# Neural Network Architecture and Training

#### **Danna Gurari**

University of Texas at Austin Spring 2021

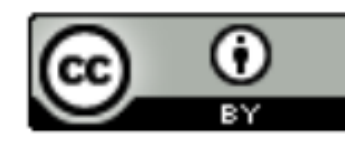

https://www.ischool.utexas.edu/~dannag/Courses/IntroToMachineLearning/CourseContent.html

#### Review

- Last week:
	- Natural Language Processing
	- Computer Vision
	- Feature Representation
	- Dimensionality Reduction
- Assignments (Canvas):
	- Problem set 5 due tonight
	- Project pre-proposal due tonight
	- Lab assignment 3 due in two weeks
- Questions?

### Today's Topics

- History of Neural Networks
- Neural Network Architecture Hidden Layers and Solving XOR Problem
- Neural Network Architecture Output Units
- Training a Neural Network Optimization
- Training a Neural Network Activation Functions & Loss Functions

### Today's Topics

- History of Neural Networks
- Neural Network Architecture Hidden Layers and Solving XOR Problem
- Neural Network Architecture Output Units
- Training a Neural Network Optimization
- Training a Neural Network Activation Functions & Loss Functions

#### Recall: Historical Context of ML Models

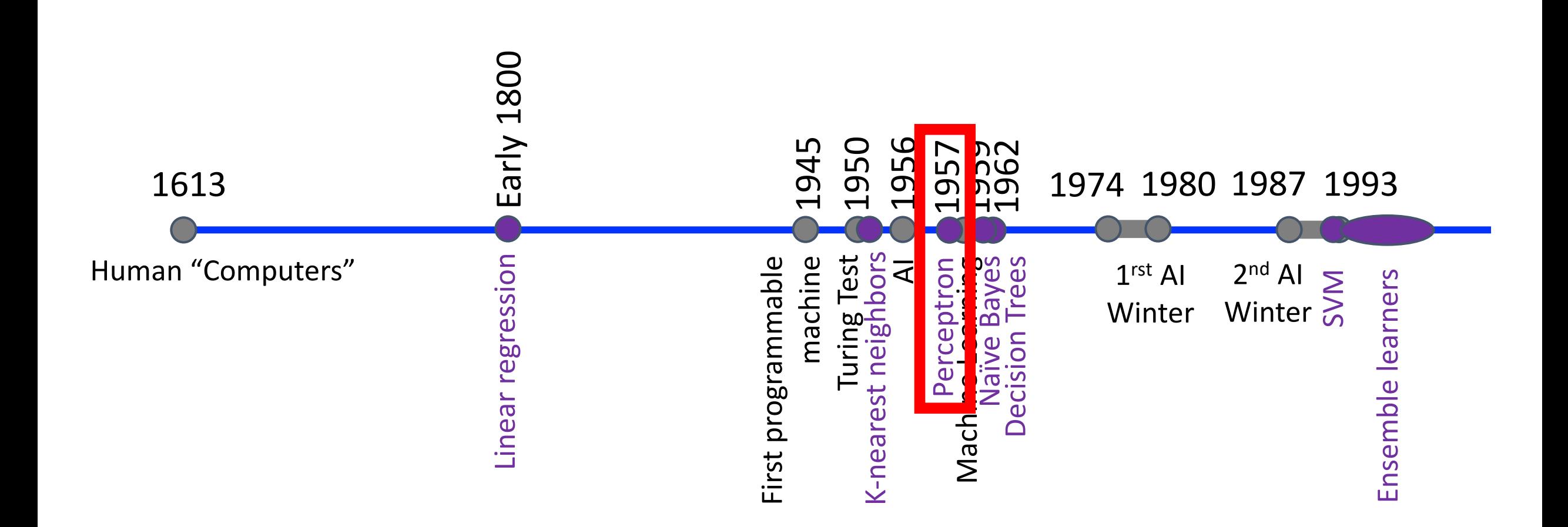

#### Recall: Rise & Fall of Perceptron (Artificial Neuron)

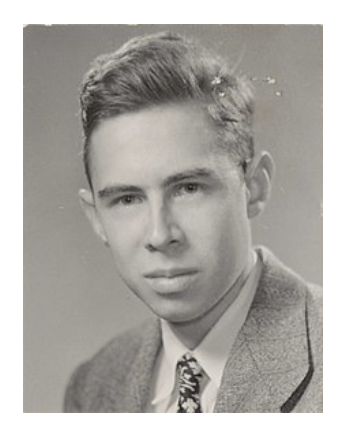

Frank Rosenblatt (Psychologist)

*"[The perceptron is] the embryo of an electronic computer that [the Navy] expects will be able to walk, talk, see, write, reproduce itself and be conscious of its existence…. [It] is expected to be finished in about a year at a cost of \$100,000."*

1958 New York Times article: https://www.nytimes.com/1958/07/08/archives/newnavy-device-learns-by-doing-psychologist-shows-embryo-of.html

https://en.wikipedia.org/wiki/Frank\_Rosenblatt

### Recall: Rise & Fall of Perceptron (Artificial Neuron)

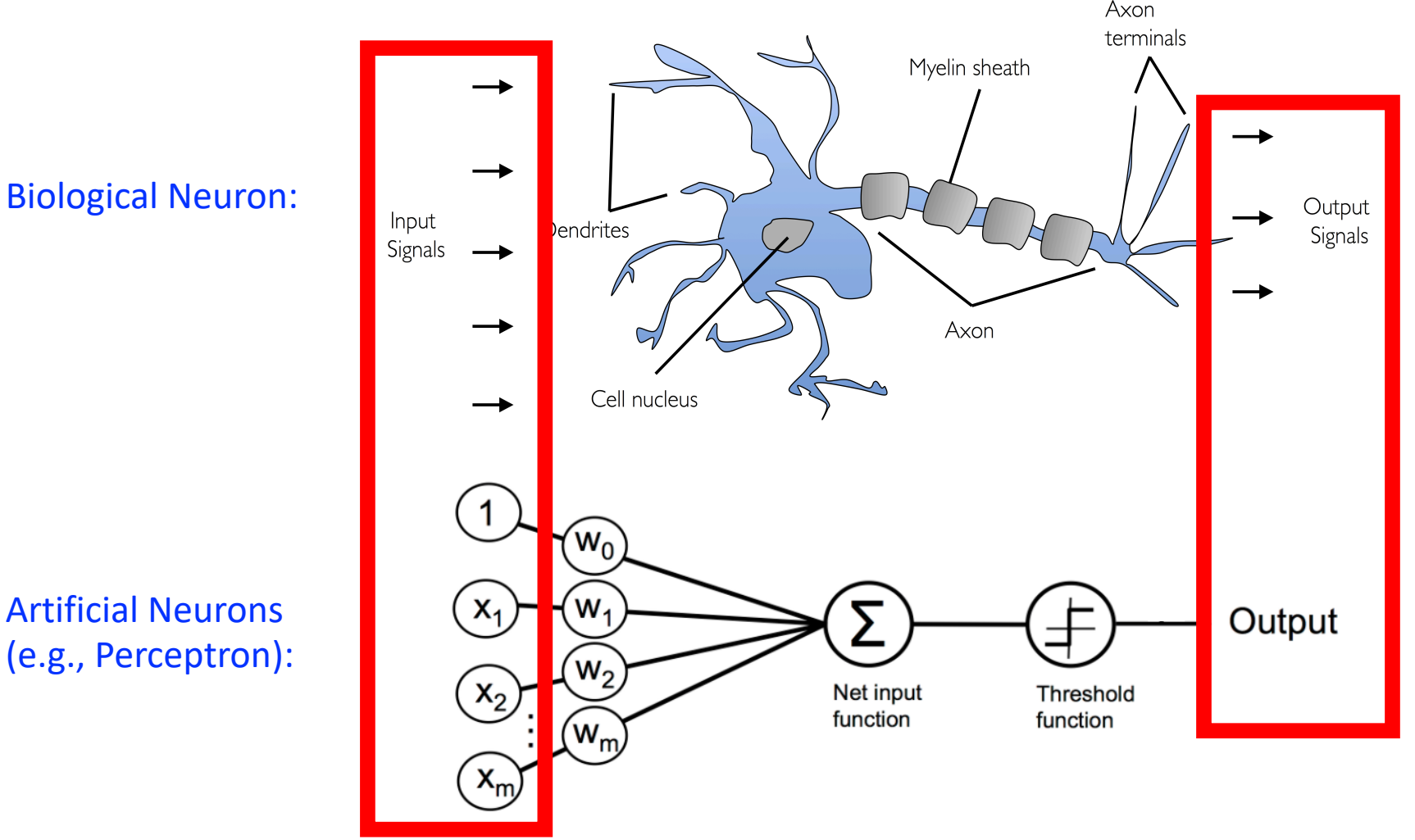

Python Machine Learning; Raschka & Mirjalili

https://github.com/rasbt/python-machine-learning-book-2nd-edition/blob/master/code/ch02/ch02.ipynb

#### Recall: Rise & Fall of Perceptron (Artificial Neuron)

Cannot solve XOR problem and so separate 1s from 0s with a perceptron (linear function):

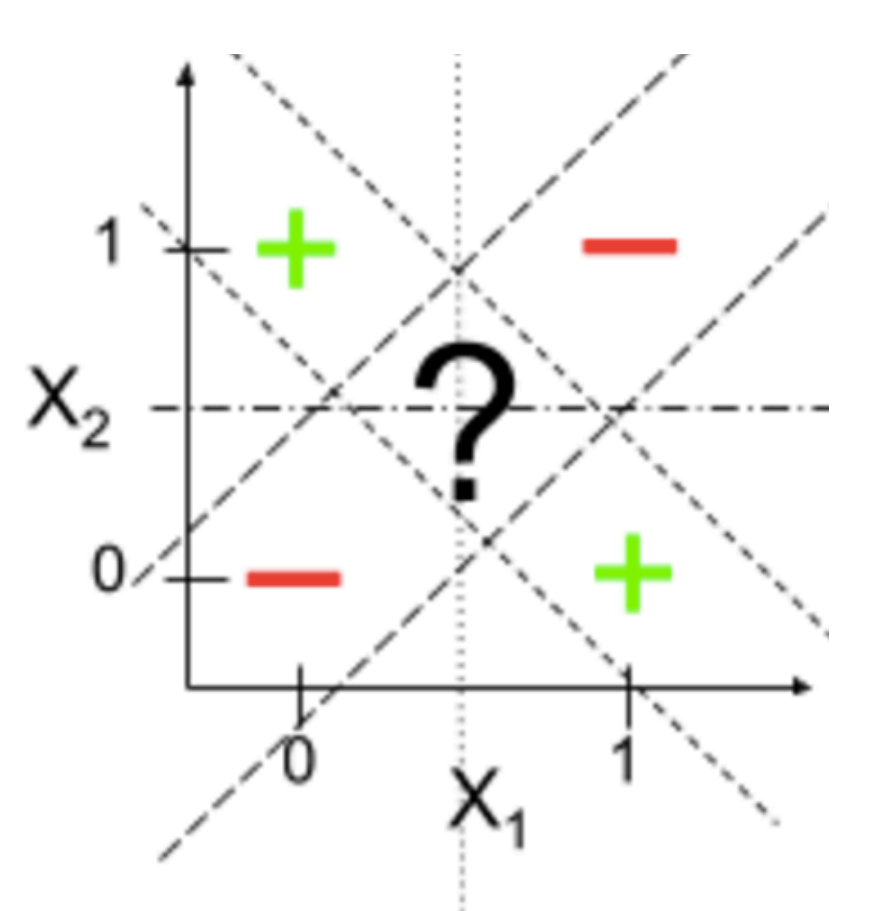

#### Neural Networks: Connected Neurons

#### Biological Neural Network:

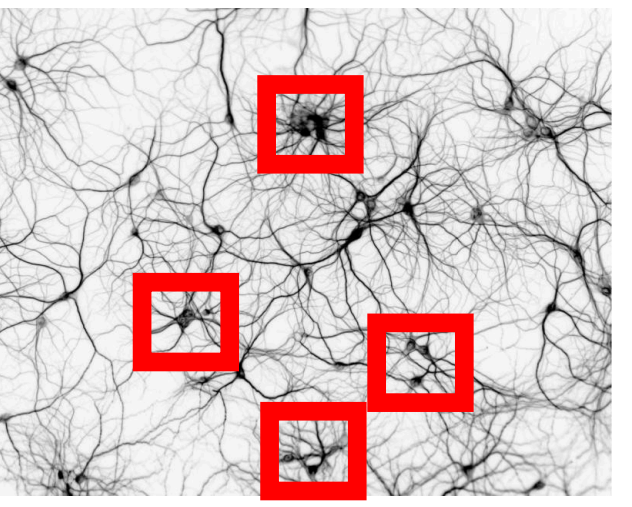

http://www.rzagabe.com/2014/11/03/anintroduction-to-artificial-neural-networks.html

Artificial Neural Network:

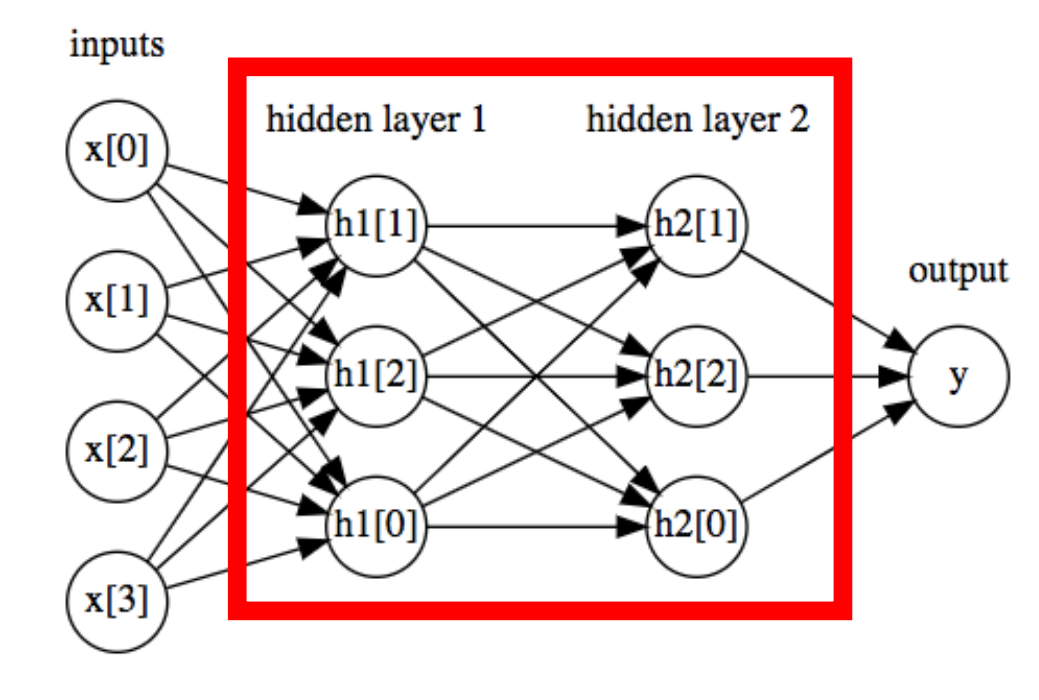

https://github.com/amueller/introduction\_to\_ml\_with\_python/blob/master/02-supervised-learning.ipynb

# Today's Topics

- History of Neural Networks
- Neural Network Architecture Hidden Layers and Solving XOR Problem
- Neural Network Architecture Output Units
- Training a Neural Network Optimization
- Training a Neural Network Activation Functions & Loss Functions

#### Today's Topic: Neural Networks

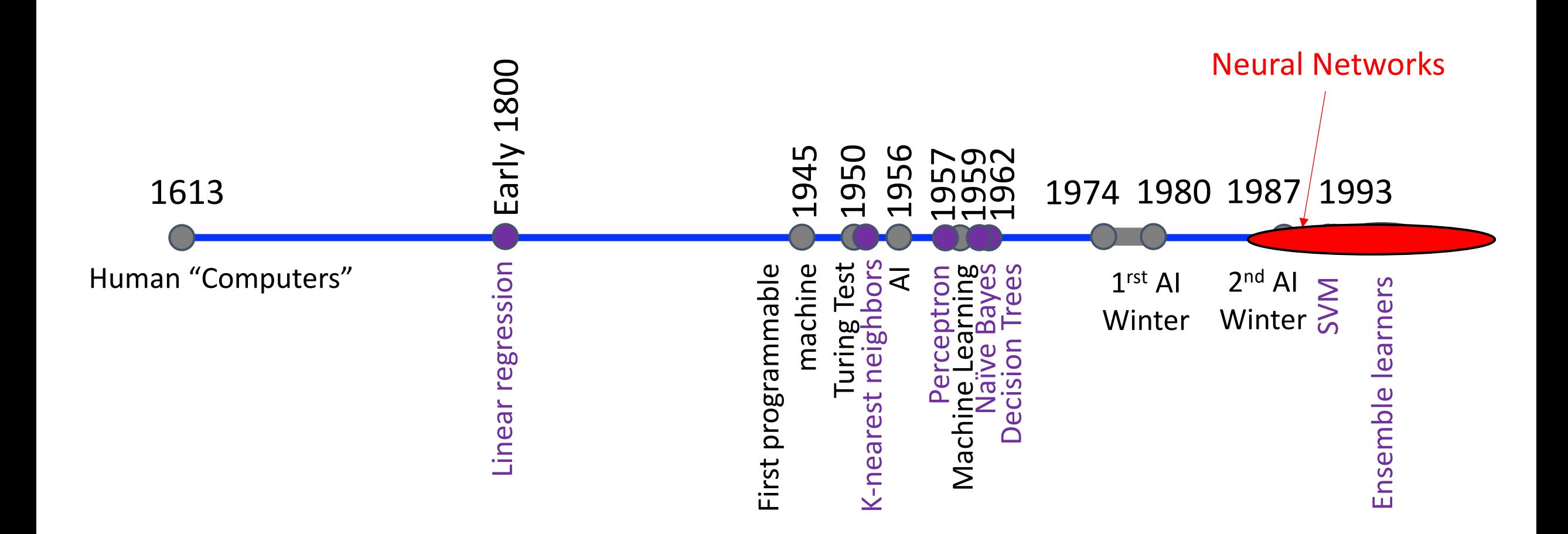

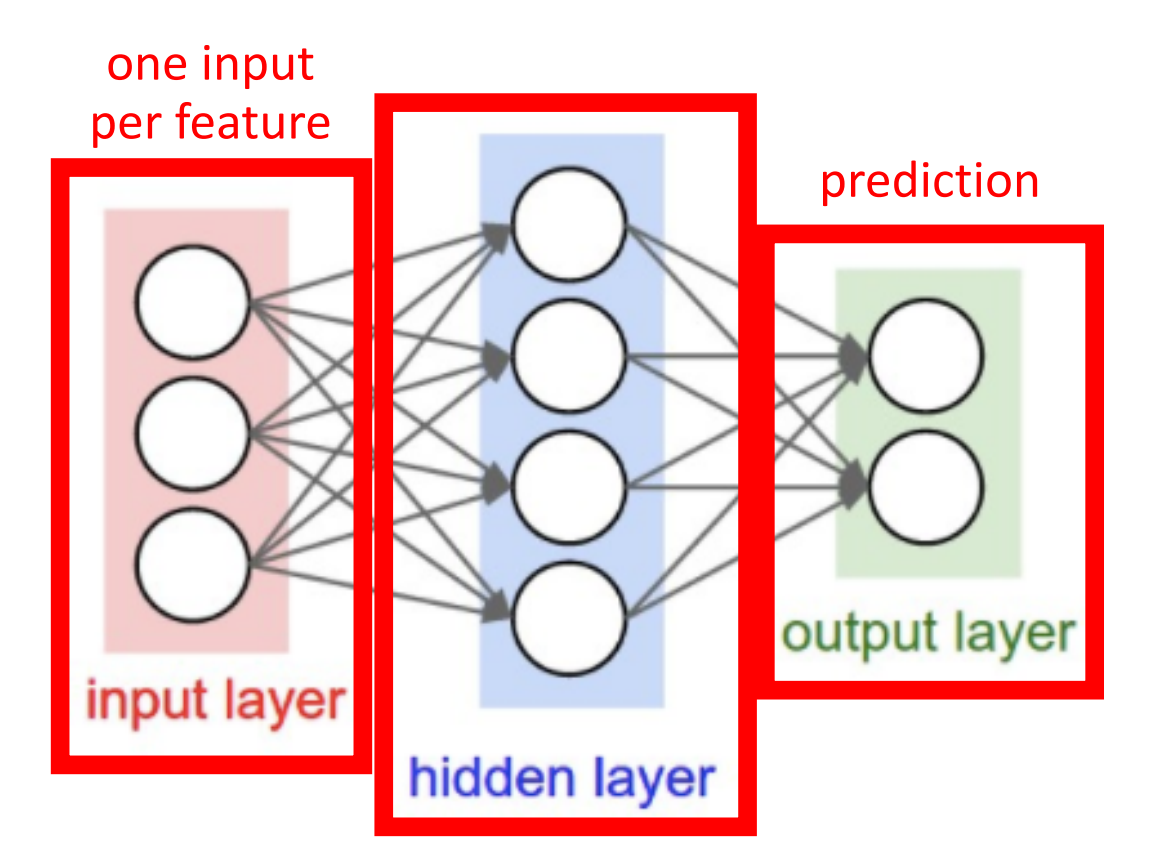

- Also called "multilayer perceptron"
- This is a 2-layer neural network (i.e., count number of hidden layers plus output layer and exclude input layer)

"hidden layer" uses outputs of units (i.e., neurons) and provides them as inputs to other units (i.e., neurons)

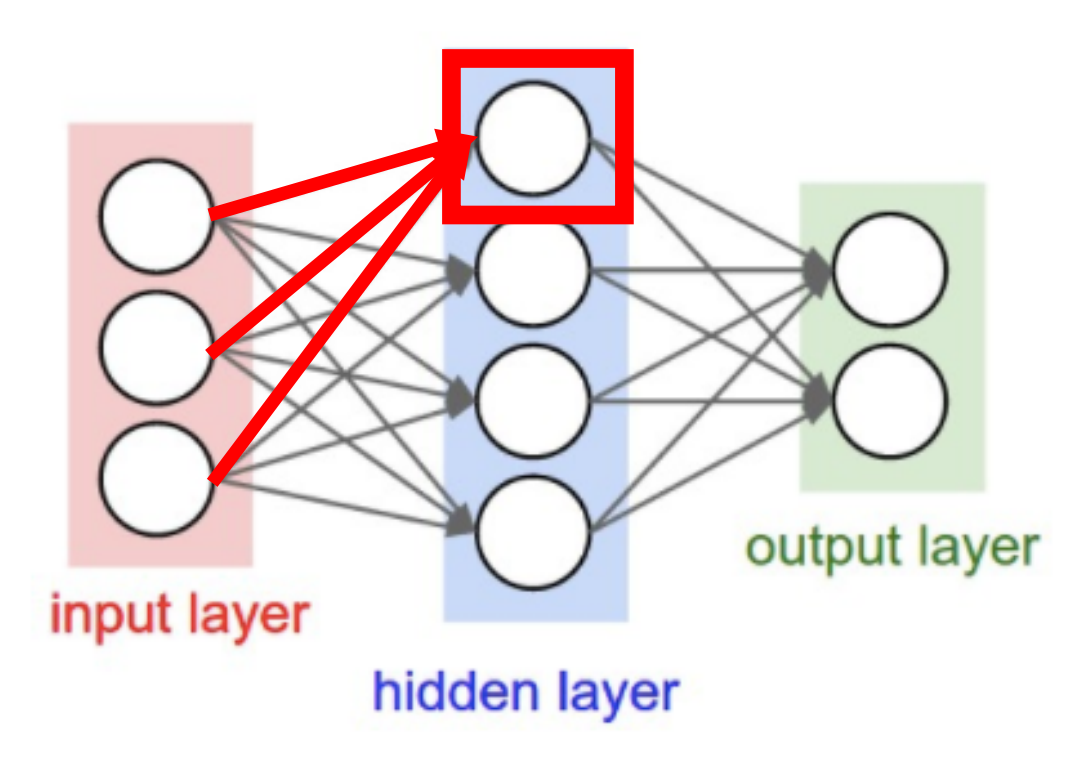

• How does this relate to a perceptron?

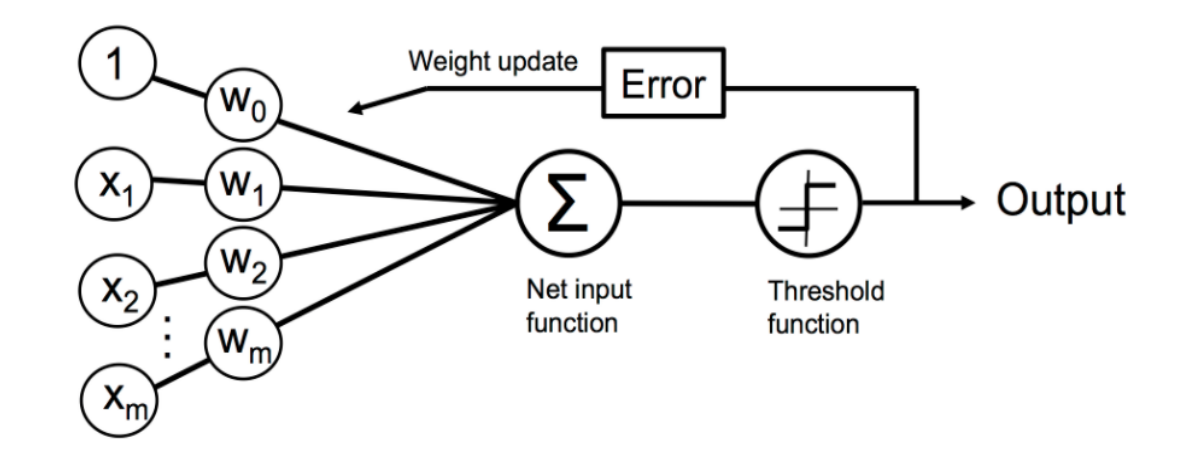

• Unit: takes as input a weighted sum and applies a non-linear (activation) function

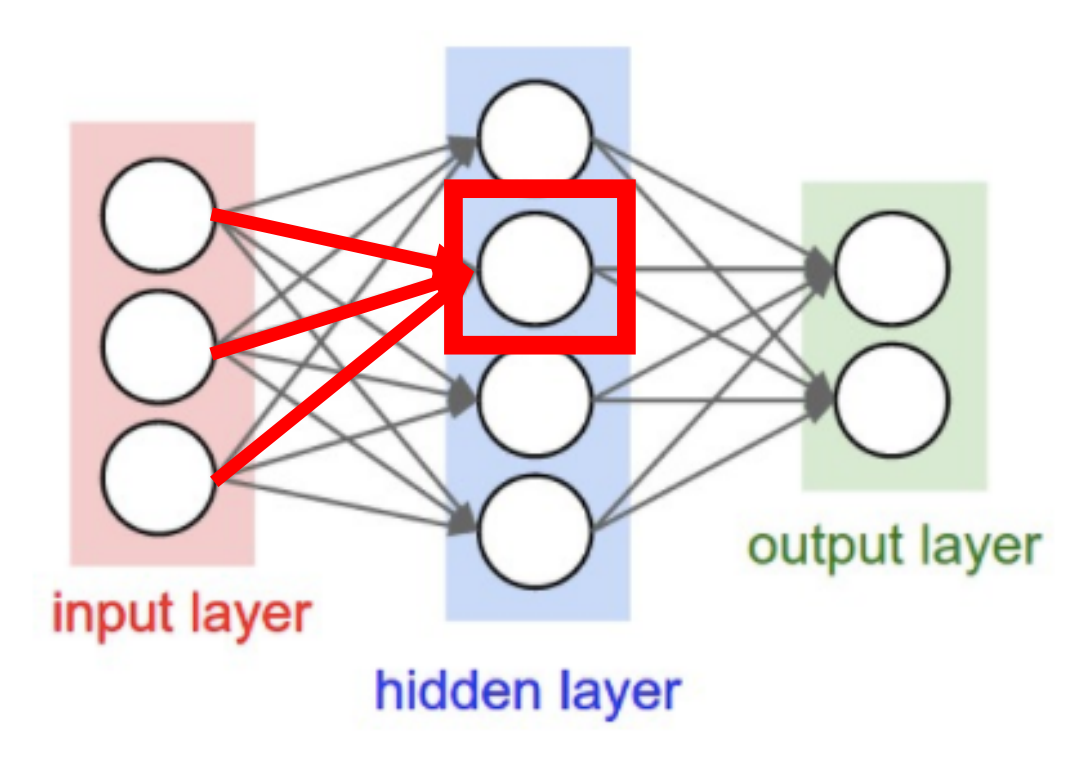

• How does this relate to a perceptron?

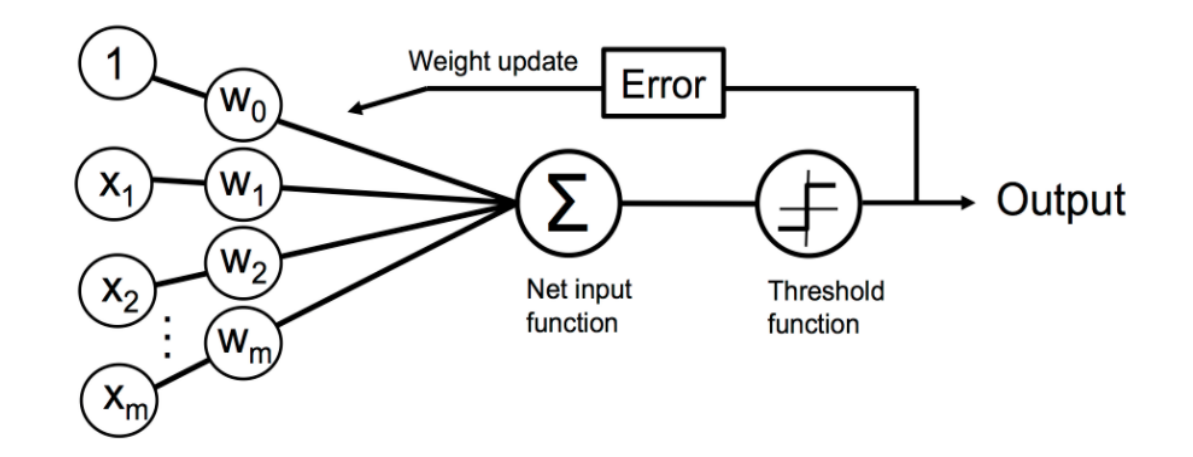

• Unit: takes as input a weighted sum and applies a non-linear (activation) function

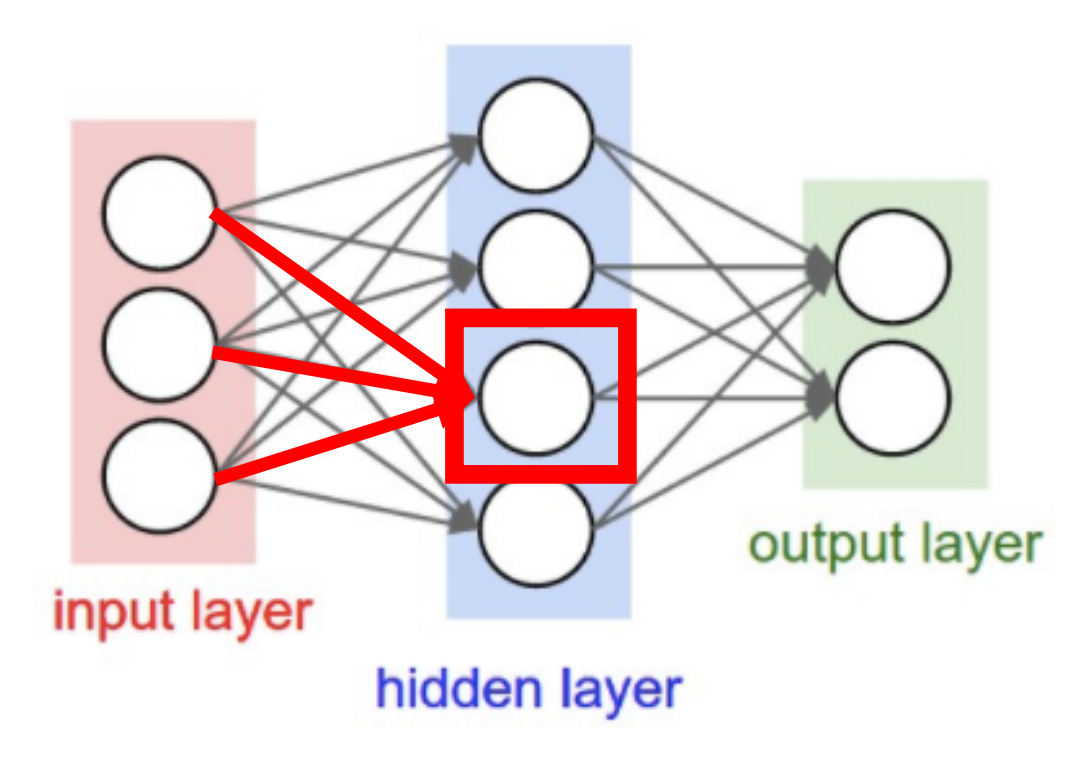

• How does this relate to a perceptron?

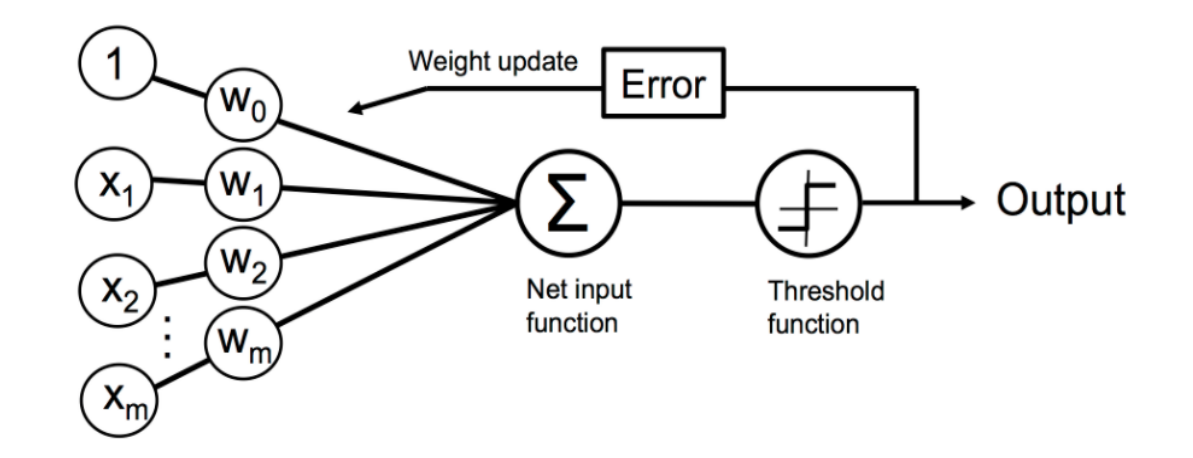

• Unit: takes as input a weighted sum and applies a non-linear (activation) function

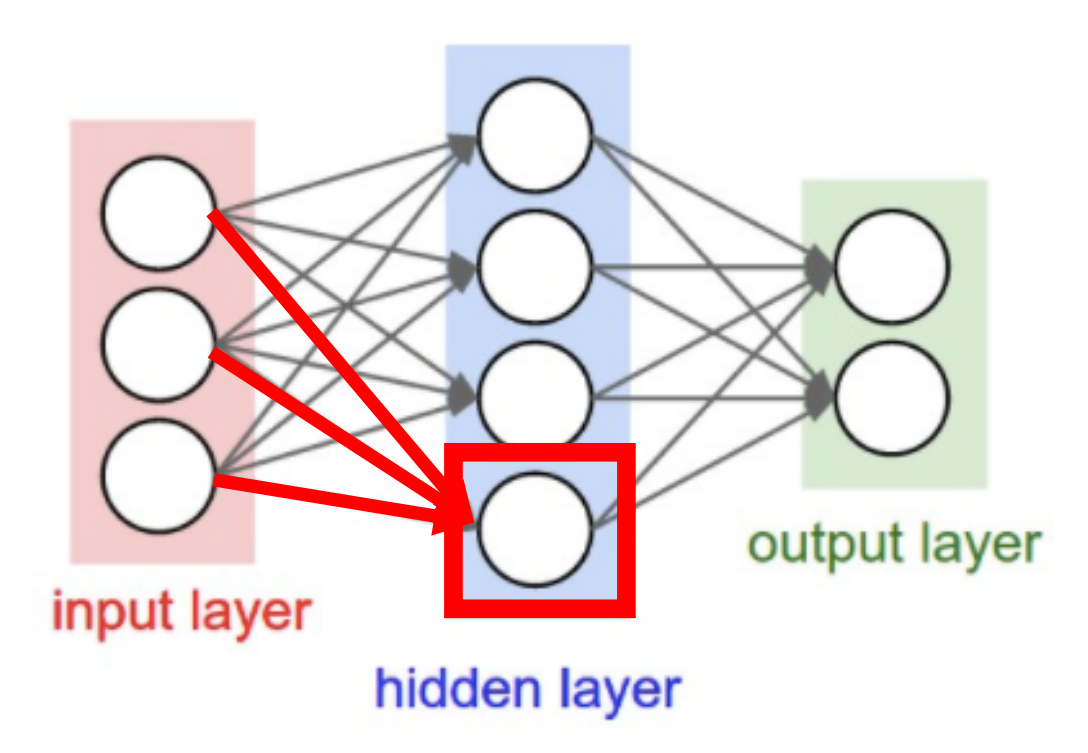

• How does this relate to a perceptron?

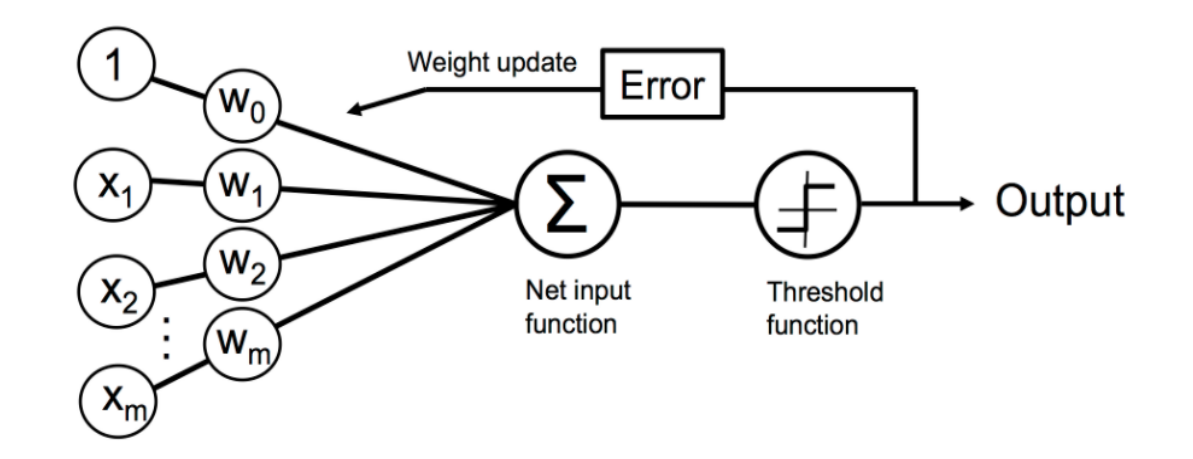

• Unit: takes as input a weighted sum and applies a non-linear (activation) function

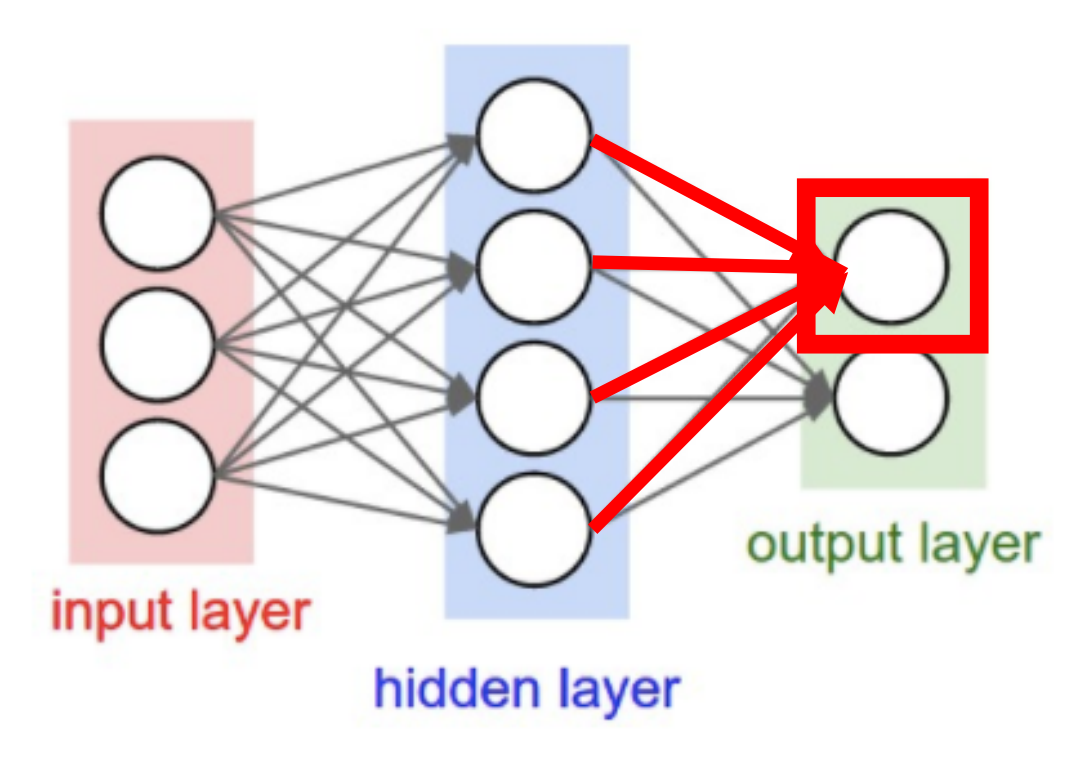

• How does this relate to a perceptron?

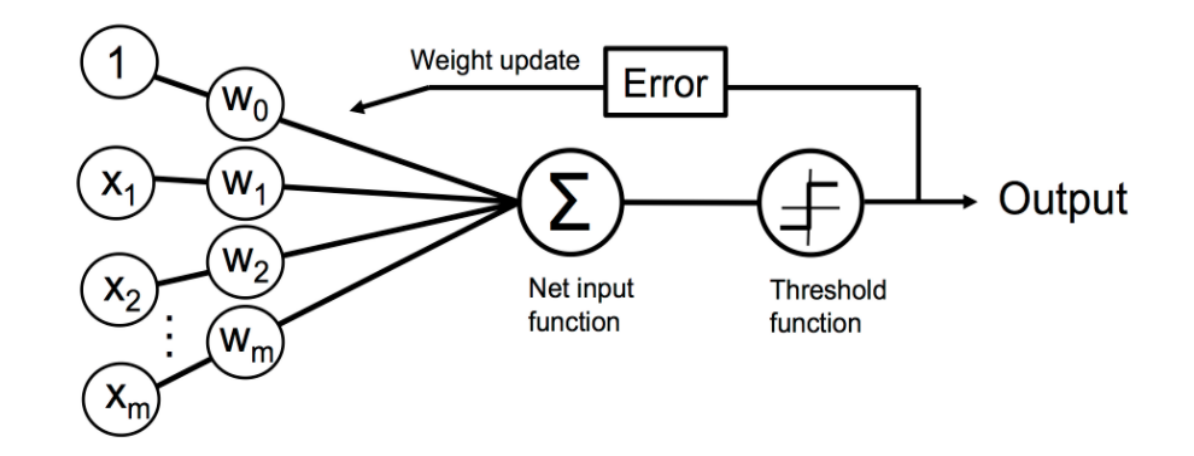

• Unit: takes as input a weighted sum and applies a non-linear (activation) function

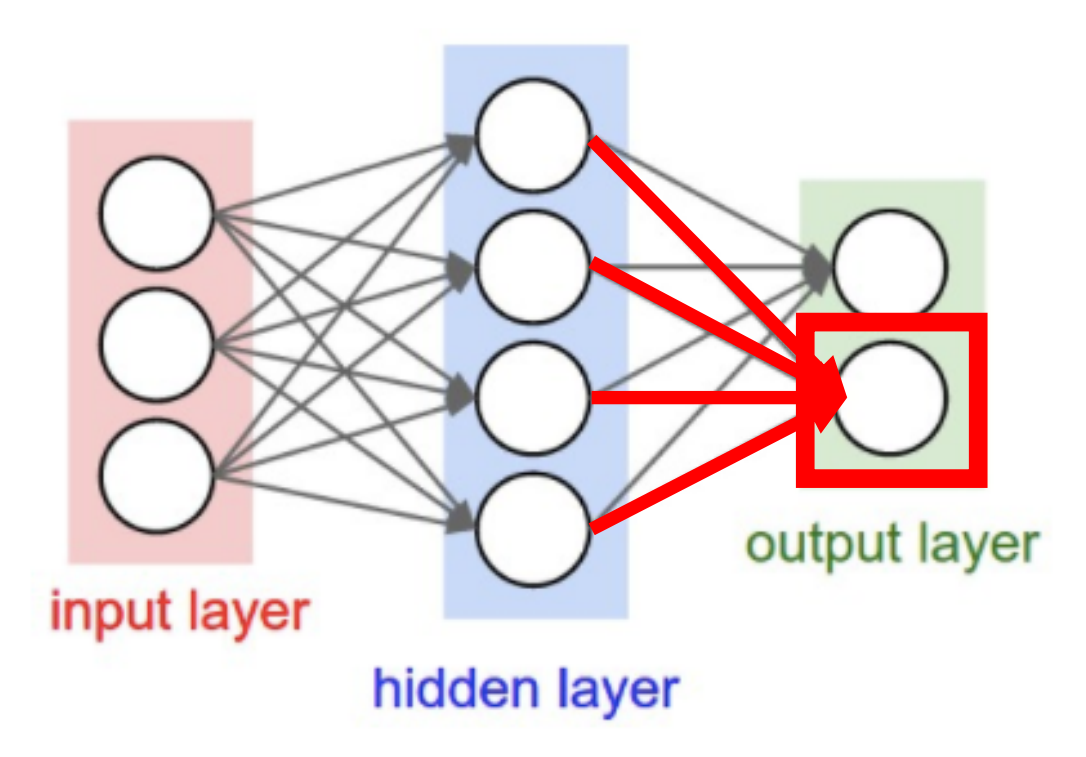

• How does this relate to a perceptron?

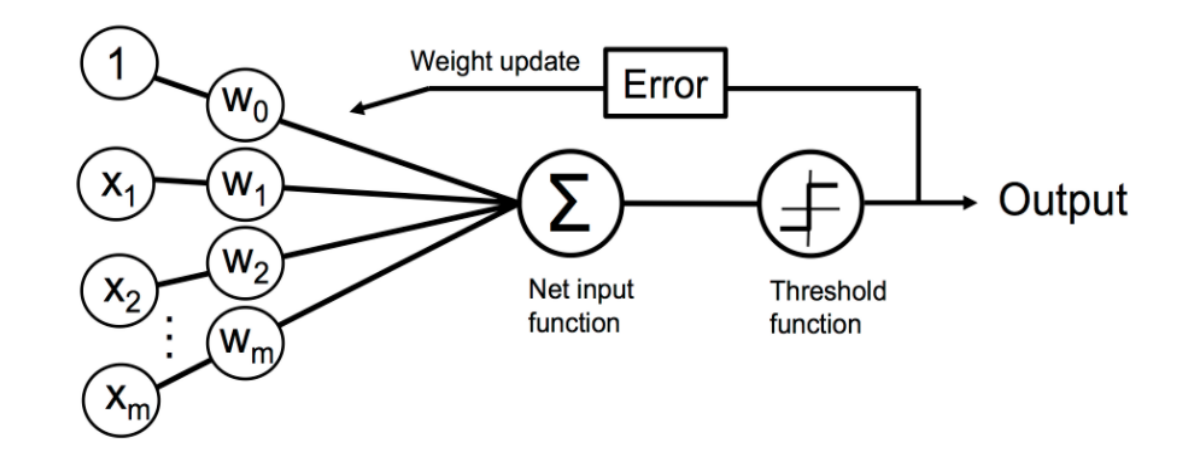

• Unit: takes as input a weighted sum and applies a non-linear (activation) function

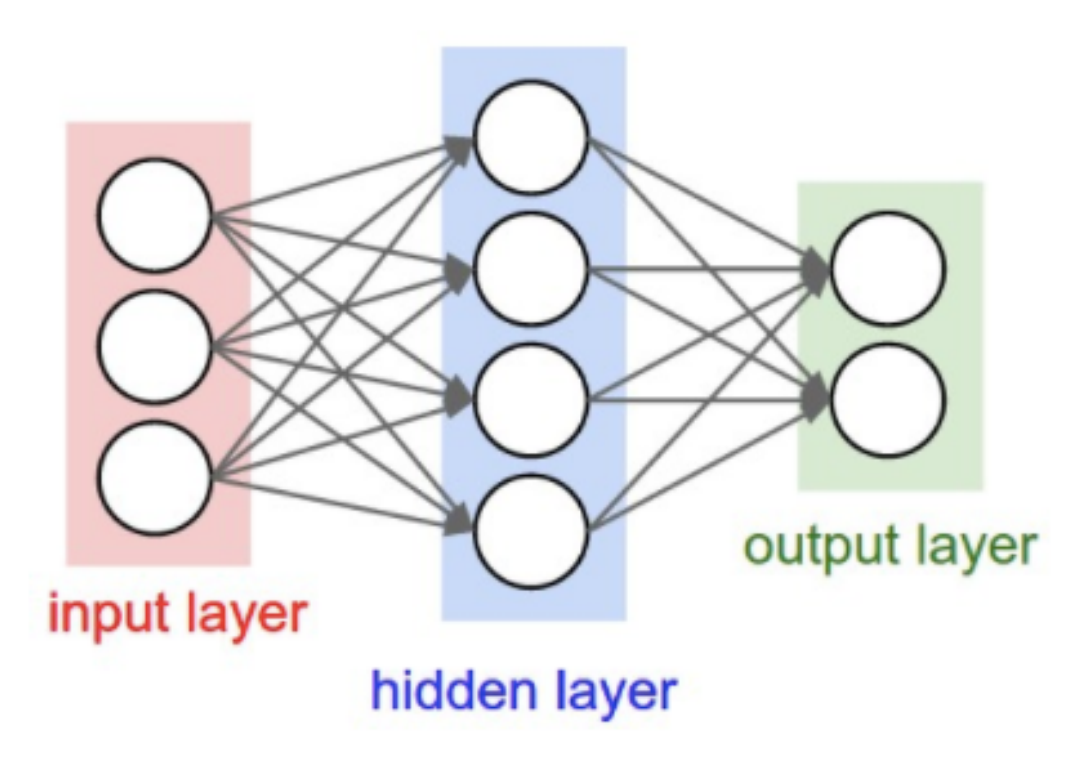

• How does this relate to a perceptron?

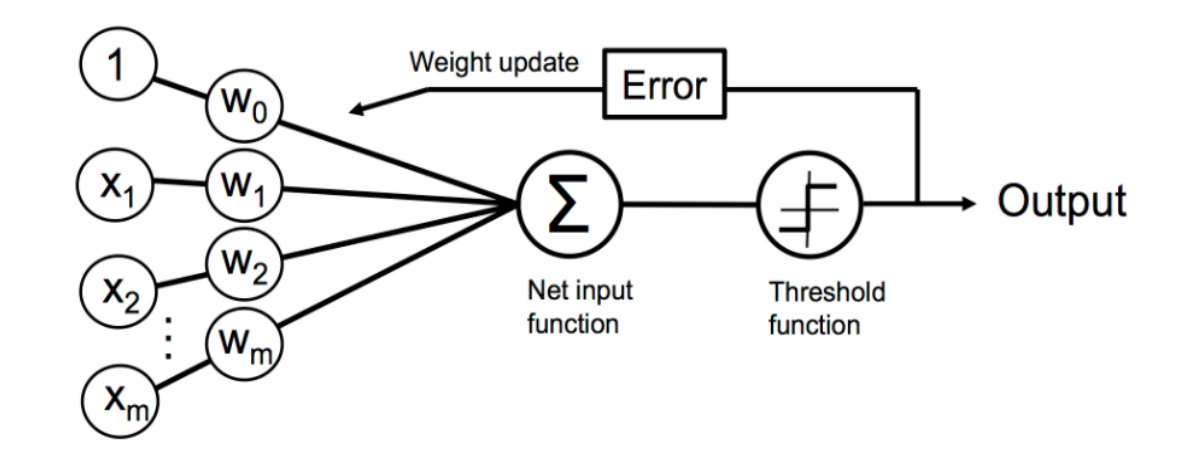

• **Training goal: learn model weights**

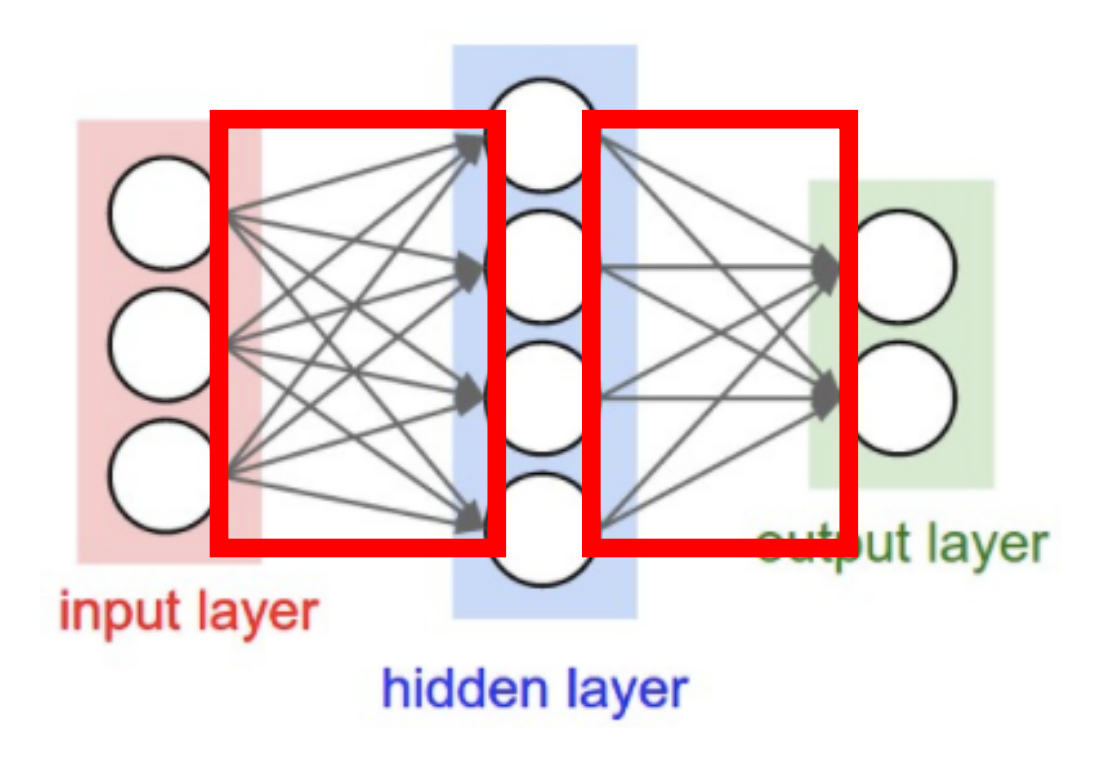

How many weights are in this model?

- Input to Hidden Layer:
	- $3x4 = 12$
- Hidden Layer to Output Layer
	- $4x2 = 8$
- Total:
	- $12 + 8 = 20$

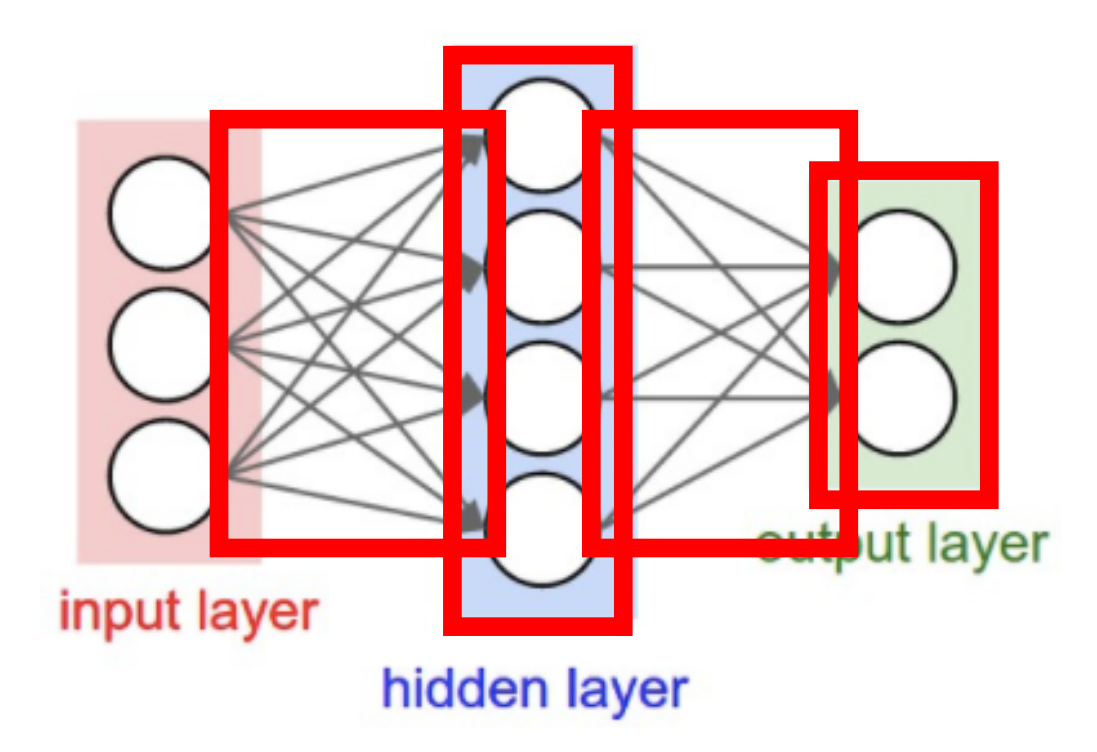

How many parameters are there to learn?

- Number of weights:
	- 20
- Number of biases:
	- $4 + 2 = 6$
- Total:
	- 26

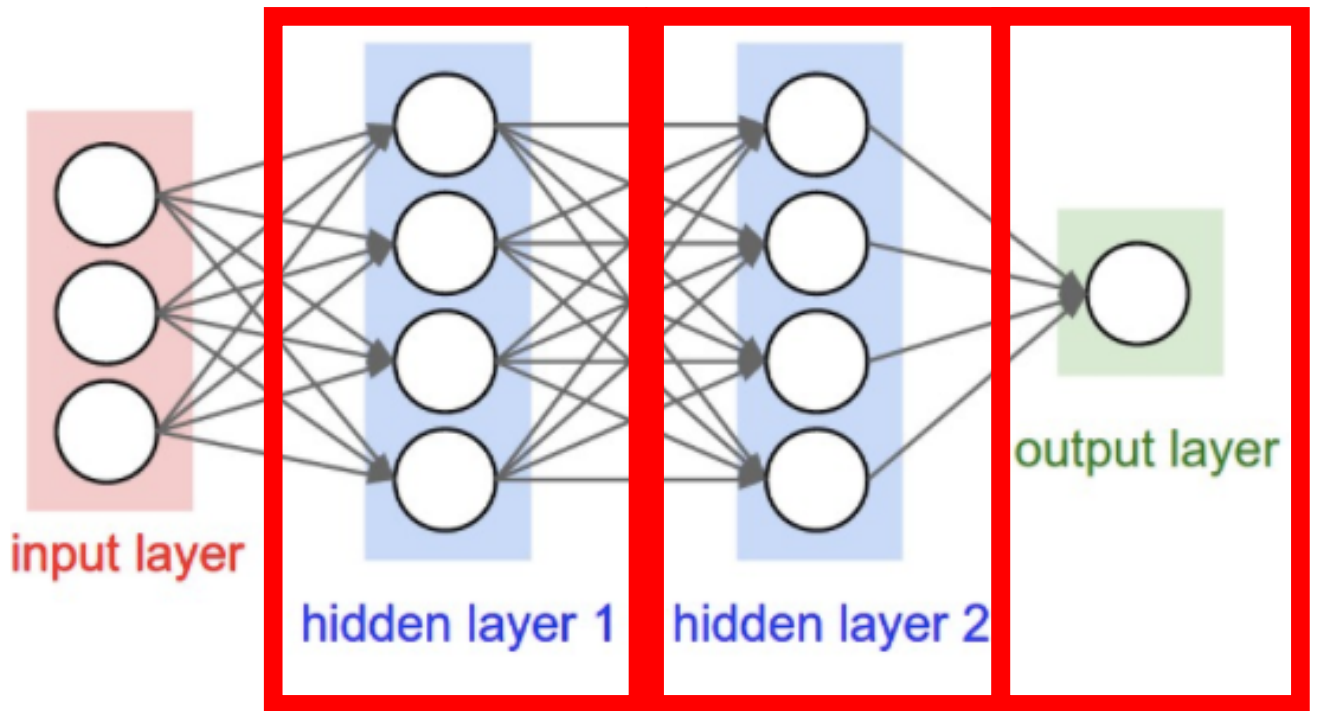

#### How many layers are in this network?

• 3 (number of hidden layers plus output layer; input layer excluded when counting)

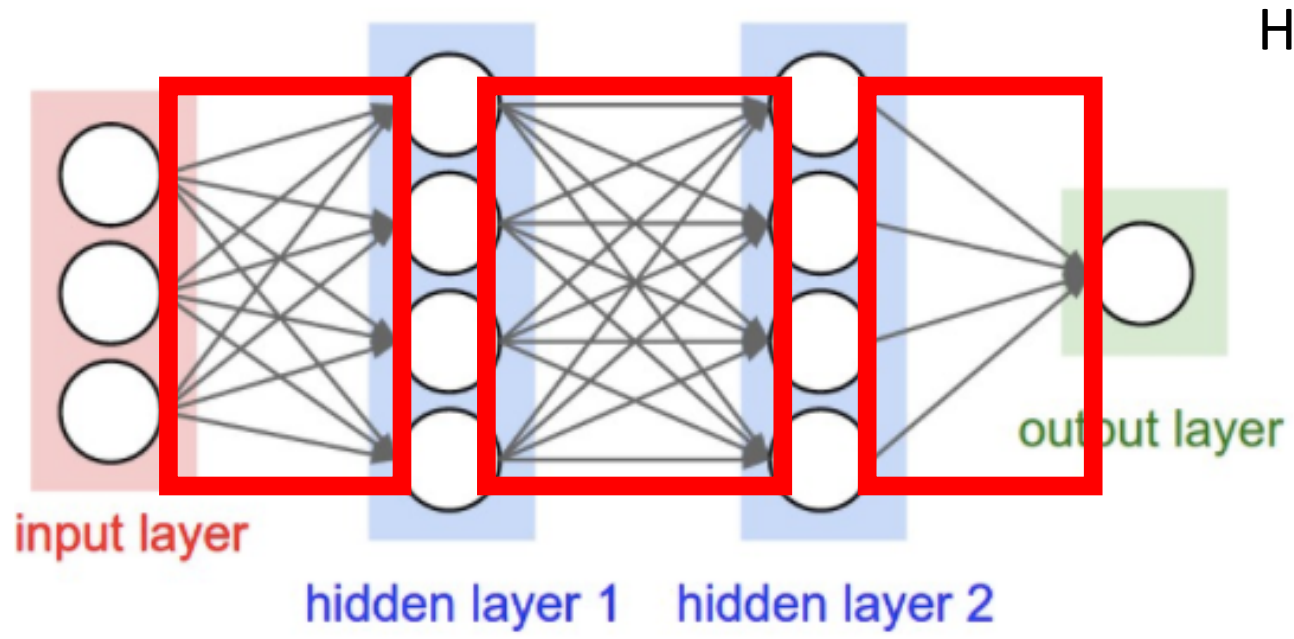

How many weights are in this model?

- Input to Hidden Layer 1:
	- $3x4 = 12$
- Hidden Layer 1 to Hidden Layer 2:
	- $4x4 = 16$
- Hidden Layer 2 to Output Layer
	- $4x1 = 4$
- Total:
	- $12 + 16 + 4 = 32$

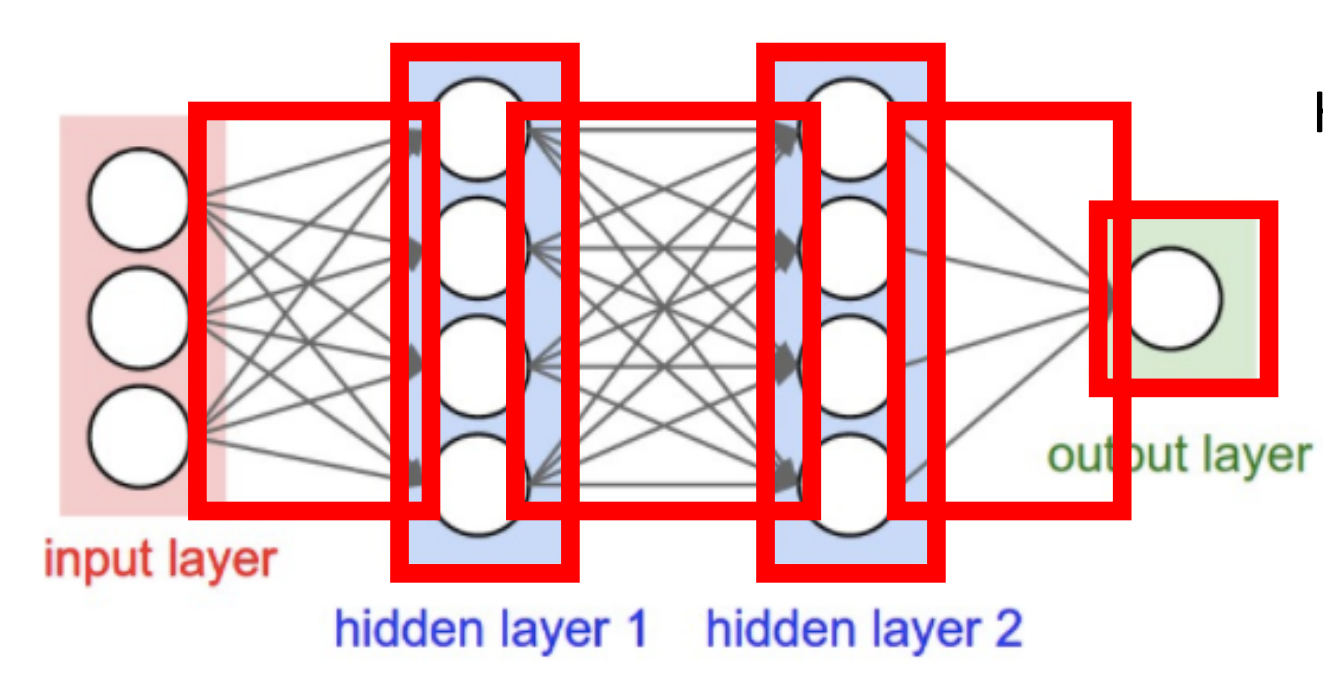

#### How many parameters are there to learn?

- Number of weights:
	- 32
- Number of biases:
	- $4 + 4 + 1 = 9$
- **Total** 
	- 41

# Fully Connected, Feed Forward Neural Networks

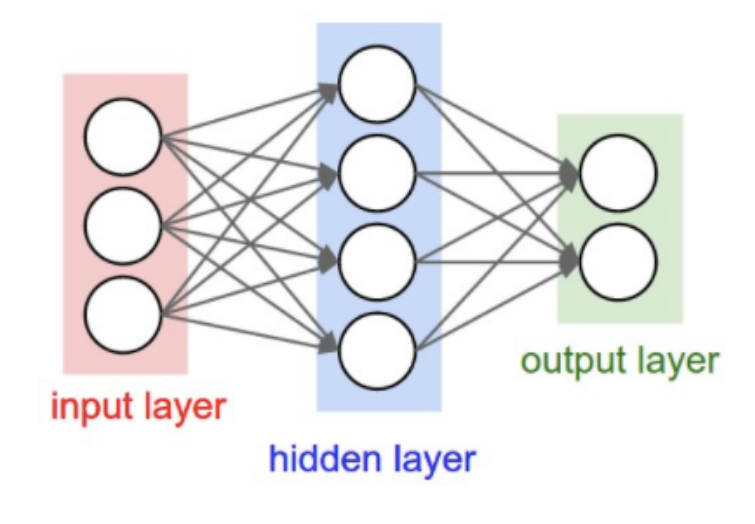

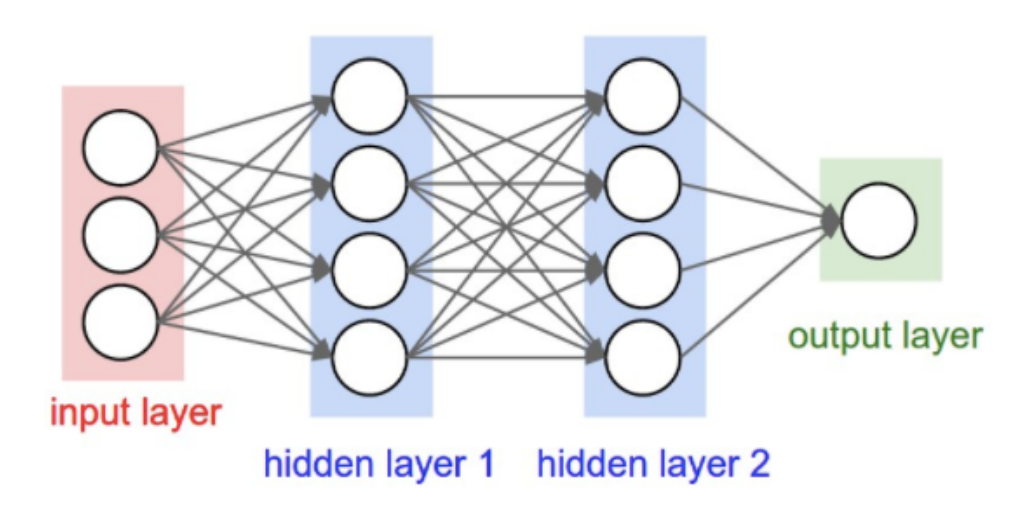

- What does it mean for a model to be fully connected?
	- Each unit provides input to each unit in the next layer
- What does it mean for a model to be feed forward?
	- Each layer serves as input to the next layer with no loops

# Hidden Layers Alone Are NOT Enough to Model Non-Linear Functions

Key Observation: feedforward networks are just functions chained together

e.g.,

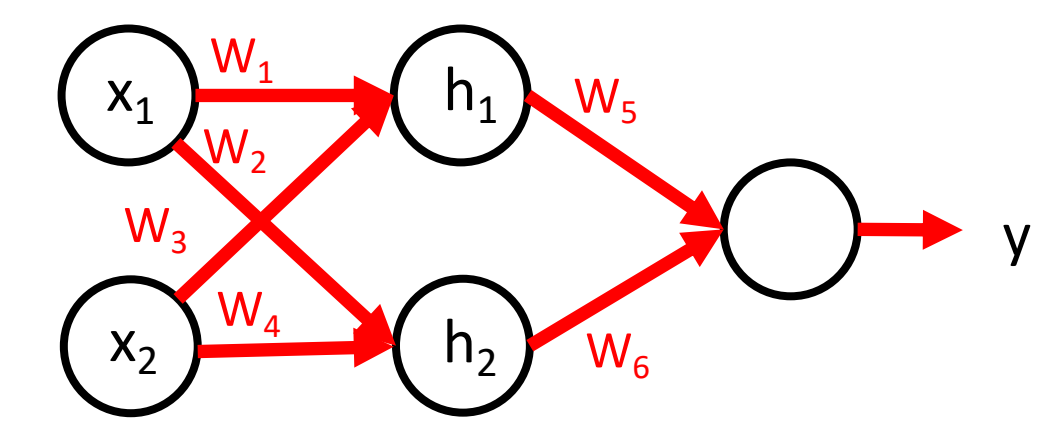

- What is function for  $h_1$ ?
	- $h_1 = w_1x_1 + w_3x_2 + b_1$
- What is function for  $h_2$ ?
	- $h_2 = w_2x_1 + w_4x_2 + b_2$
- What is function for y?
	- $y = h_1w_5 + h_2w_6 + b_3$
	- $v = (w_1x_1 + w_2x_2 + b_1)w_5 + (w_2x_1 + w_4x_2 + b_2)w_6 + b_3$
	- $y = w_1w_5x_1 + w_3w_5x_2 + w_5b_1 + w_2w_6x_1 + w_4w_6x_2 + w_6b_2 + b_3$

A chain of LINEAR functions at any depth is still a LINEAR function!

# Hidden Layers Alone Are NOT Enough to Model Non-Linear Functions

Key Observation: feedforward networks are just functions chained together

e.g.,

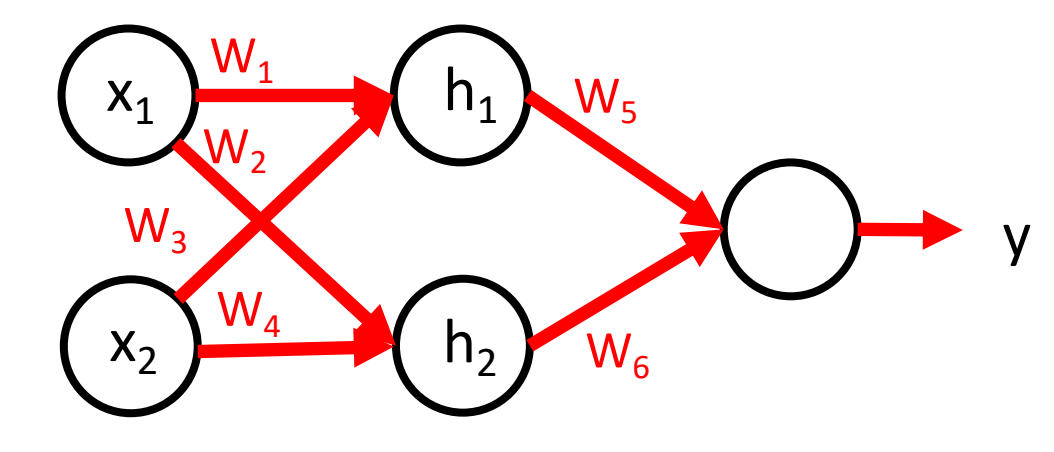

- What is function for  $h_1$ ?
	- $h_1 = w_1x_1 + w_3x_2 + b_1$
- What is function for  $h_2$ ?
	- $h_2 = w_2x_1 + w_4x_2 + b_2$
- What is function for y?
	- $y = h_1w_5 + h_2w_6 + b_3$

Constant x linear function = linear function

A chain of LINEAR functions at any depth is still a LINEAR function!

# Solution to Model Non-Linear Functions: Non-Linear Activation Functions

• Each unit applies a non-linear "activation" function to the weighted input to mimic a neuron firing

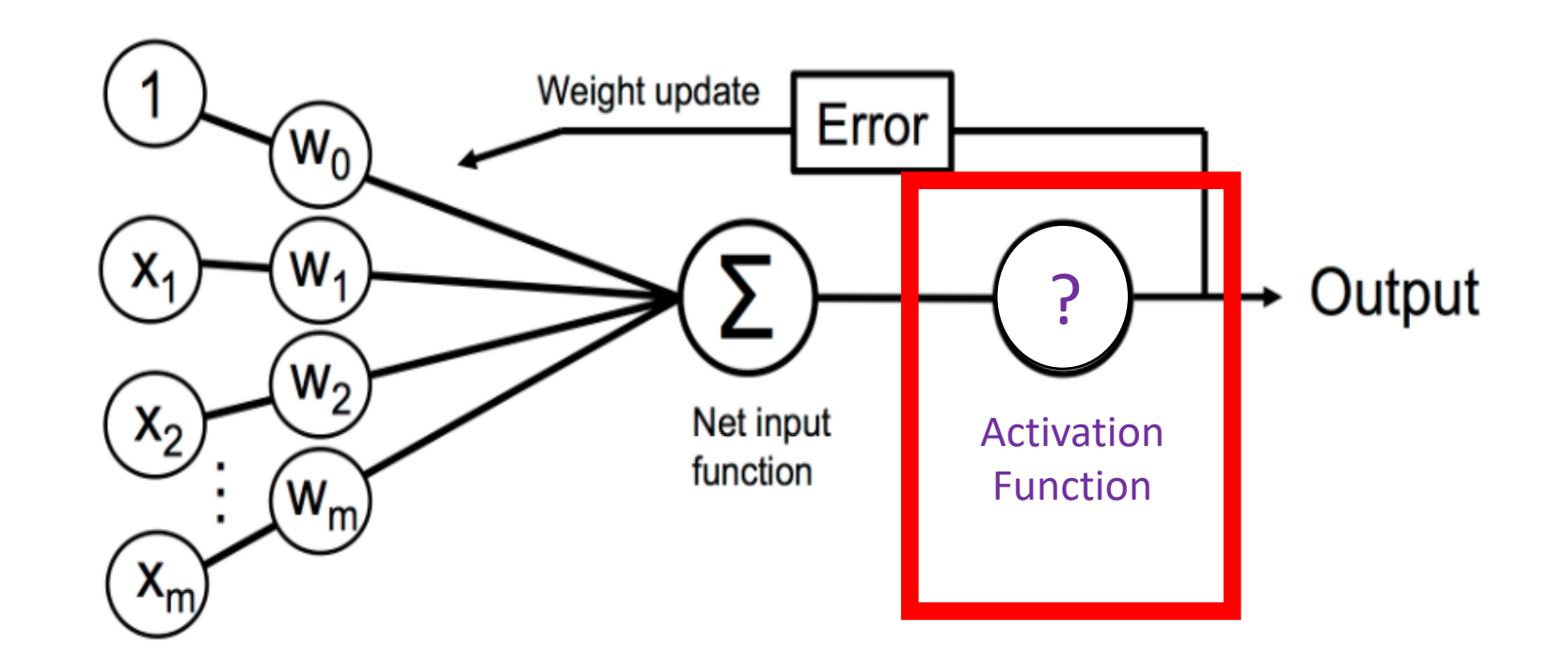

Python Machine Learning; Raschka & Mirjalili

### Solution to Model Non-Linear Functions: Non-Linear Activation Functions

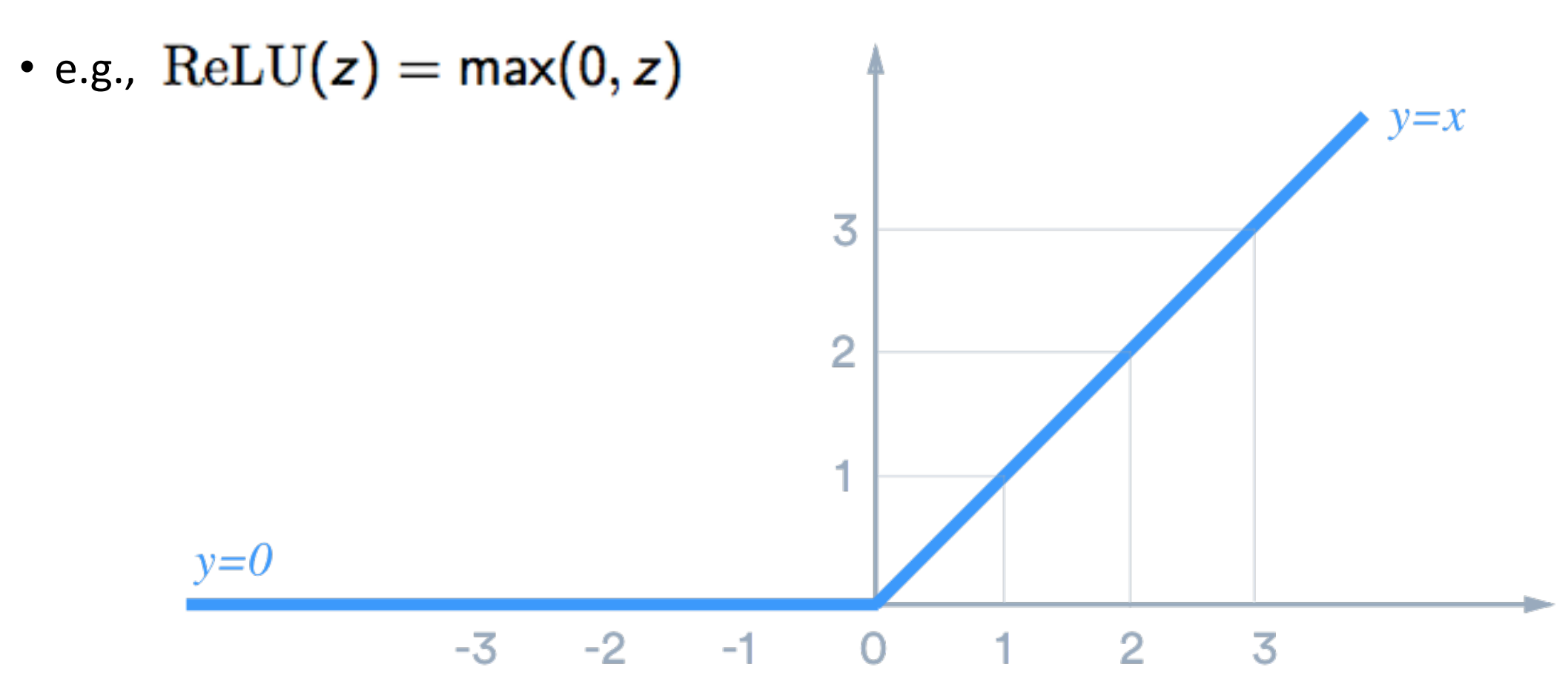

Image Source: https://medium.com/@sonish.sivarajkumar/relu-mostpopular-activation-function-for-deep-neural-networks-10160af37dda

• Non-linear function: separate 1s from 0s:

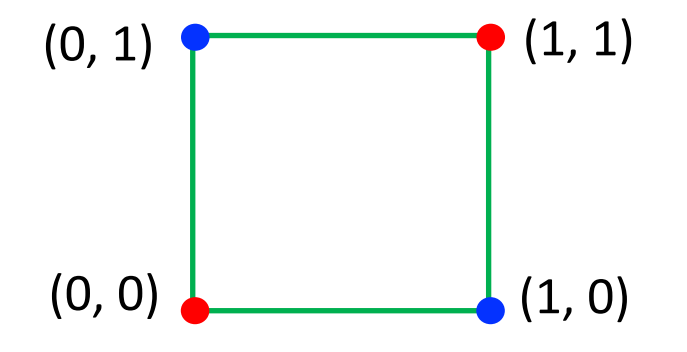

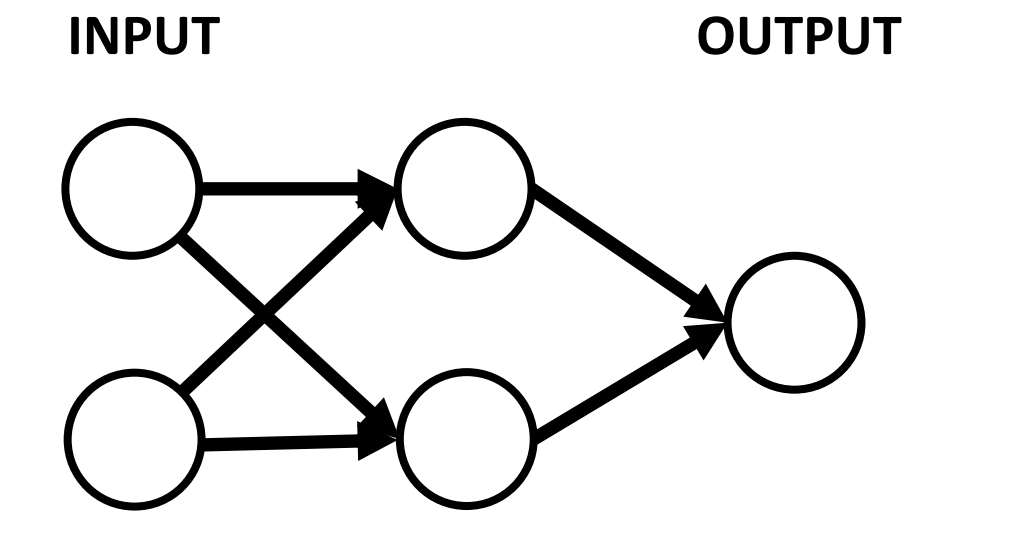

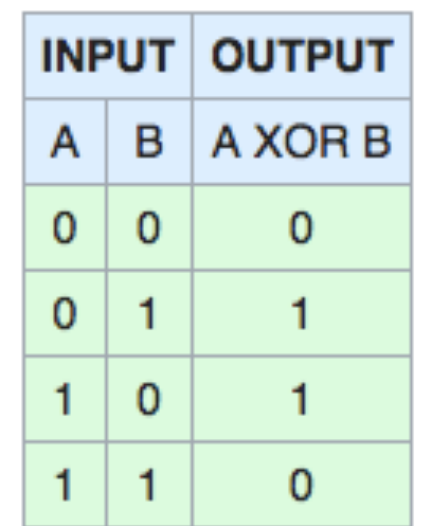

• Non-linear function: separate 1s from 0s:

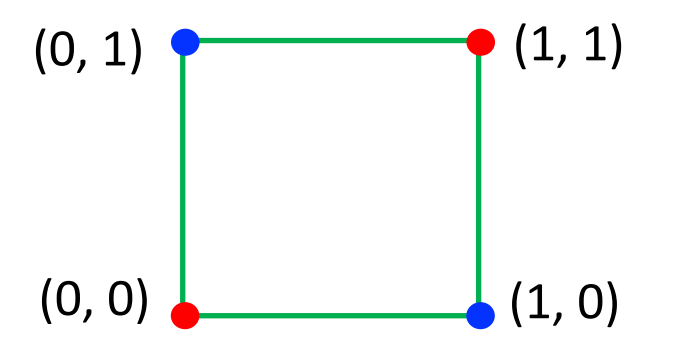

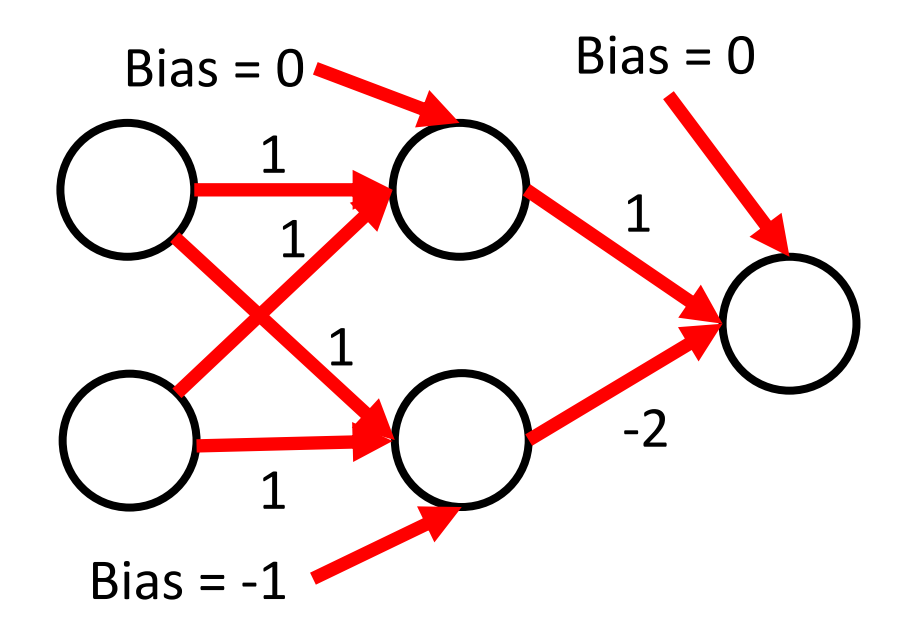

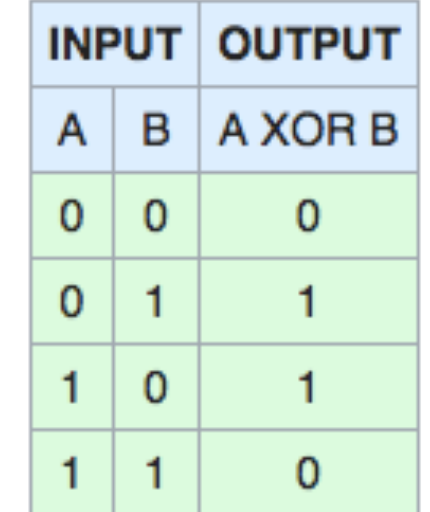

• Non-linear function: separate 1s from 0s:

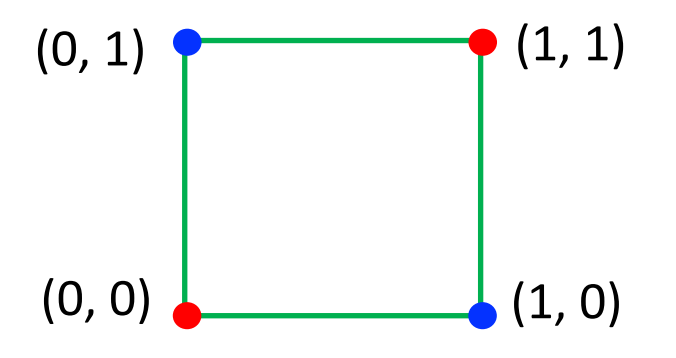

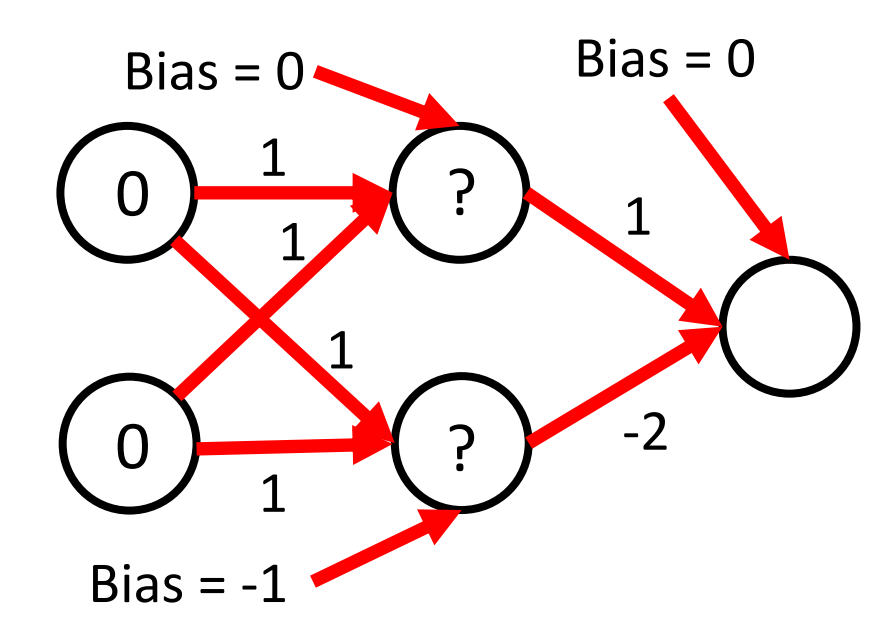

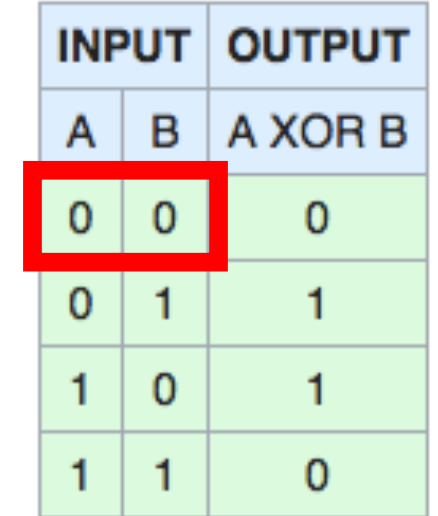

• Non-linear function: separate 1s from 0s:

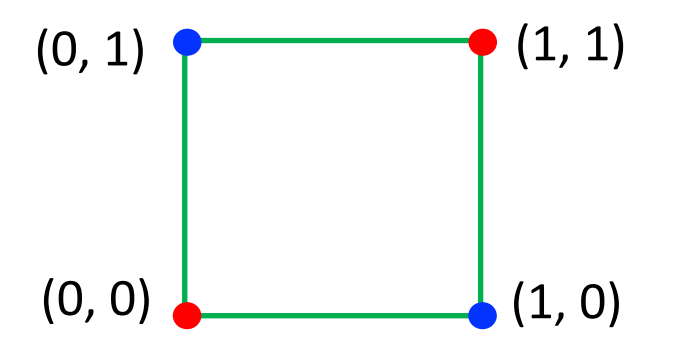

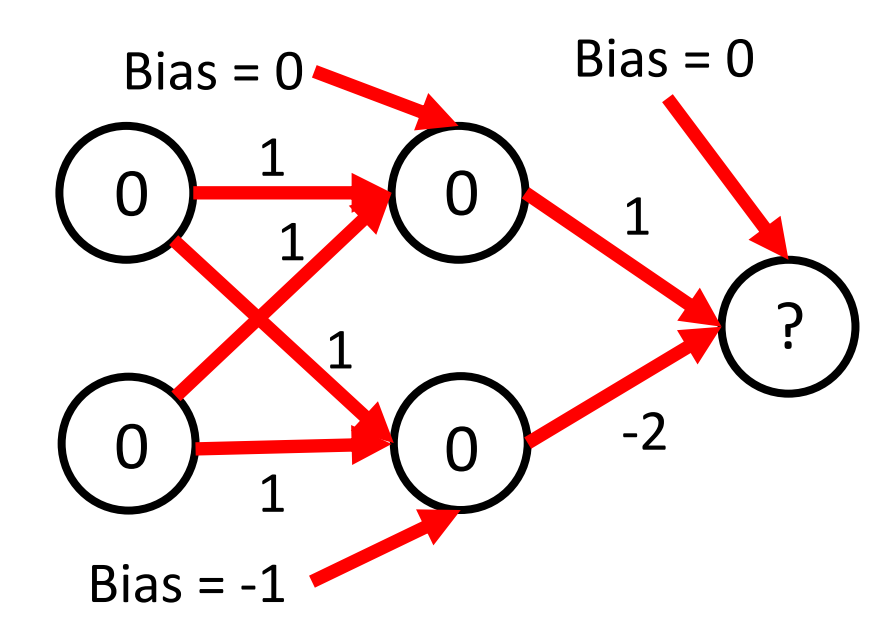

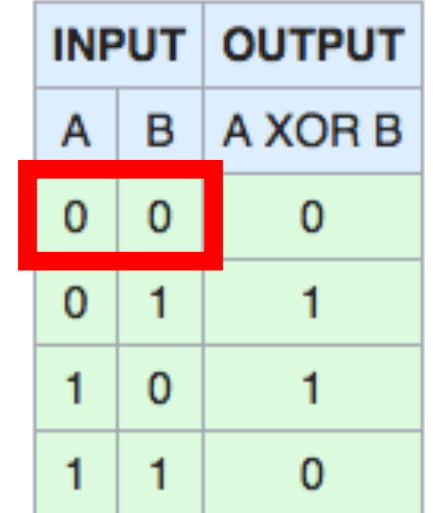

• Non-linear function: separate 1s from 0s:

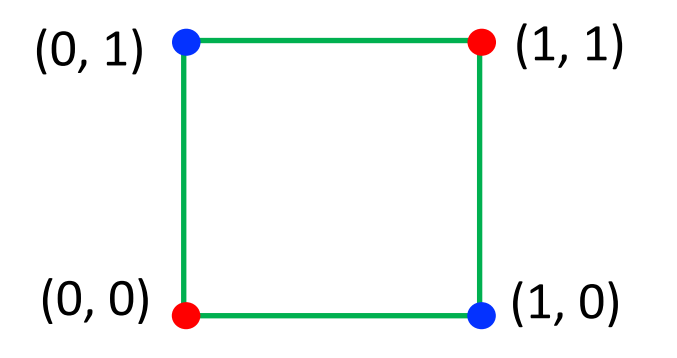

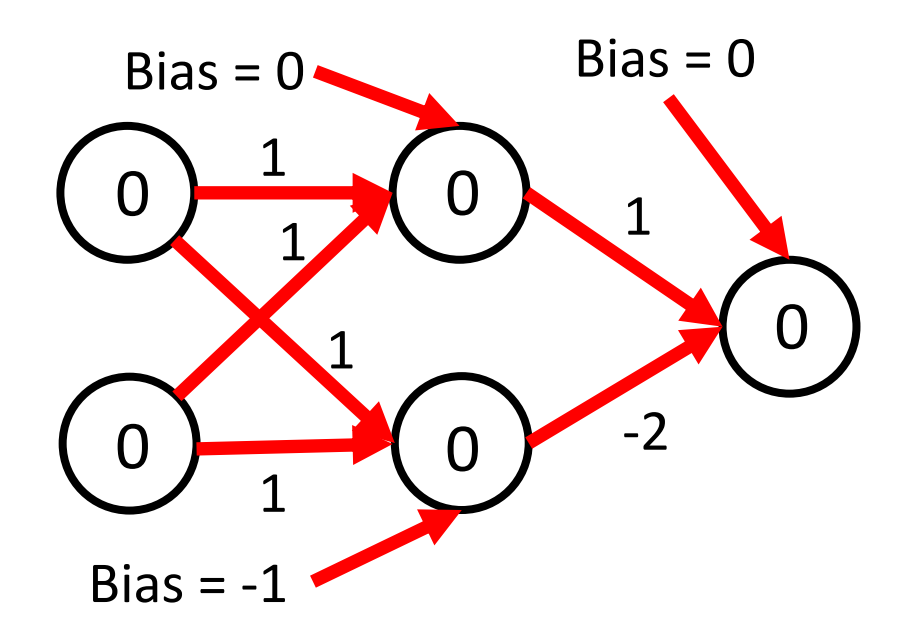

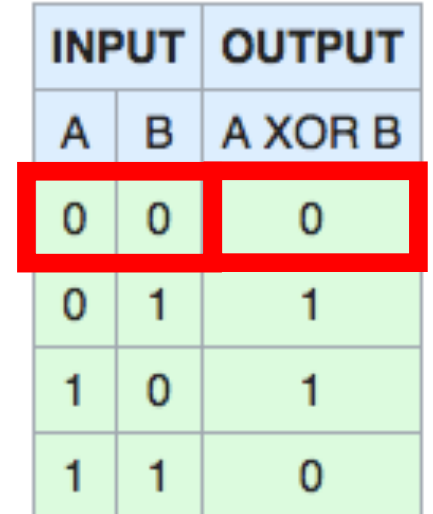

• Non-linear function: separate 1s from 0s:

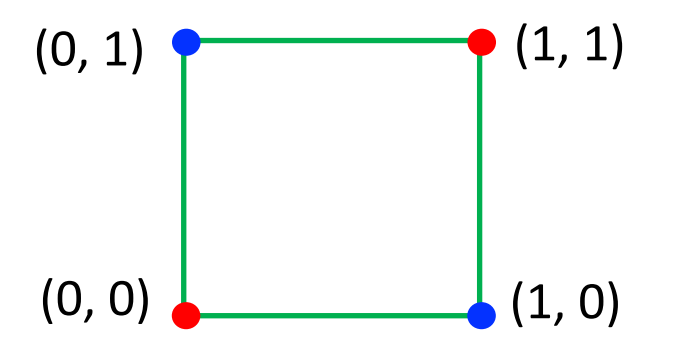

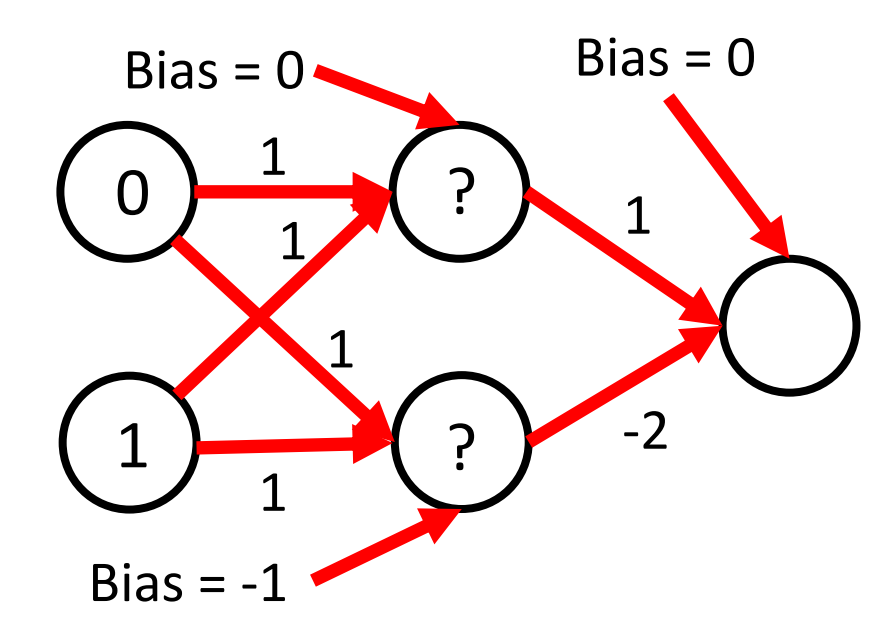

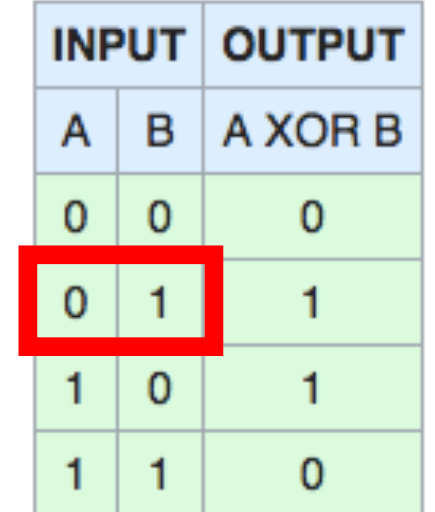

• Non-linear function: separate 1s from 0s:

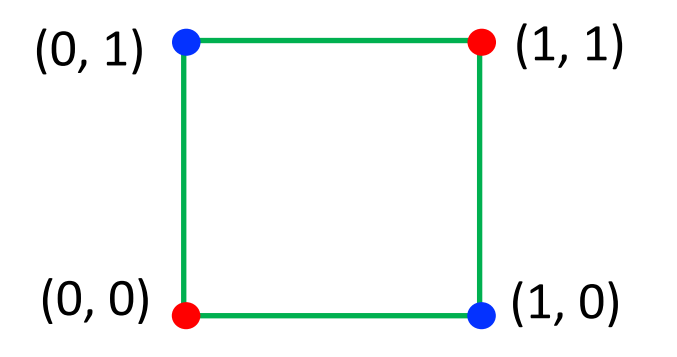

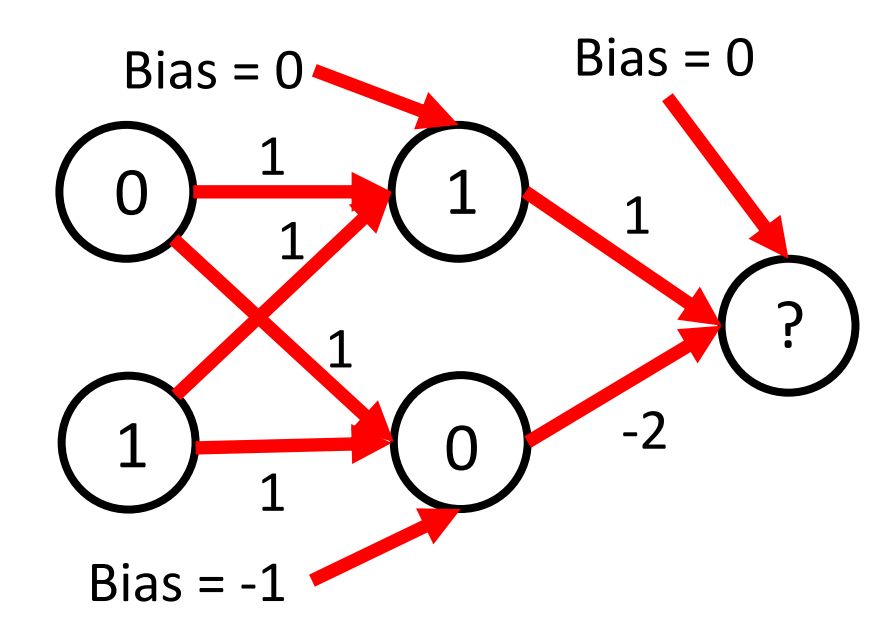

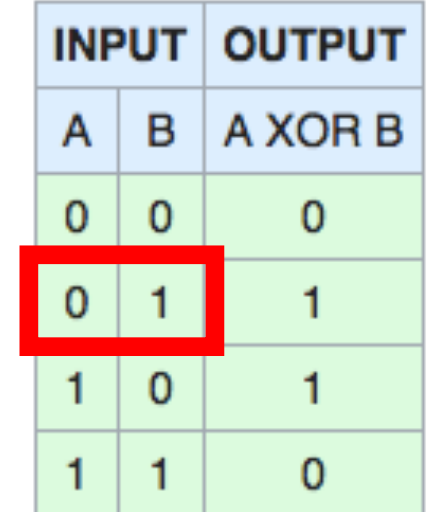
• Non-linear function: separate 1s from 0s:

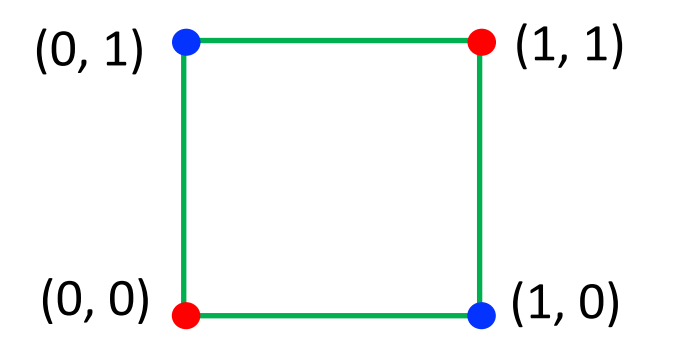

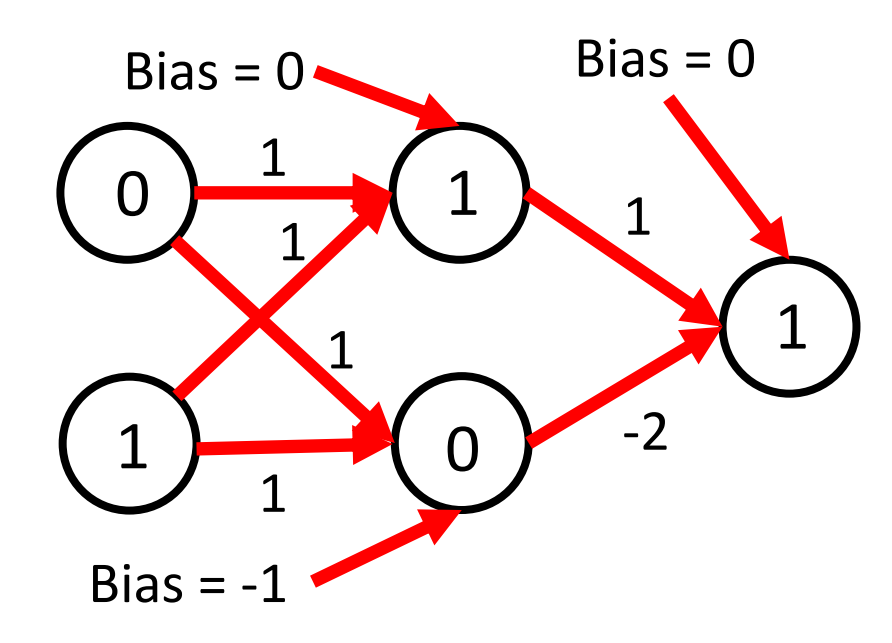

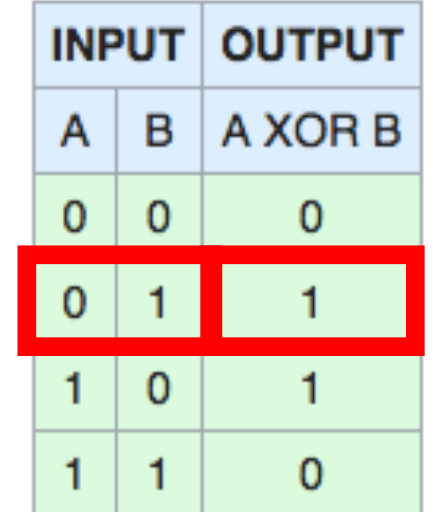

• Non-linear function: separate 1s from 0s:

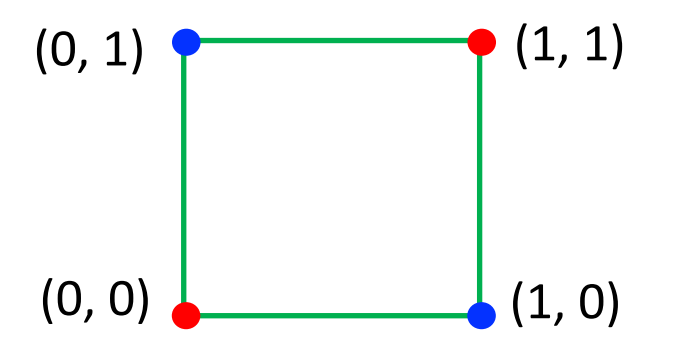

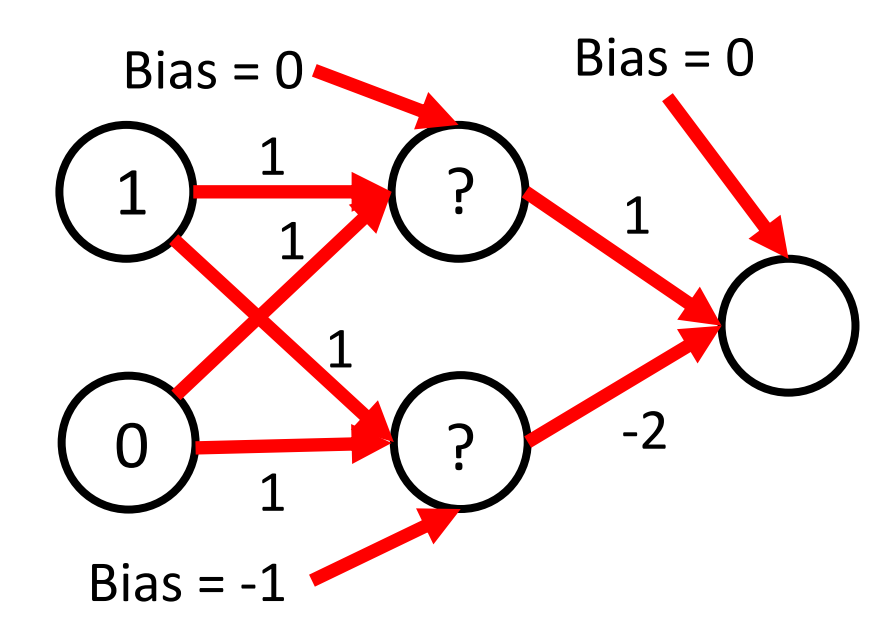

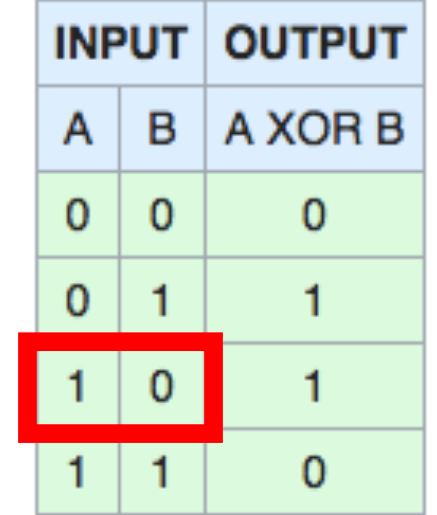

• Non-linear function: separate 1s from 0s:

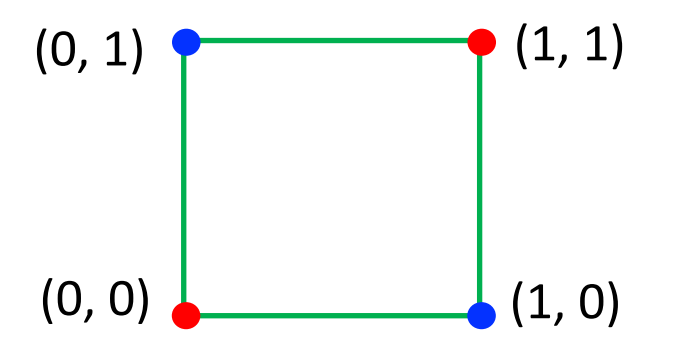

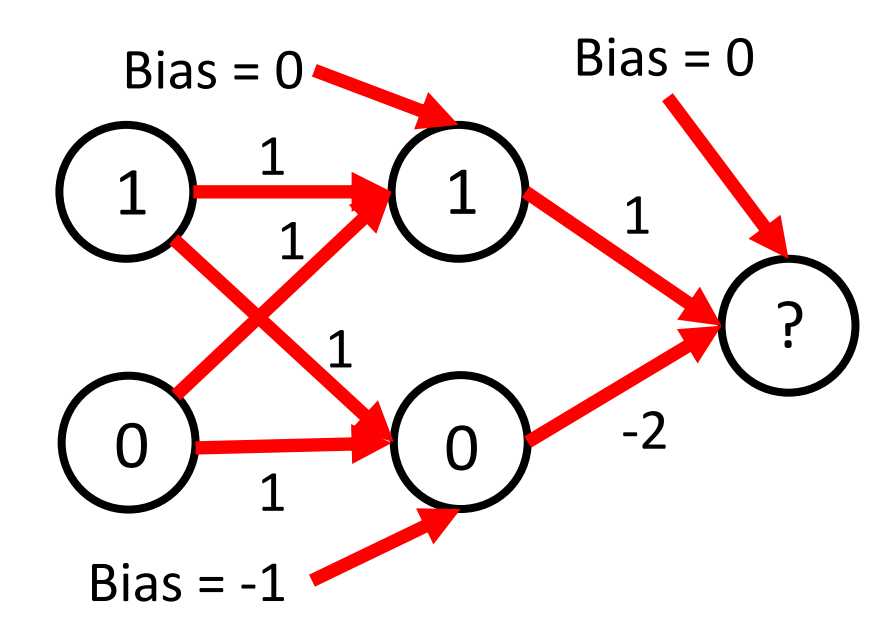

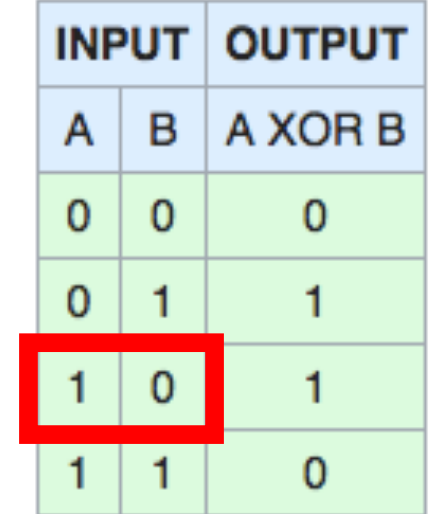

• Non-linear function: separate 1s from 0s:

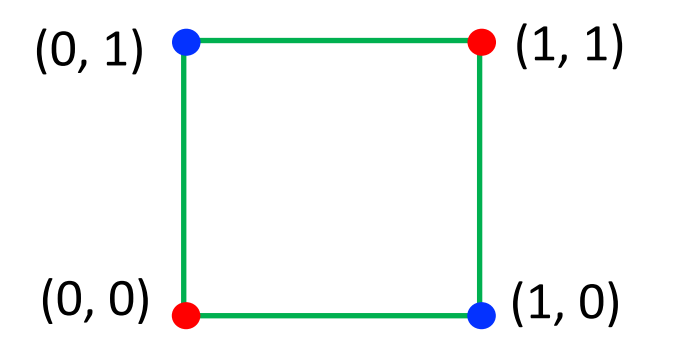

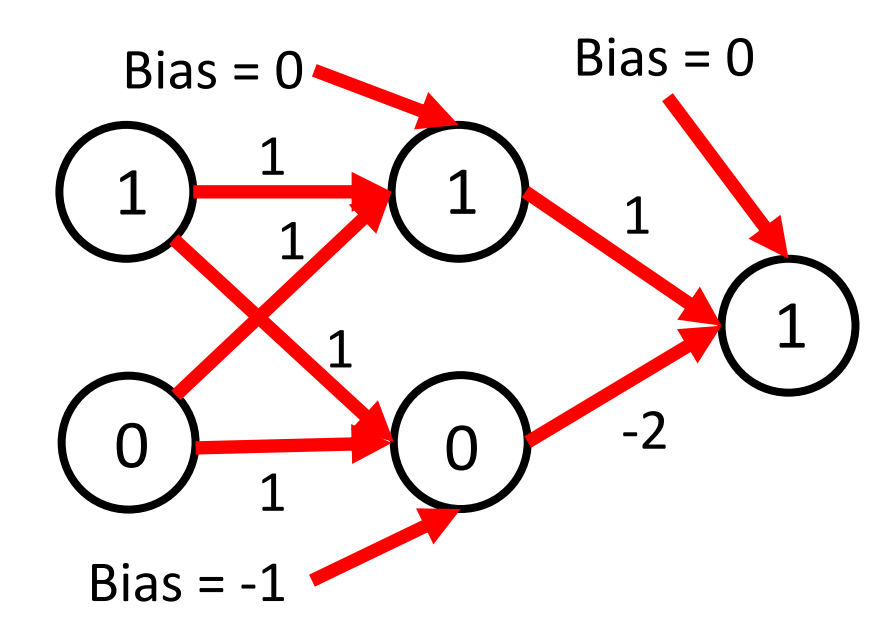

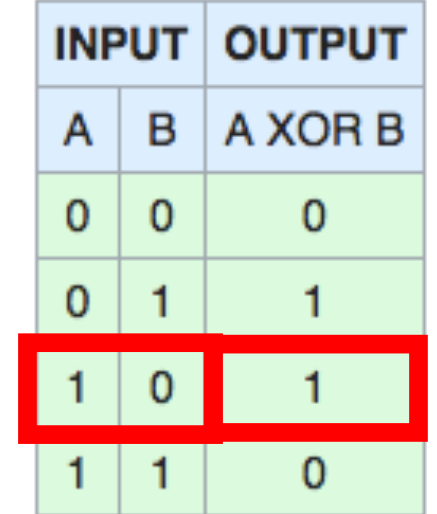

• Non-linear function: separate 1s from 0s:

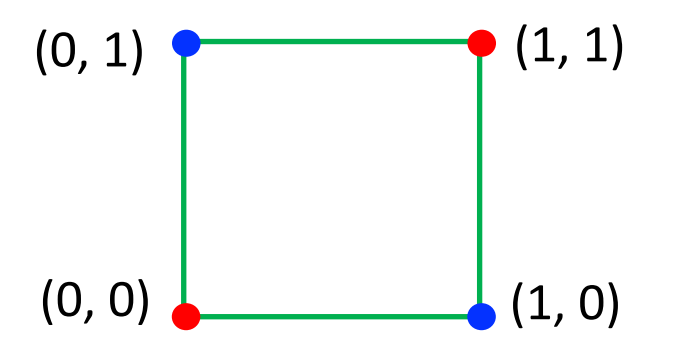

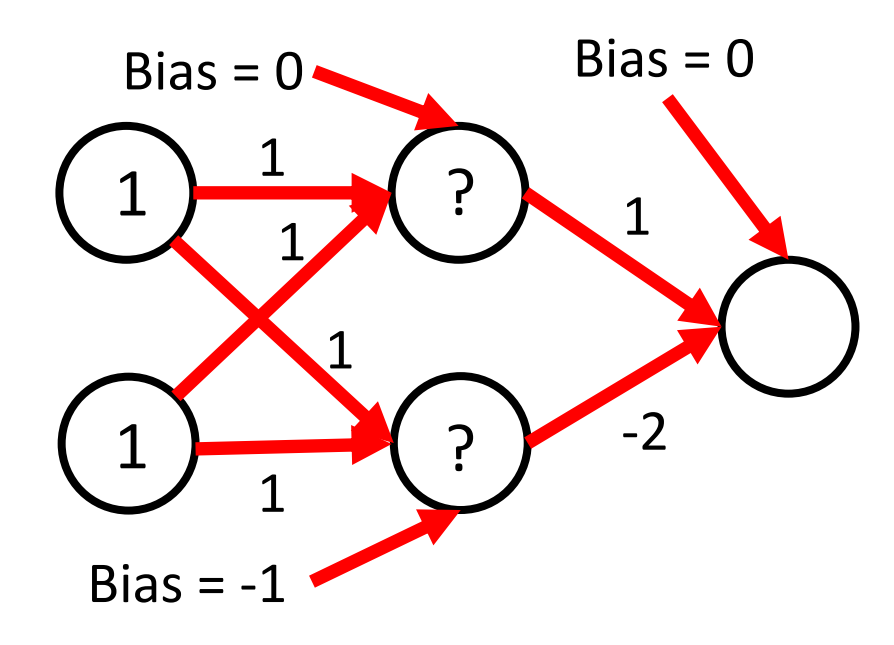

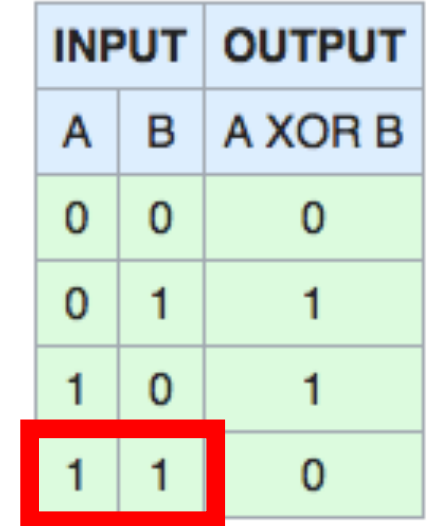

• Non-linear function: separate 1s from 0s:

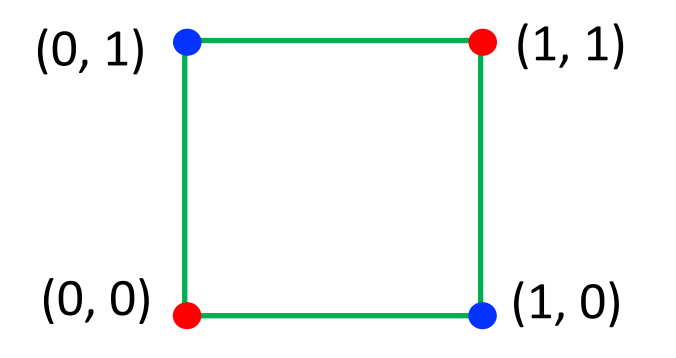

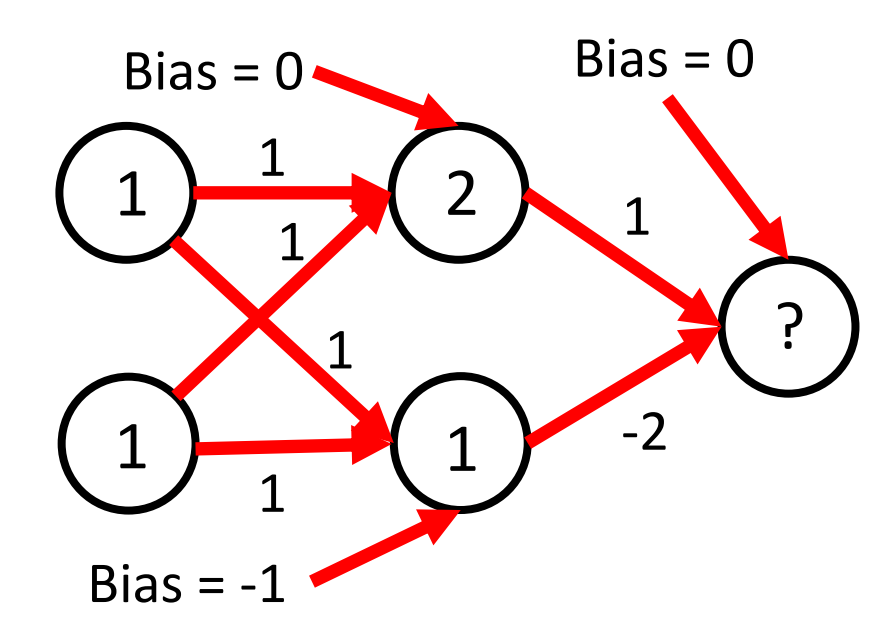

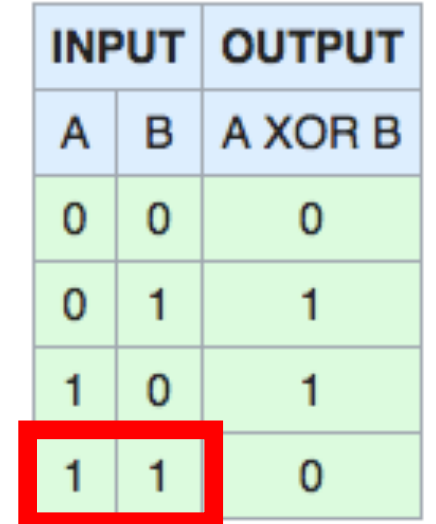

• Non-linear function: separate 1s from 0s:

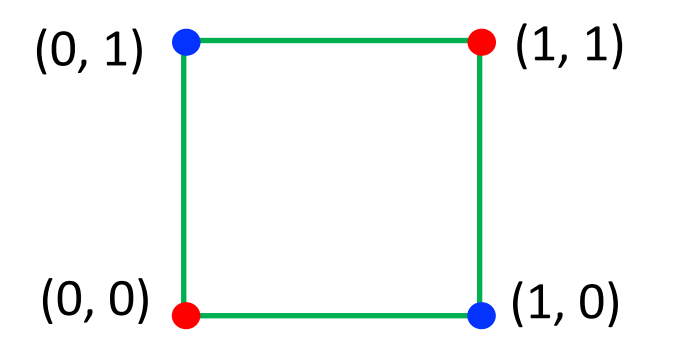

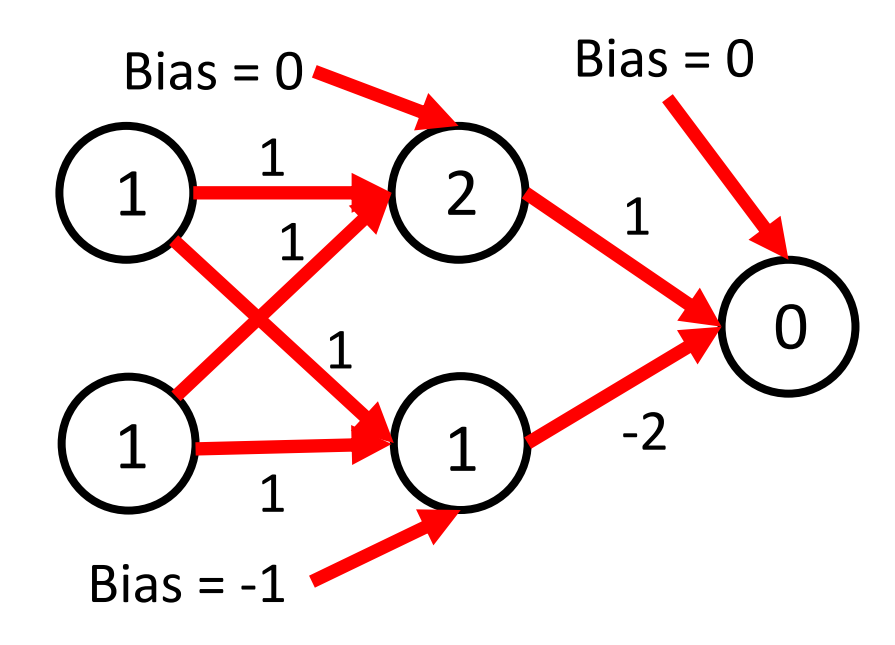

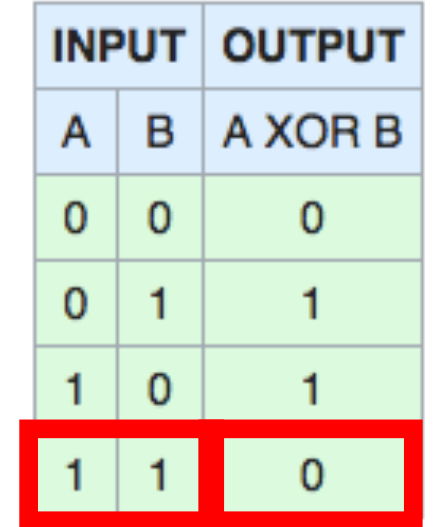

• Non-linear function: separate 1s from 0s:

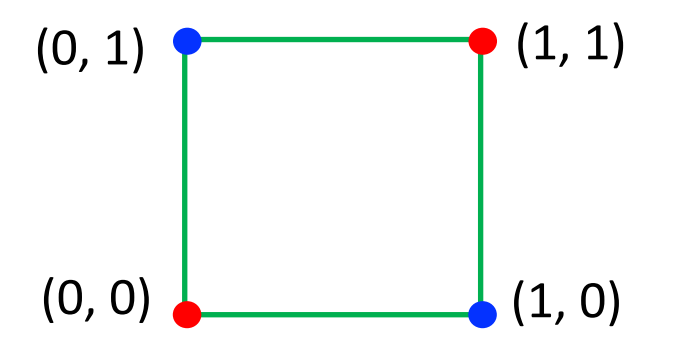

• Approach: Use ReLU activation function ( $\text{ReLU}(z) = \text{max}(0, z)$ ) with this model:

#### $Ind<sub>1</sub>10$ and so model non-linear functions! 12 May 20 0 Neural networks can solve XOR problem...

# Today's Topics

- History of Neural Networks
- Neural Network Architecture Hidden Layers and Solving XOR Problem
- Neural Network Architecture Output Units
- Training a Neural Network Optimization
- Training a Neural Network Activation Functions & Loss Functions

# Output Units

- Matches the neural network to the task it must perform; e.g.,
	- Linear regression
	- Binary classification
	- Multi-class classification
	- Multi-label classification

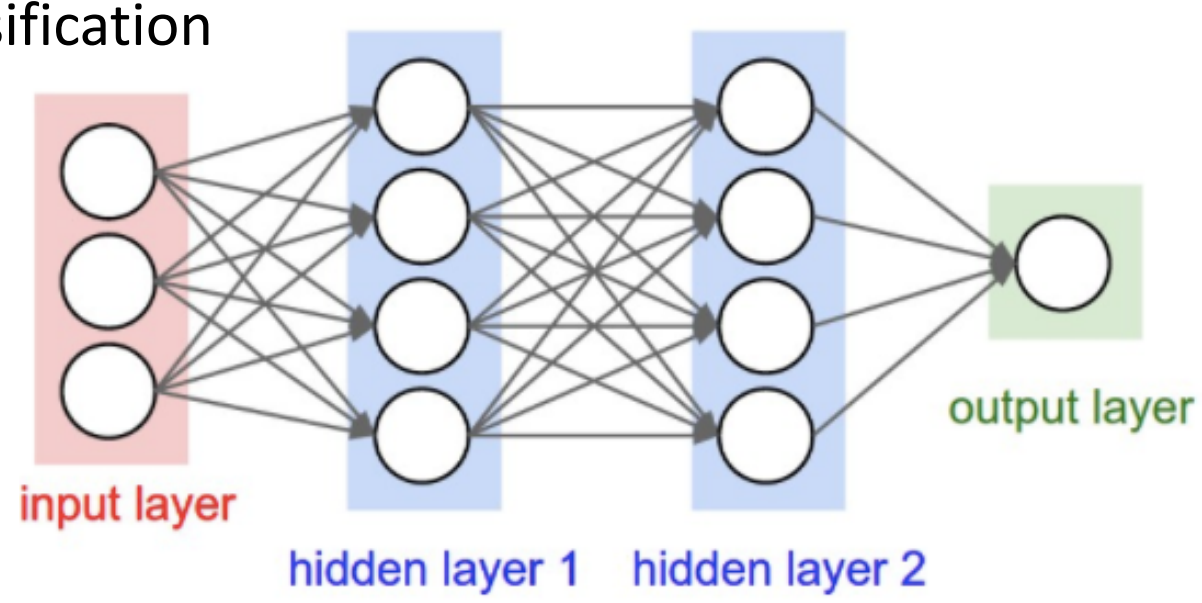

Figure Credit: http://cs231n.github.io/neural-networks-1/

### Sigmoid (for Binary Classification)

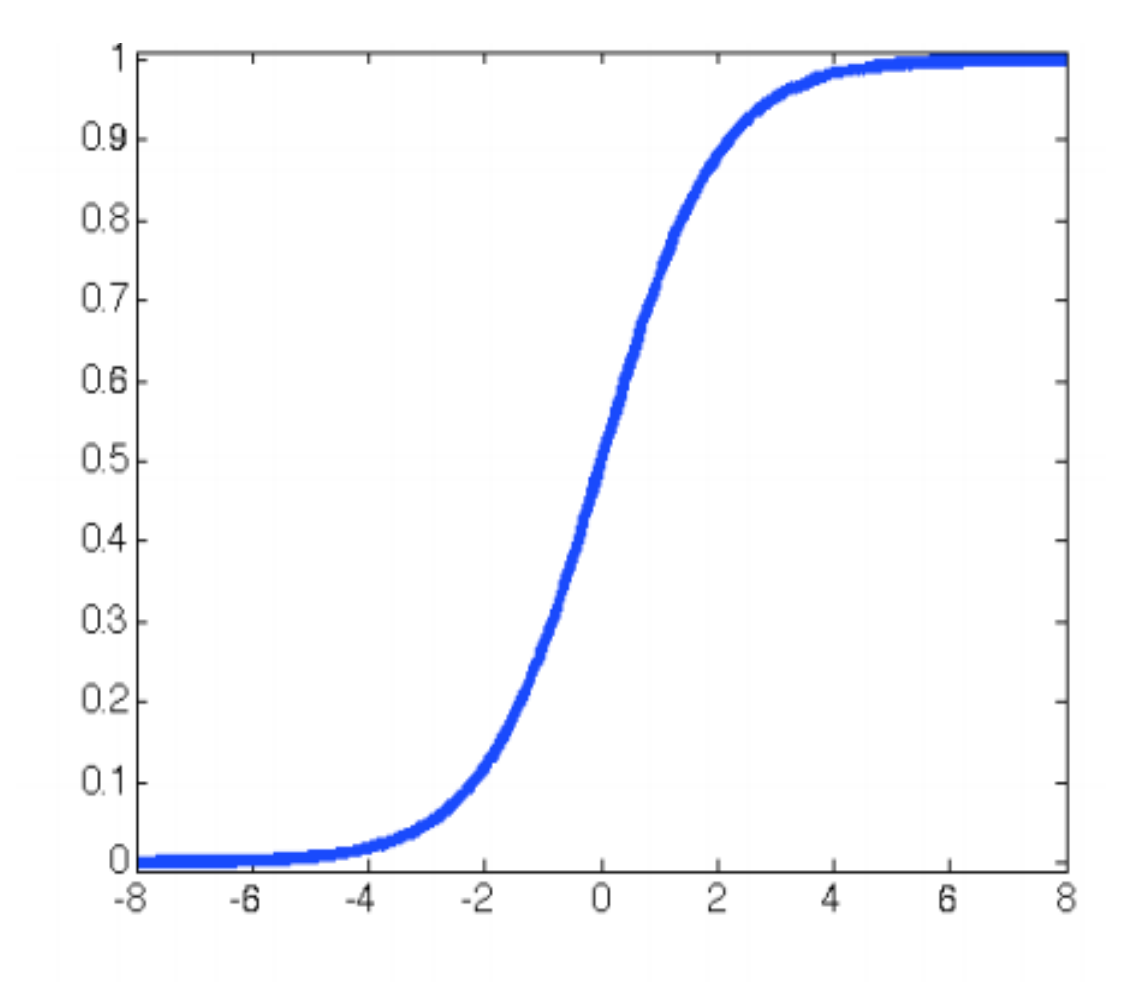

$$
\sigma(\mathsf{z}) = \tfrac{1}{1+\exp(-\mathsf{z})}
$$

If  $>= 0.5$ , output 1;

Else, outputs 0

### Sigmoid (for Multilabel Classification)

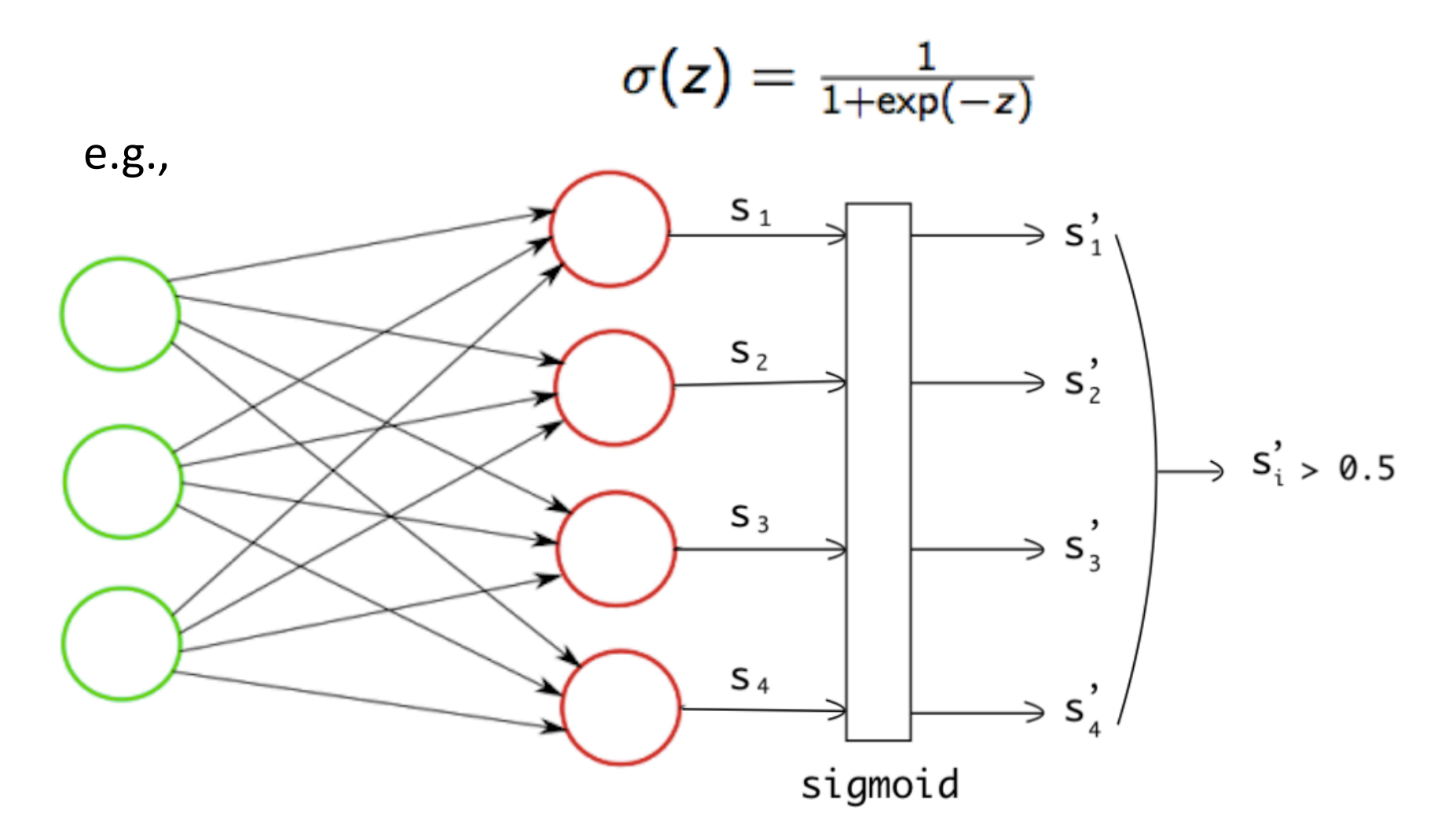

Figure Source: https://towardsdatascience.com/multi-label-image-classification-with-neural-network-keras-ddc1ab1afede

• Generalization of sigmoid that converts the input into a probability distribution that sums to 1:

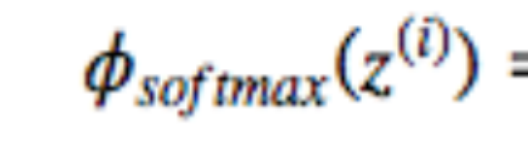

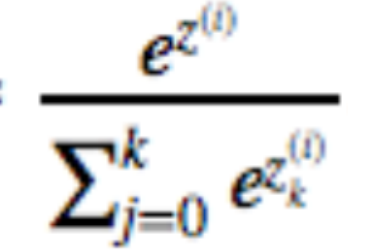

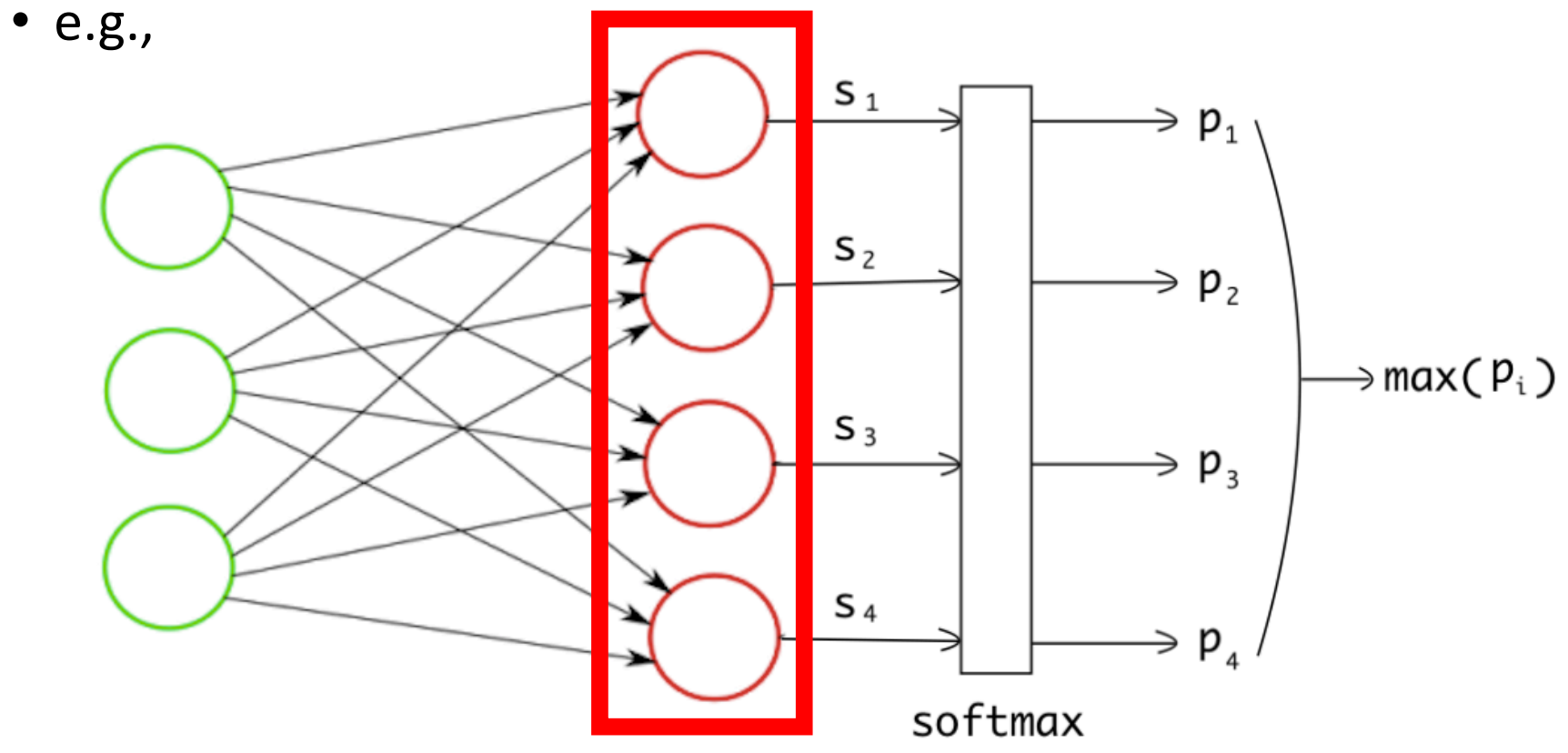

Figure Source: https://towardsdatascience.com/multi-label-image-classification-with-neural-network-keras-ddc1ab1afede

• Generalization of sigmoid that converts the input into a probability distribution that sums to 1:

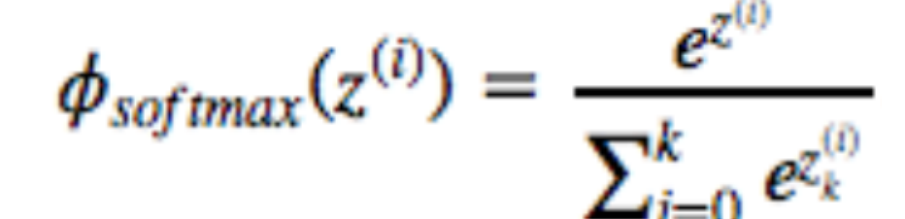

• e.g.,

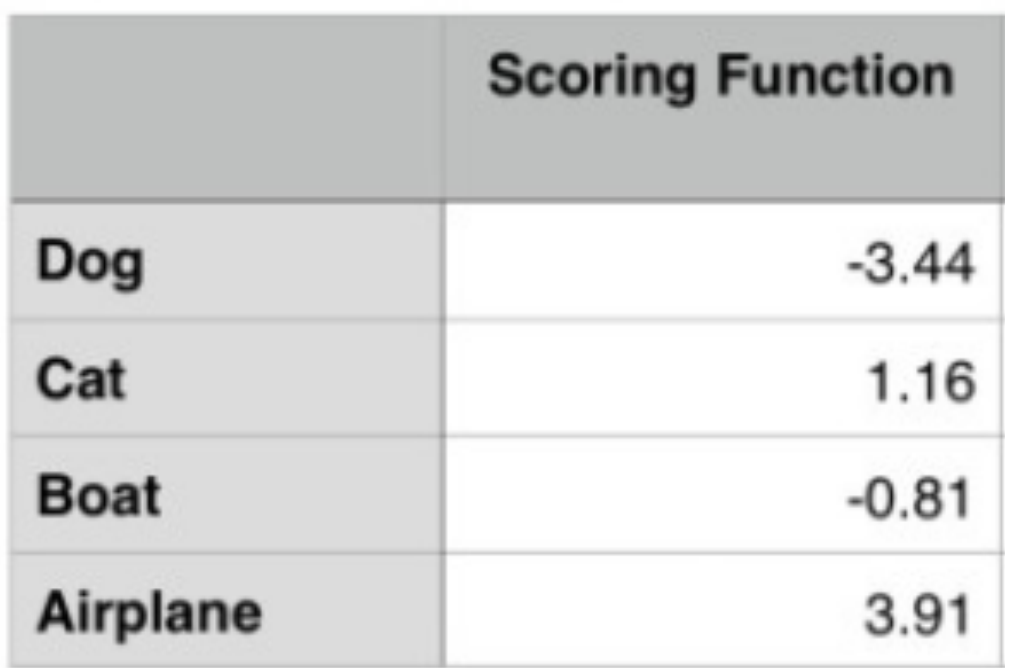

• Generalization of sigmoid that converts the input into a probability distribution that sums to 1:

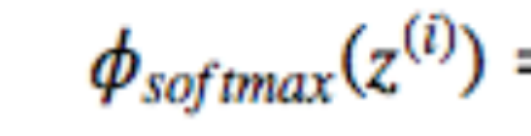

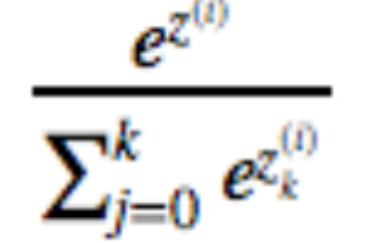

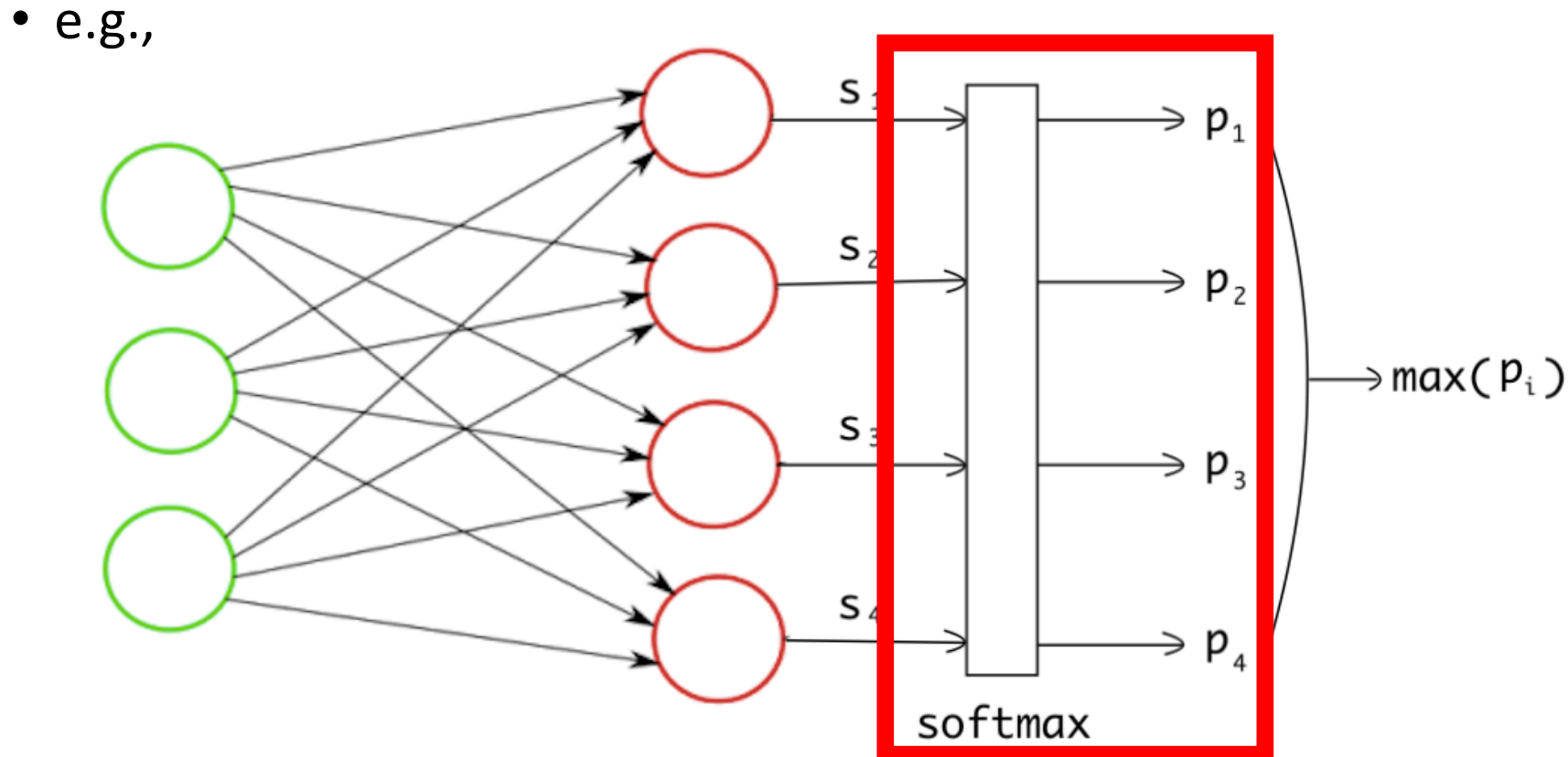

Figure Source: https://towardsdatascience.com/multi-label-image-classification-with-neural-network-keras-ddc1ab1afede

• Generalization of sigmoid that converts the input into a probability distribution that **sums to 1**:

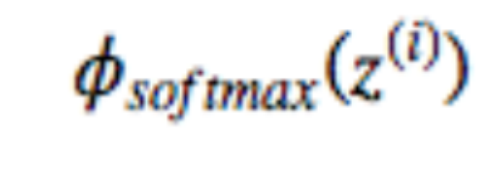

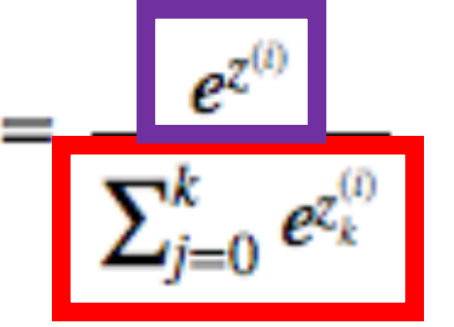

#### • e.g.,

Normalization

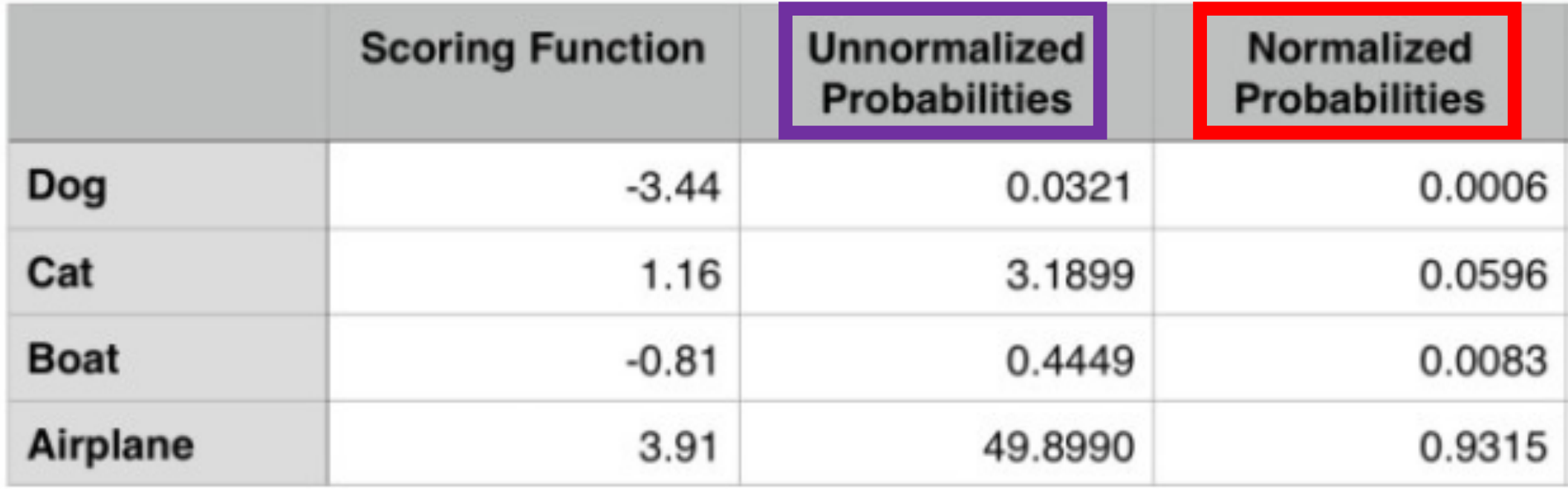

• Generalization of sigmoid that converts the input into a probability distribution that sums to 1:

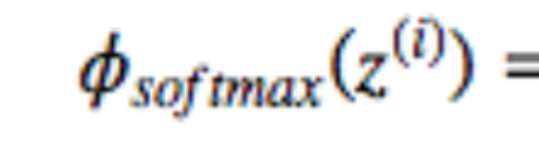

 $\frac{e^{z^{(i)}}}{\sum_{k=0}^{k} e^{z^{(i)}_k}}$ 

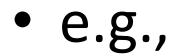

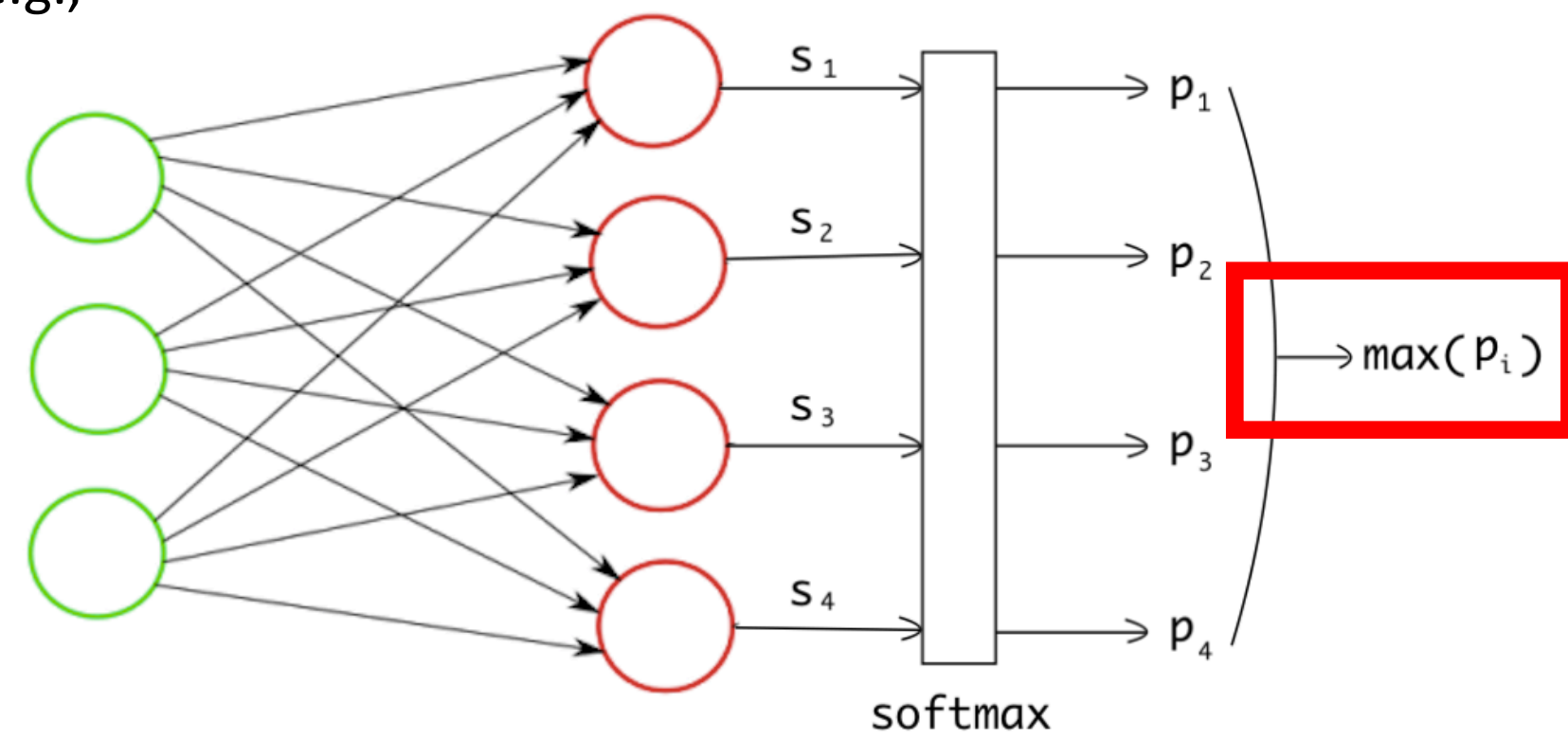

Figure Source: https://towardsdatascience.com/multi-label-image-classification-with-neural-network-keras-ddc1ab1afede

• Generalization of sigmoid that converts the input into a probability distribution that sums to 1:

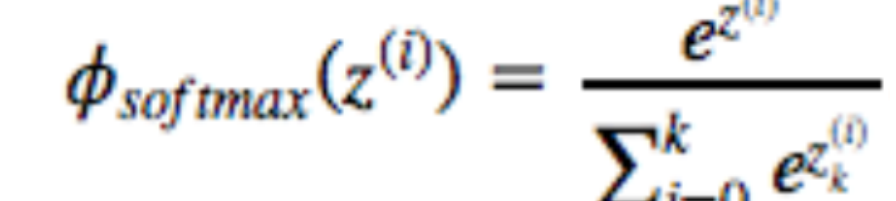

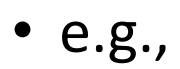

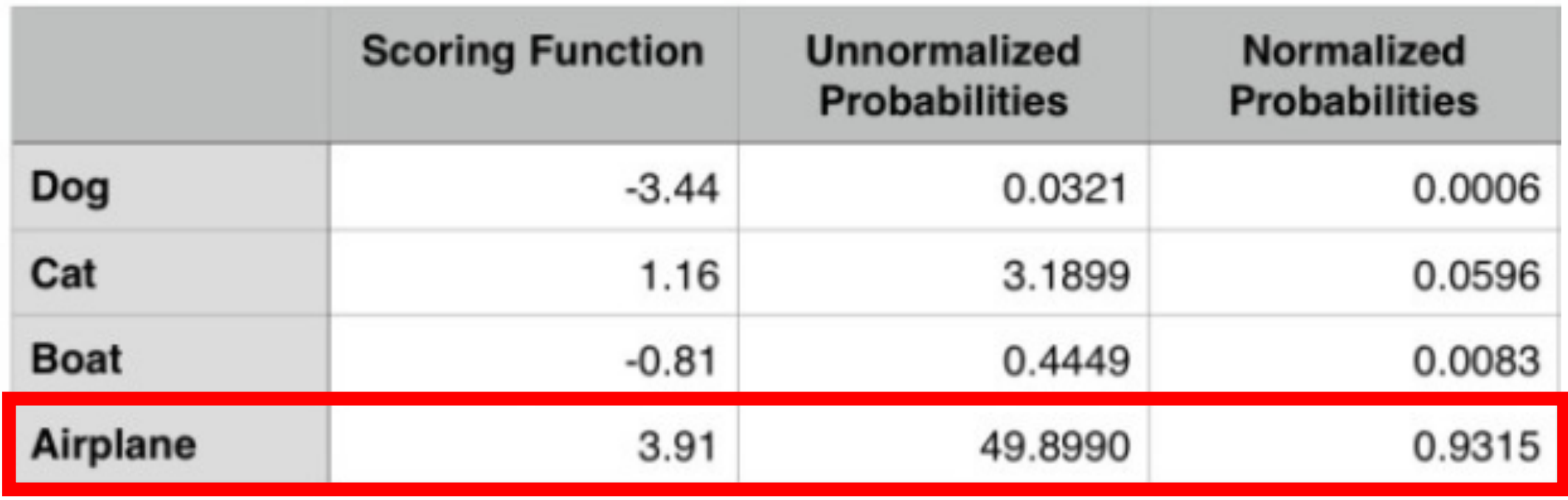

# Group Discussion Questions

- How many model parameters must be learned for the network below?
- Assuming you apply a sigmoid function at the final layer with the output values specified below, which label(s) will be classified as present versus not?
- What label will be classified if you instead apply a softmax function to the output values?

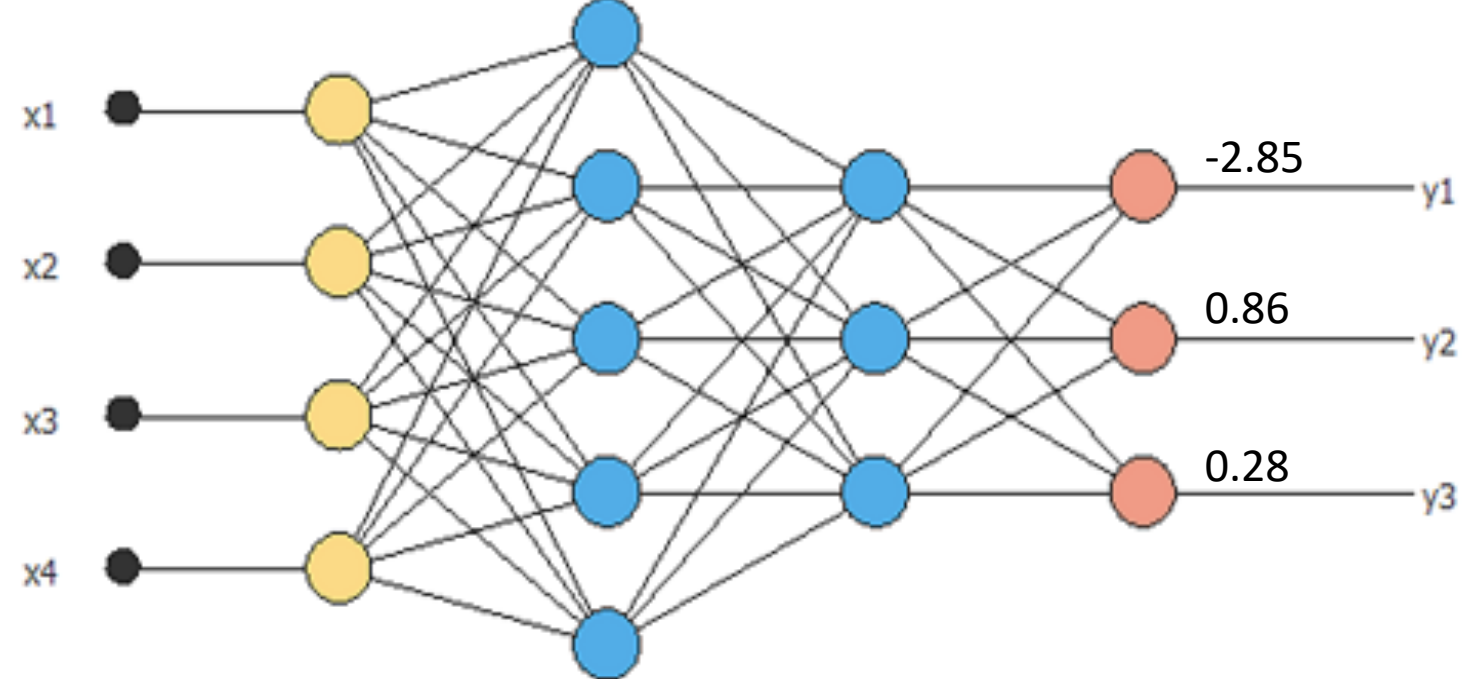

# Today's Topics

- History of Neural Networks
- Neural Network Architecture Hidden Layers and Solving XOR Problem
- Neural Network Architecture Output Units
- Training a Neural Network Optimization
- Training a Neural Network Activation Functions & Loss Functions

# Recall: What to Learn in Neural Network?

- Learn:
	- weights connecting units
	- bias for each unit
- e.g., 2 layer neural network:
- Algorithm decides how to use each layer to produce the output; for this reason, layers are called "hidden"

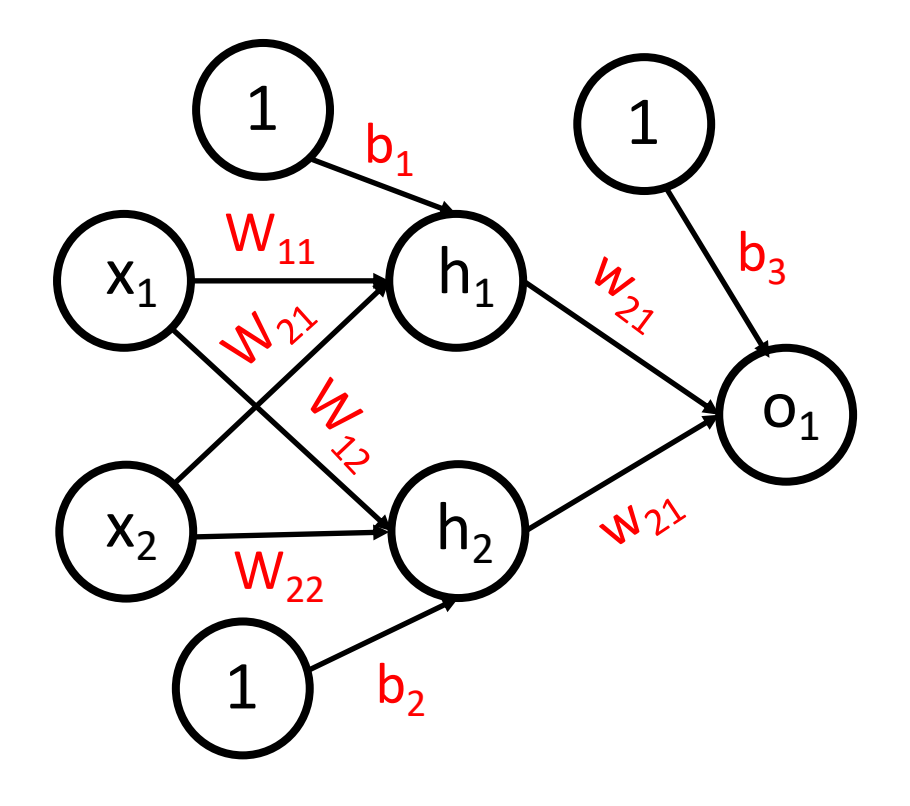

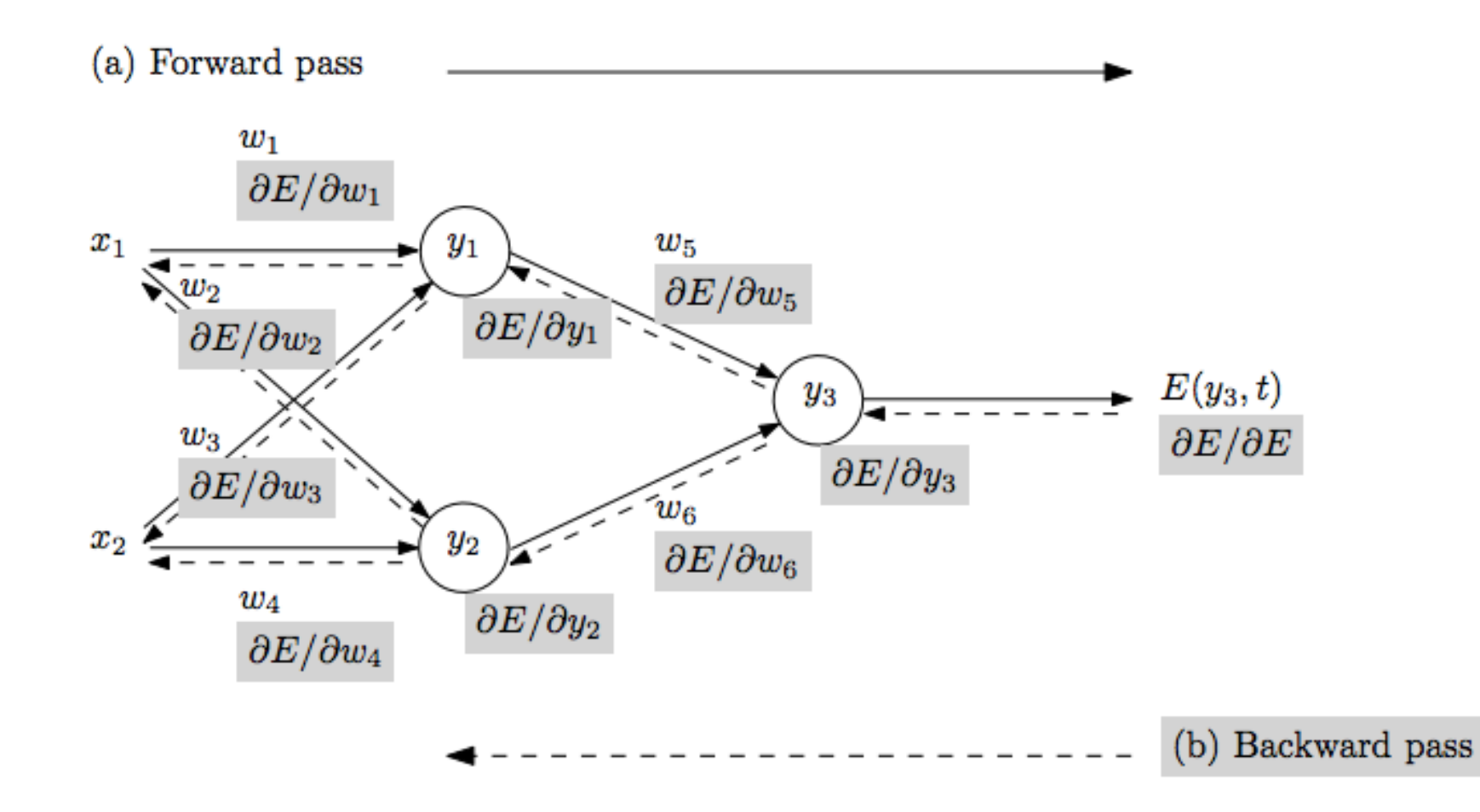

• Repeat until stopping criterion met:

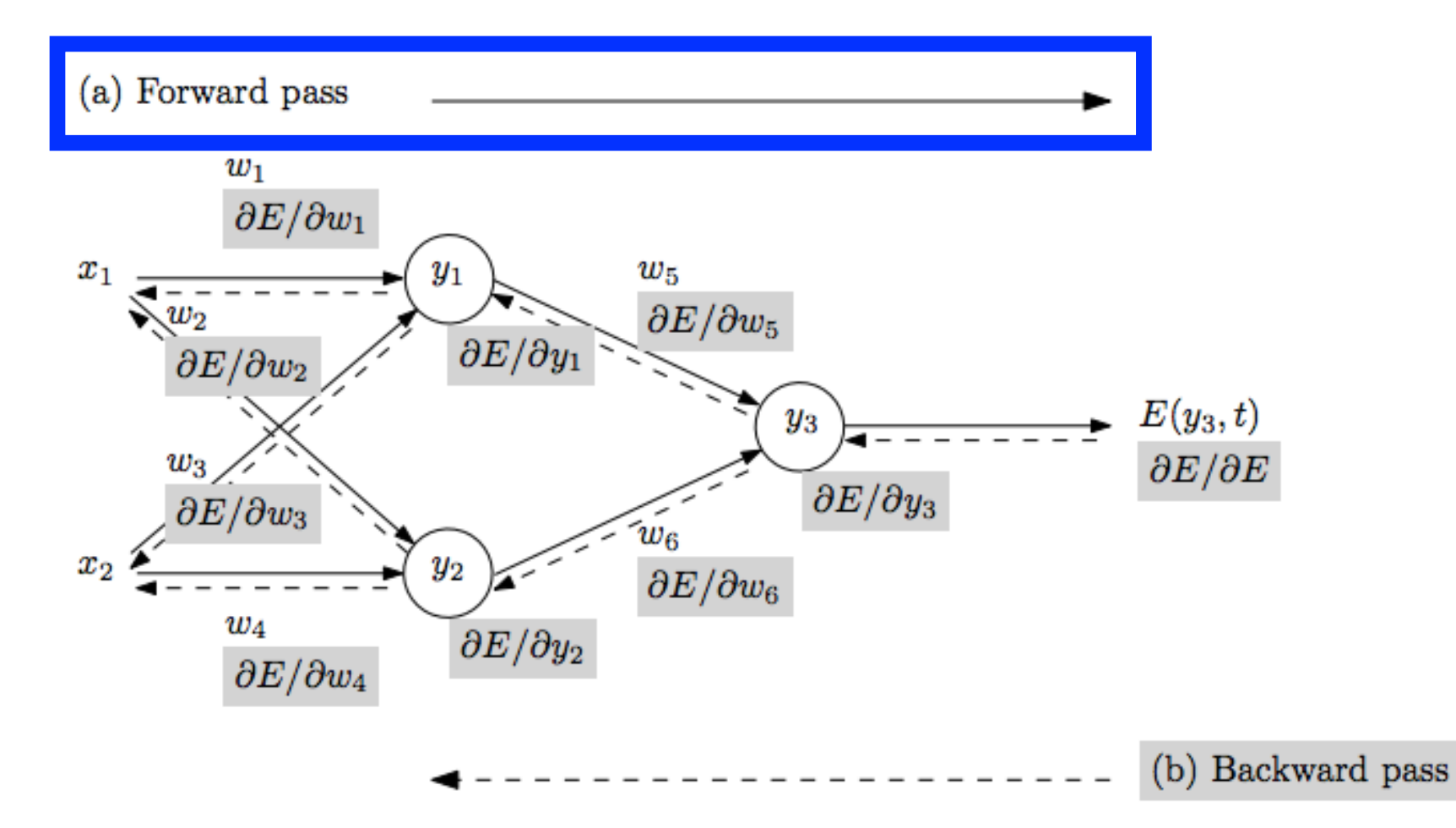

• Repeat until stopping criterion met:

#### **1. Forward pass**:

propagate training data through network to make prediction

Figure from: Atilim Gunes Baydin, Barak A. Pearlmutter, Alexey Andreyevich Radul, Jeffrey Mark Siskind; Automatic Differentiation in Machine Learning: a Survey; 2018

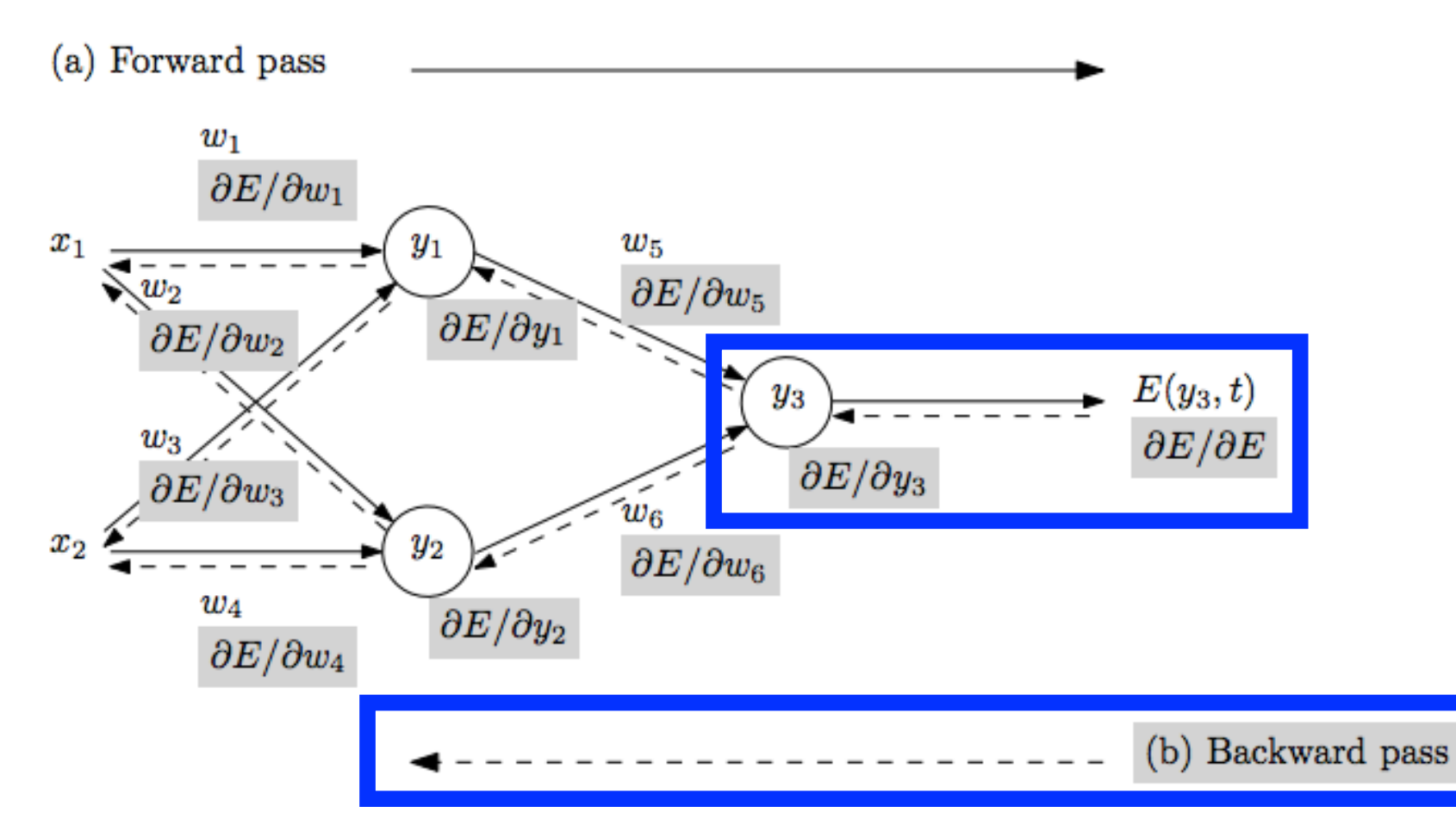

• Repeat until stopping criterion met:

#### **1. Forward pass**:

propagate training data through network to make prediction

**2. Backward pass**: using predicted output, calculate gradients backward

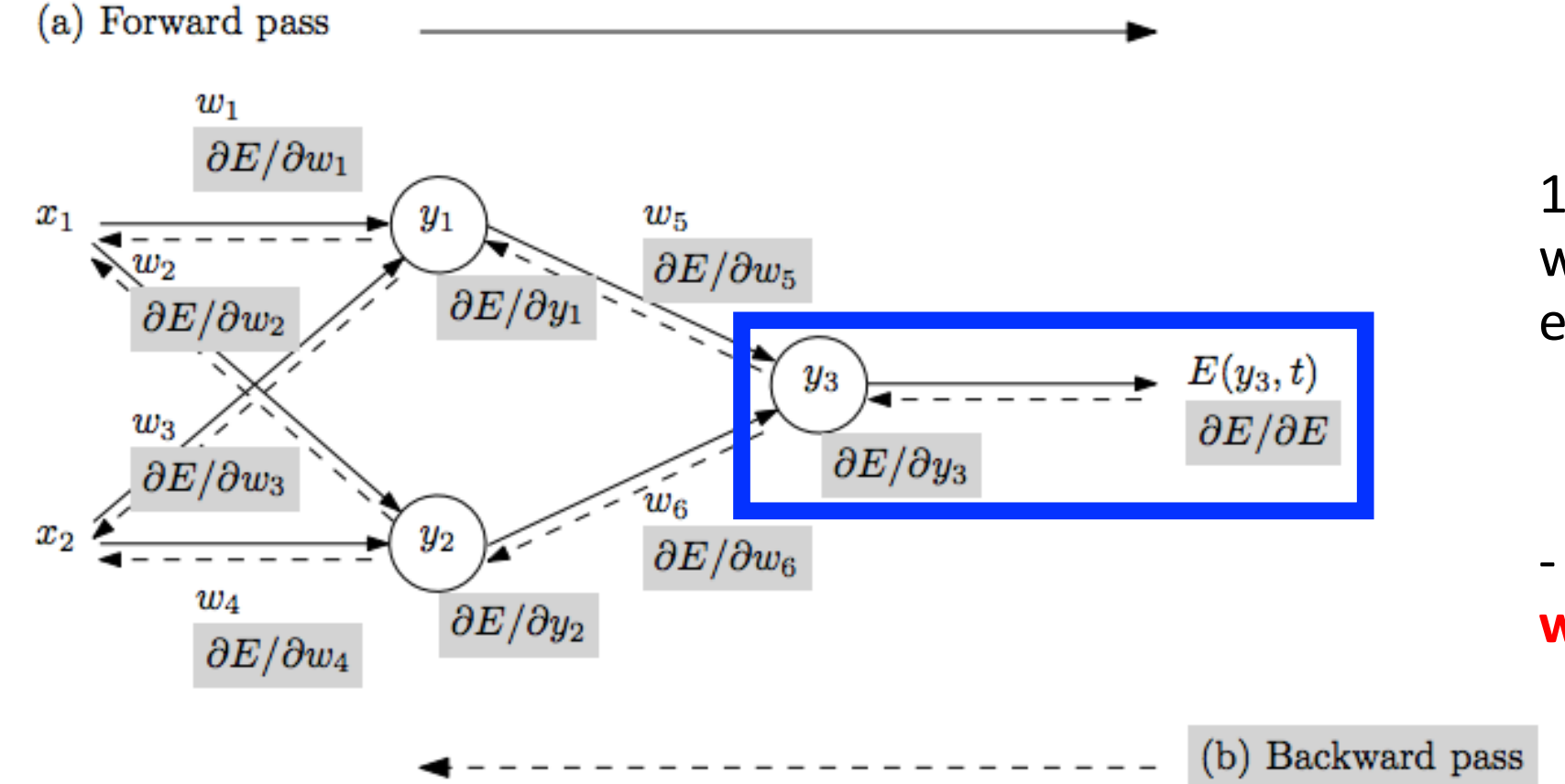

1. Define "loss" function, which quantifies the model's errors on training data e.g., (Predicted – Actual)<sup>2</sup>

- Note it is a function of the **weights** in the network

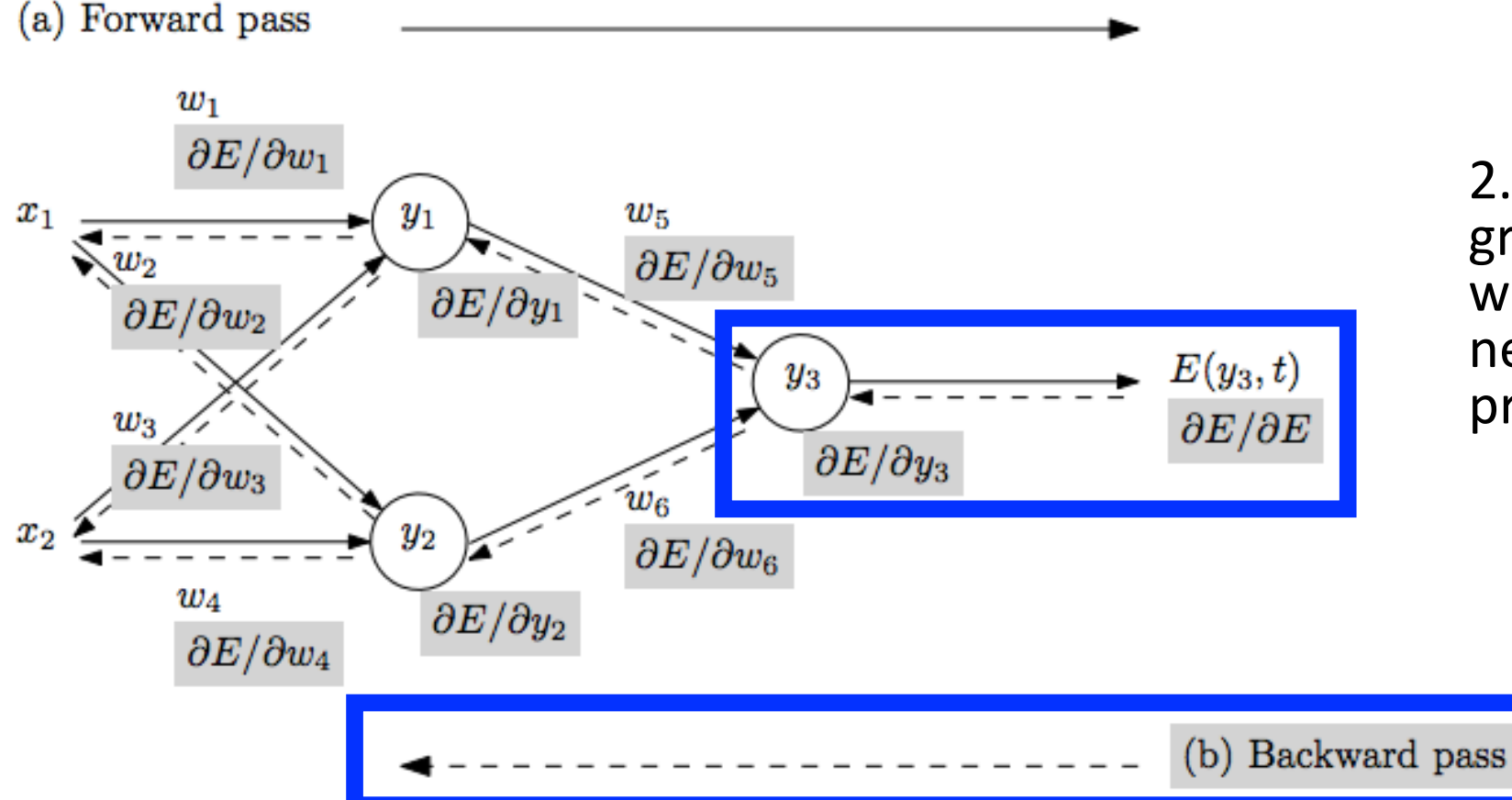

2. Backpropagation calculates gradient of the loss function with respect to the neural network's **weights** to propagate error backwards

> • From output of network to input, it measures the error contribution of each connection

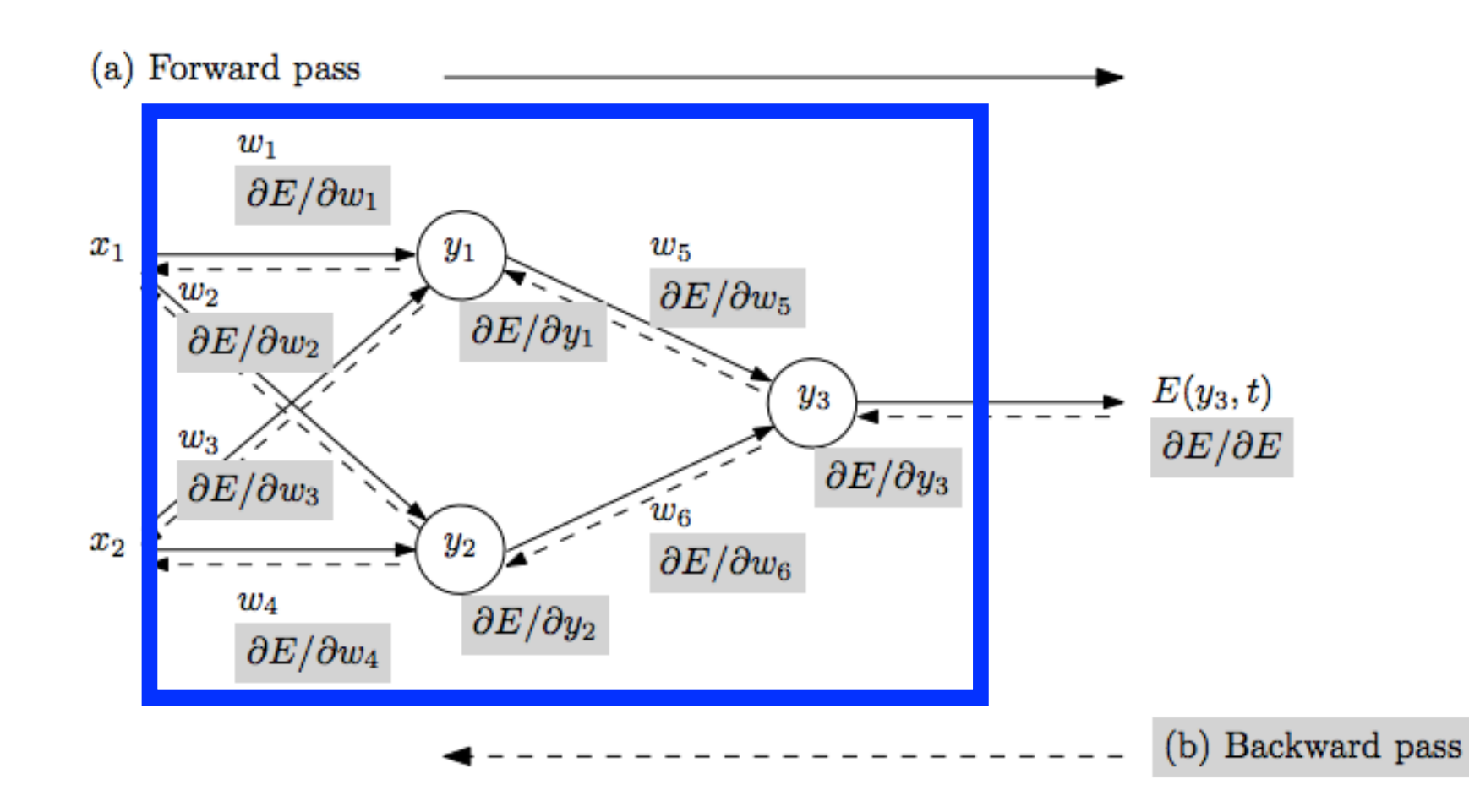

- Repeat until stopping criterion met:
	- **1. Forward pass**: propagate training data through network to make prediction
	- **2. Backward pass**: using predicted output, calculate gradients backward
	- **3. Update each weight**  using calculated gradients

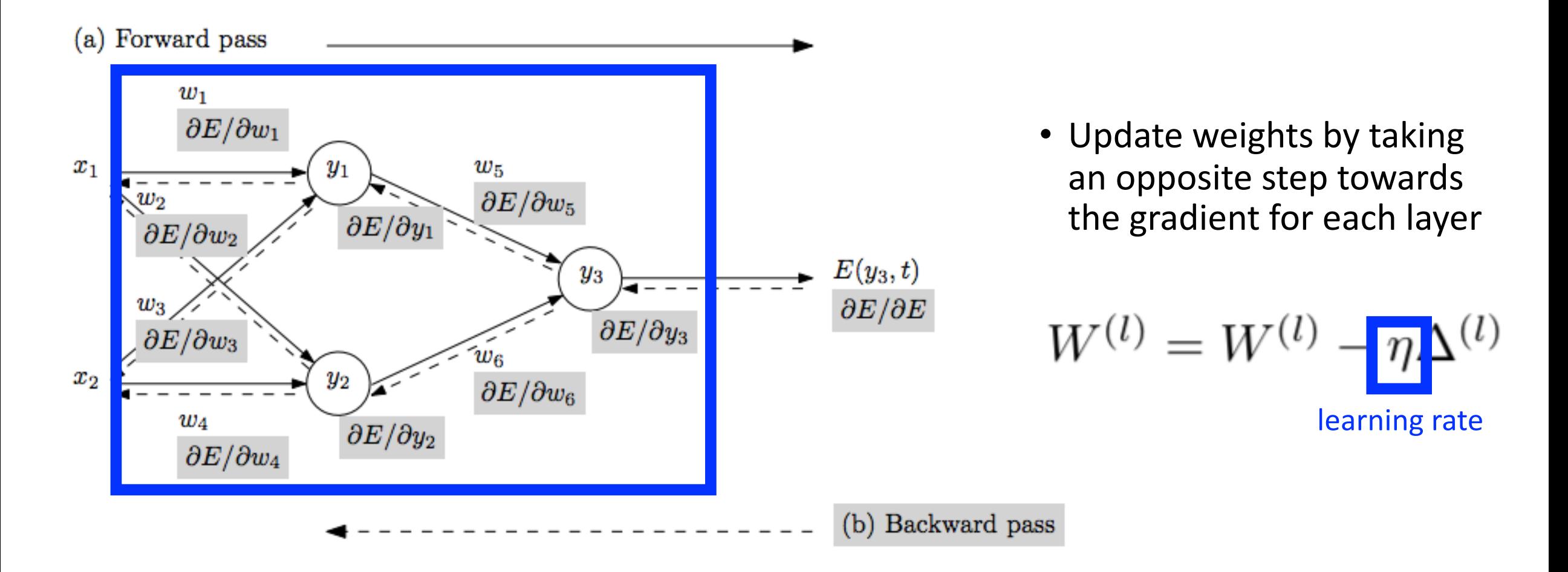

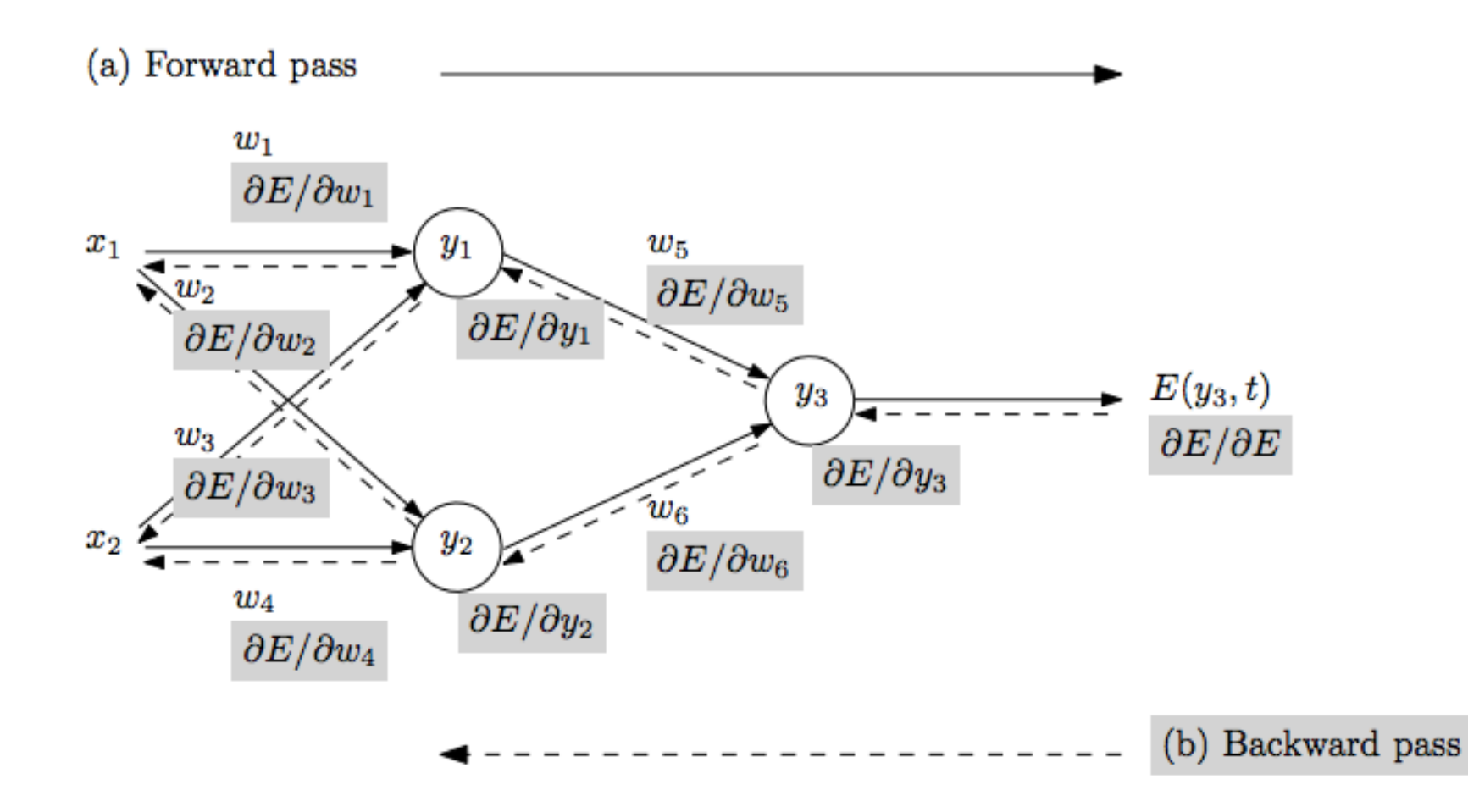

- Repeat until stopping criterion met:
	- **1. Forward pass**: propagate training data through network to make prediction
	- **2. Backward pass**: using predicted output, calculate gradients backward
	- **3. Update each weight** using calculated gradients

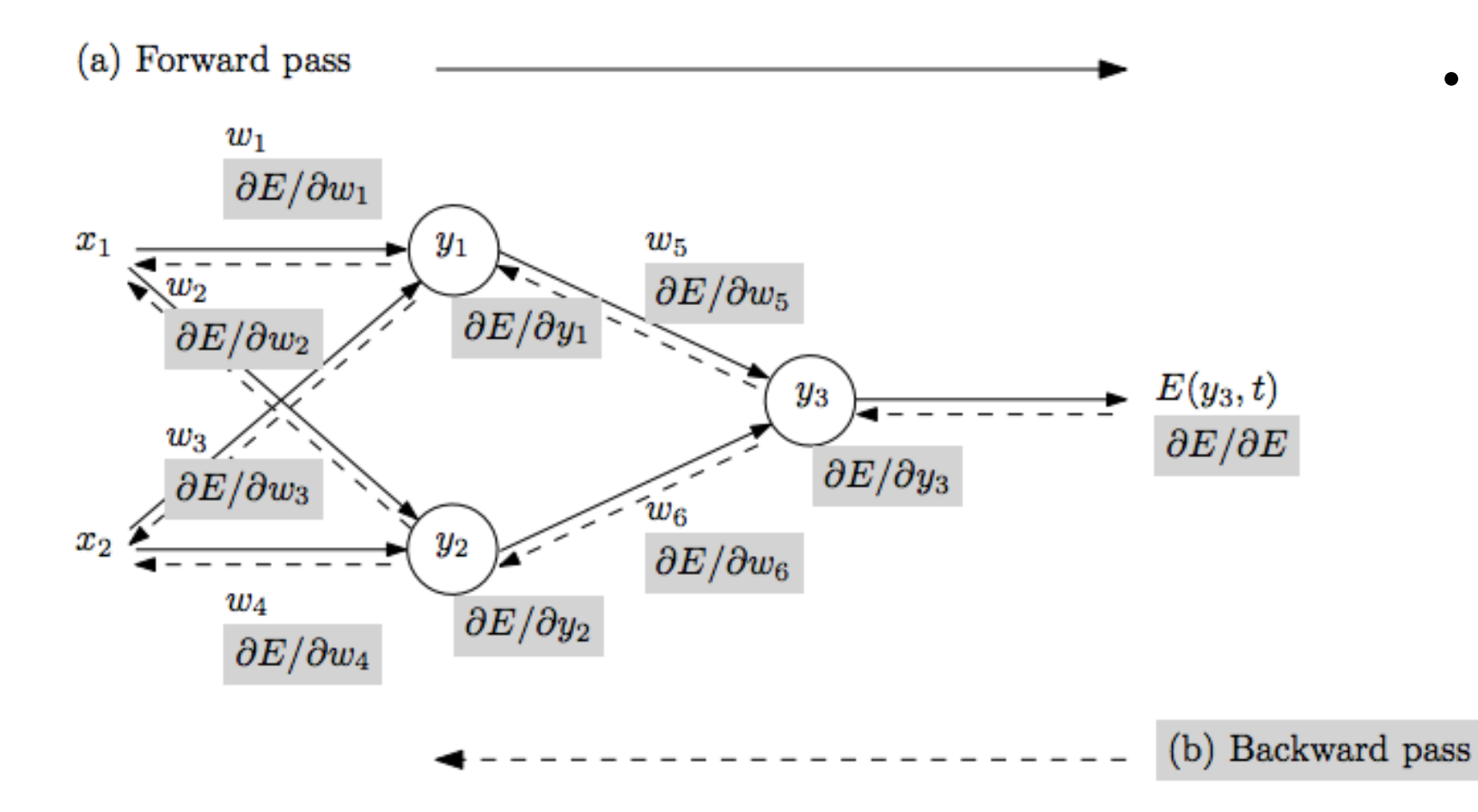

- What stopping criterion to use when training?
	- Weight changes are incredibly small
	- Percentage of misclassified example is below some threshold
	- Finished a pre-specified number of epochs

Figure from: Atilim Gunes Baydin, Barak A. Pearlmutter, Alexey Andreyevich Radul, Jeffrey Mark Siskind; Automatic Differentiation in Machine Learning: a Survey; 2018

• …

# Gradient Descent Learning Approach

- Recall: solves mathematical problems by updating estimates of the solution via an iterative process to "optimize" a function
	- e.g., minimize or maximize an objective function f(x) by altering x

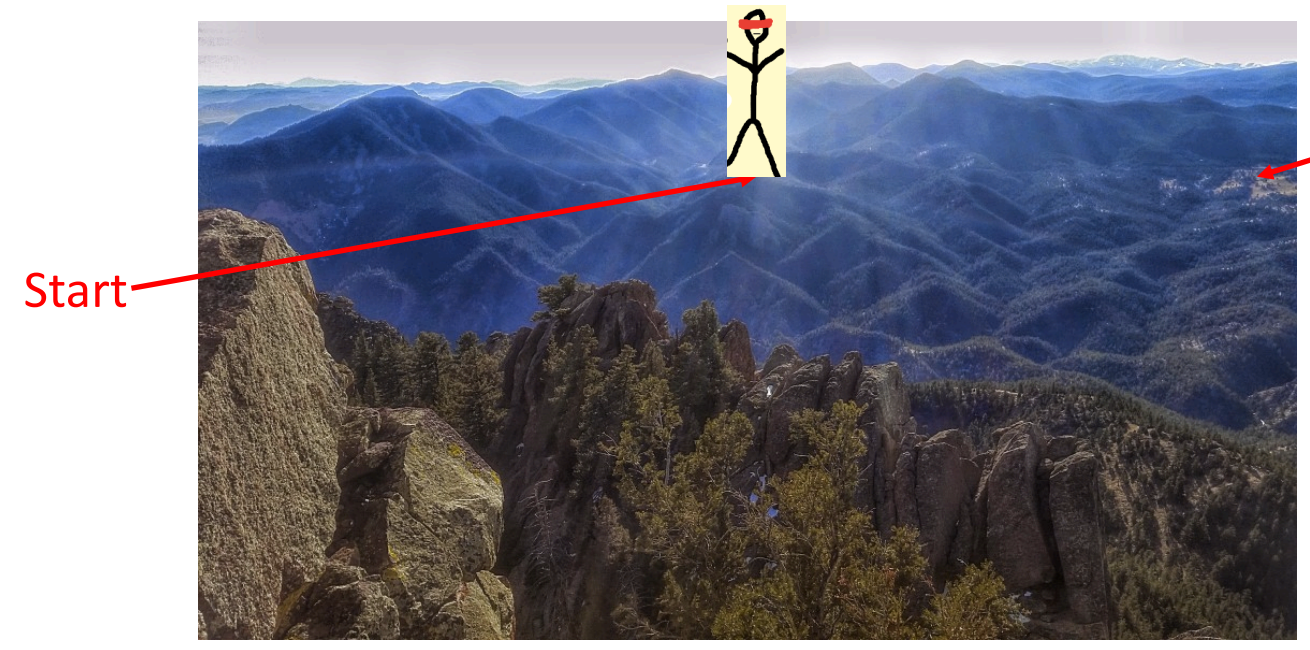

End Point (Minimum)

Analogy

Hiking to the bottom of a mountain range… blindfolded (or for a person who is blind)!

• When **minimizing** the objective function, it also is often called interchangeably the **cost function**, **loss function**, or **error function**.

# Key Challenge: How to Compute Gradient?

Equation for calculating gradients depends on:

1) Loss function

2) Network activation function

- Repeat until stopping criterion met:
	- **1. Forward pass**: propagate training data through network to make prediction
	- **2. Backward pass**: using predicted output, calculate gradients backward
	- 3. Update each weight using calculated gradients

Figure from: Atilim Gunes Baydin, Barak A. Pearlmutter, Alexey Andreyevich Radul, Jeffrey Mark Siskind; Automatic Differentiation in Machine Learning: a Survey; 2018

(b) Backward pass

# Neural Network Training: Backpropagation

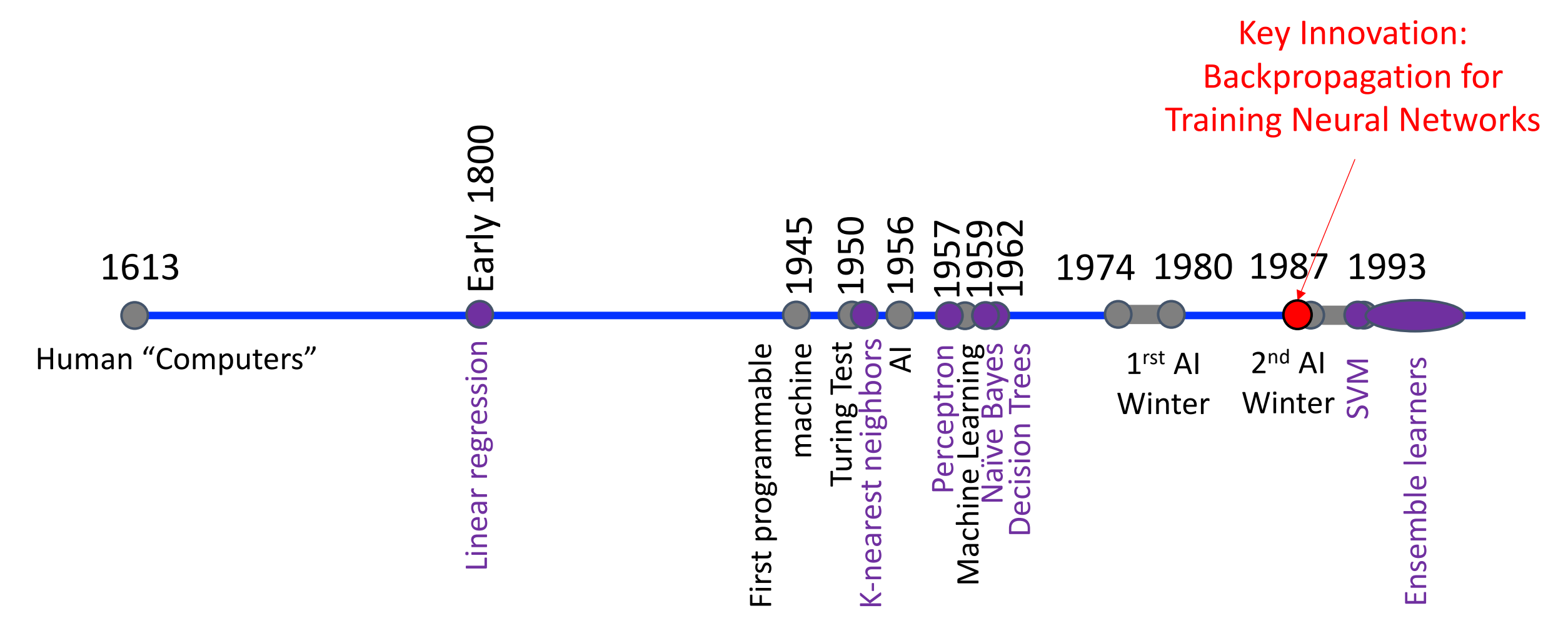

D. Rulhart, G. Hinton, and R. Williams, Learning Internal Representations by Error Propagation, 1986.

#### Neural Network Training: Backpropagation

• Backpropagation idea: chain:  $x = f(w)$ ,  $y = f(x)$ ,  $z = f(y)$ 

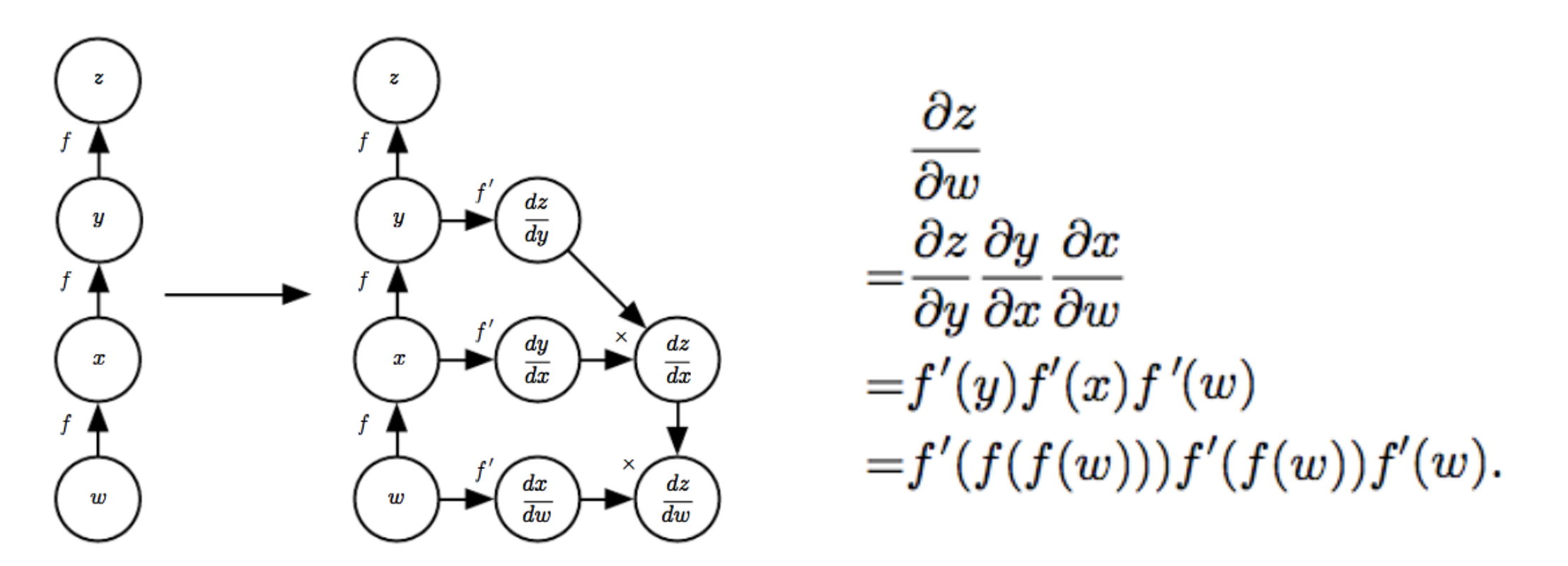

Ian Goodfellow, Yoshua Bengio, and Aaron Courville; Deep Learning, 2016.

### Example: Choose Neural Network Architecture

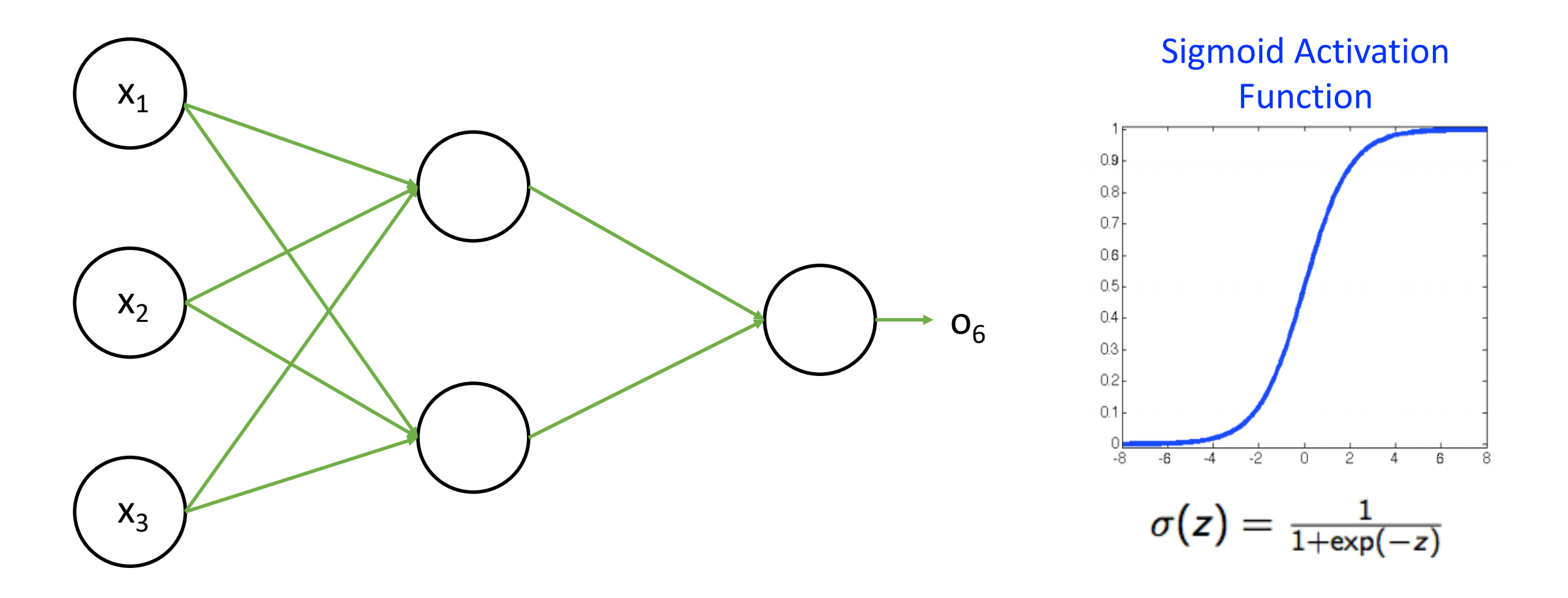

Example from: Jiawei Han and Micheline Kamber; Data Mining.

### Example: Choose Loss Function for Training

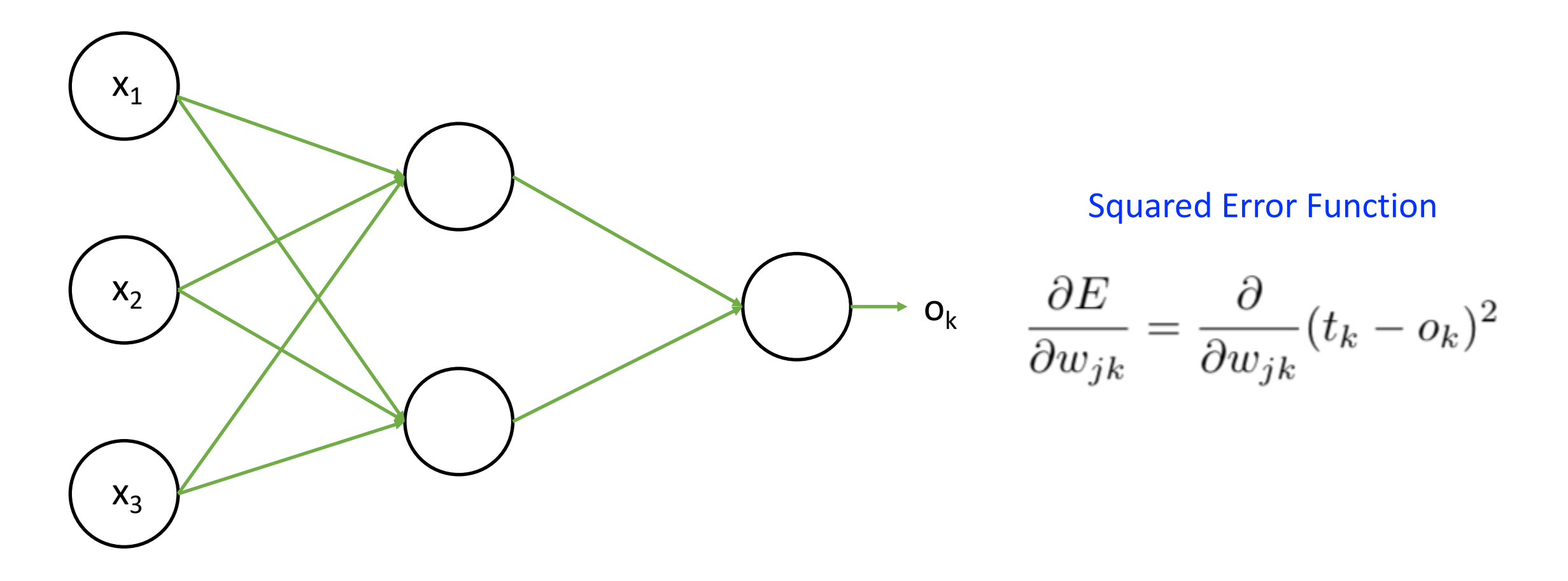

Example from: Jiawei Han and Micheline Kamber; Data Mining.
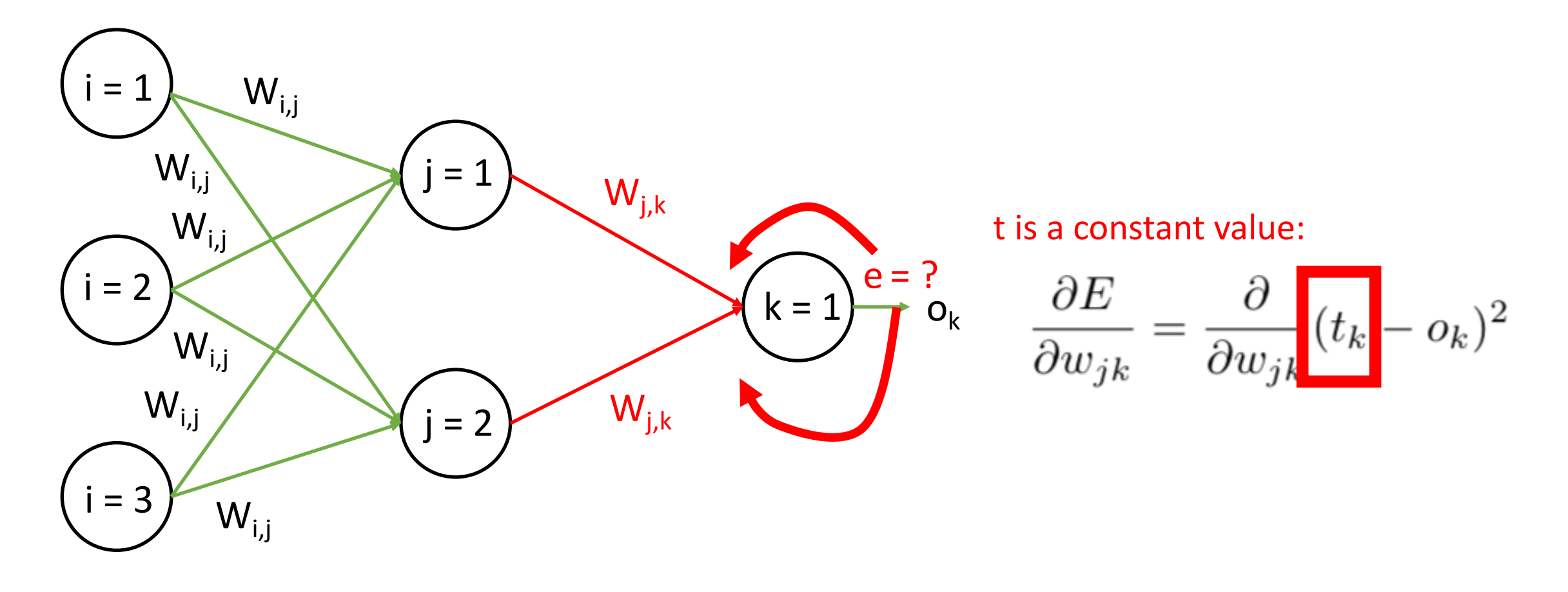

Example from: Jiawei Han and Micheline Kamber; Data Mining.

### t is a constant value:

$$
\frac{\partial E}{\partial w_{jk}} = \frac{\partial}{\partial w_{jk}} (t_k - o_k)^2
$$

 $\partial E$  $\partial E$  $\overline{\partial w_{jk}}$ 

$$
\frac{\partial E}{\partial o_k} = -2(t_k - o_k)
$$

Using the following chain rule : Sigmoid activation function:  $\sigma(x)$  =

$$
=\frac{1}{1+e^{-x}}
$$

$$
\frac{d\sigma(x)}{dx} = \frac{e^{-x}}{(1+e^{-x})^2}
$$

$$
\frac{d\sigma(x)}{dx} = \left(\frac{1+e^{-x}-1}{1+e^{-x}}\right)\left(\frac{1}{1+e^{-x}}\right)
$$

$$
\frac{d\sigma(x)}{dx} = (1-\sigma(x))\,\sigma(x)
$$

### t is a constant value:

$$
\frac{\partial E}{\partial w_{jk}} = \frac{\partial}{\partial w_{jk}} (t_k - o_k)^2
$$

### Using the following chain rule :

 $\partial E$  $\partial E$  $\overline{\partial w_{jk}}$ 

We can rewrite our function as follows:

$$
\frac{\partial E}{\partial o_k} = -2(t_k - o_k)
$$
  
Sigmoid activation function:  $\sigma(x) = \frac{1}{1 + e^{-x}}$   

$$
\frac{d\sigma(x)}{dx} = (1 - \sigma(x)) \sigma(x)
$$

#### For efficiency, compute last

$$
\frac{\partial E}{\partial w_{jk}} = -2(t_k - o_k) \left[ sigmoid(\sum_j w_{jk} * o_j) * (1 - sigmoid(\sum_j w_{jk} * o_j)) * o_j\right]
$$

### t is a constant value:

$$
\frac{\partial E}{\partial w_{jk}} = \frac{\partial}{\partial w_{jk}} (t_k - o_k)^2
$$

### Using the following chain rule :

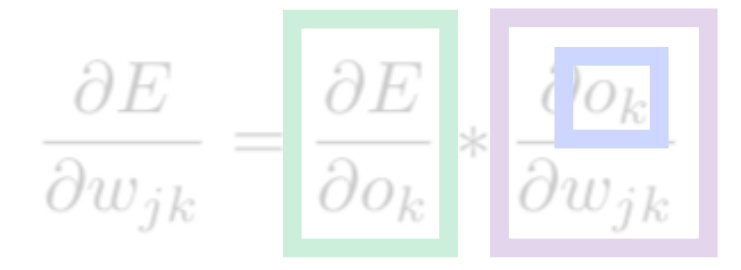

$$
\frac{\partial E}{\partial o_k} = -2(t_k - o_k)
$$
\nSigmoid activation function:  $\sigma(x) = \frac{1}{1 + e^{-x}}$ 

\n
$$
\frac{d\sigma(x)}{dx} = (1 - \sigma(x)) \sigma(x)
$$

Key Observation: Possible because activation function and loss function are **differentiable**!!!

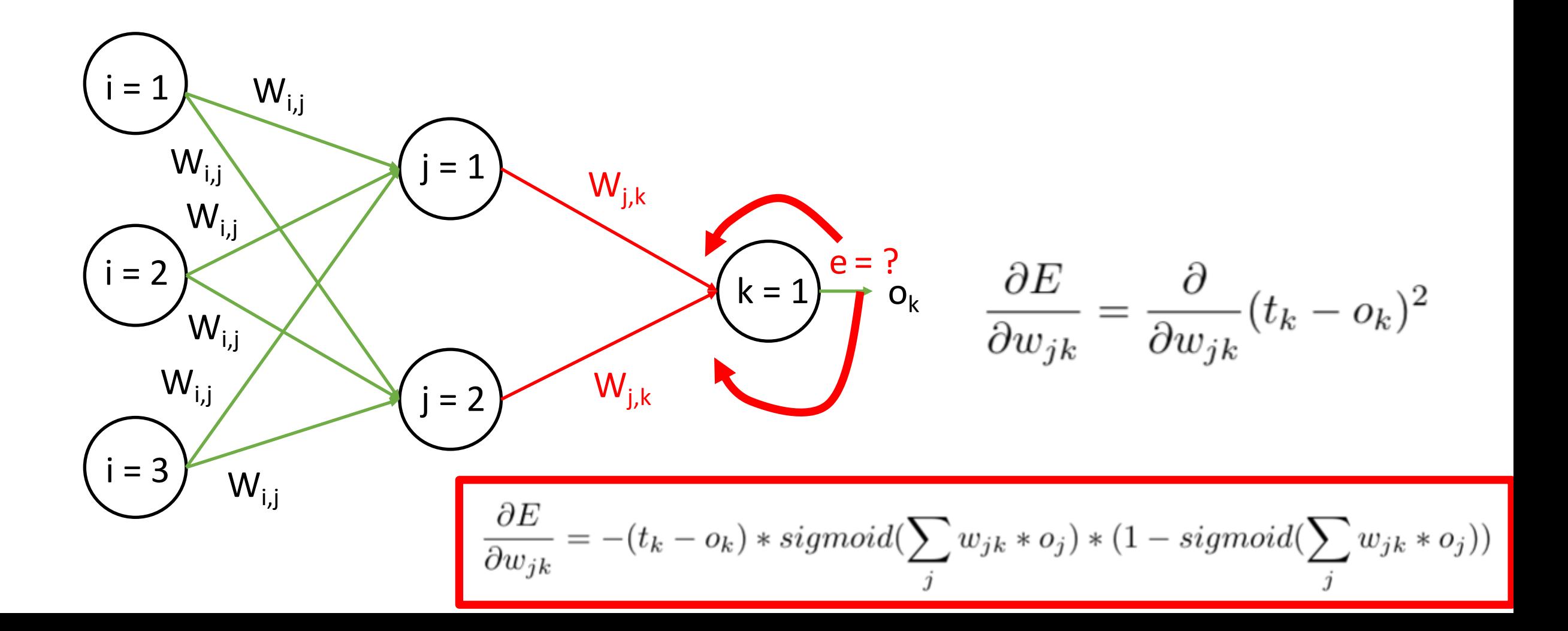

# Example: How to Compute Gradient? (Hidden Layer)

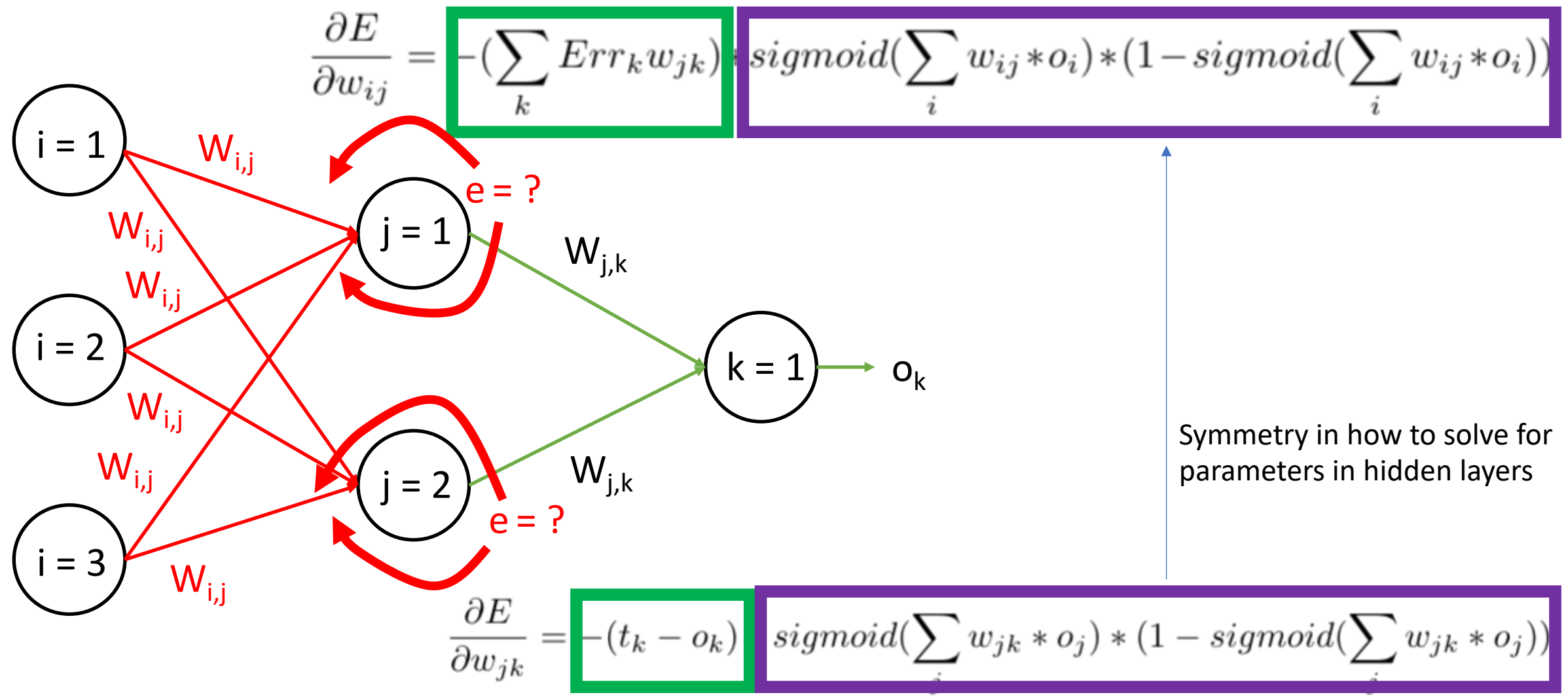

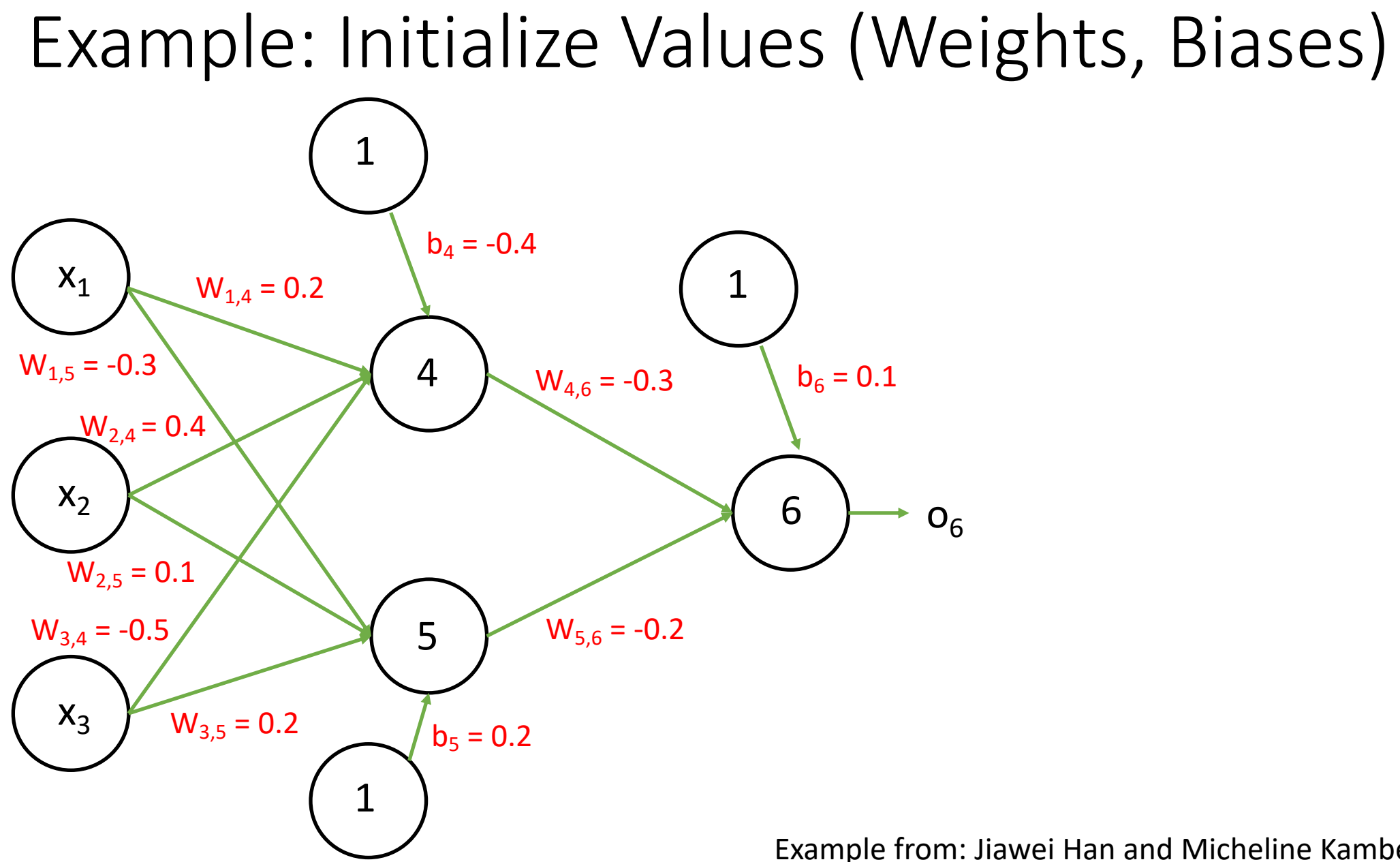

Example from: Jiawei Han and Micheline Kamber; Data Mining.

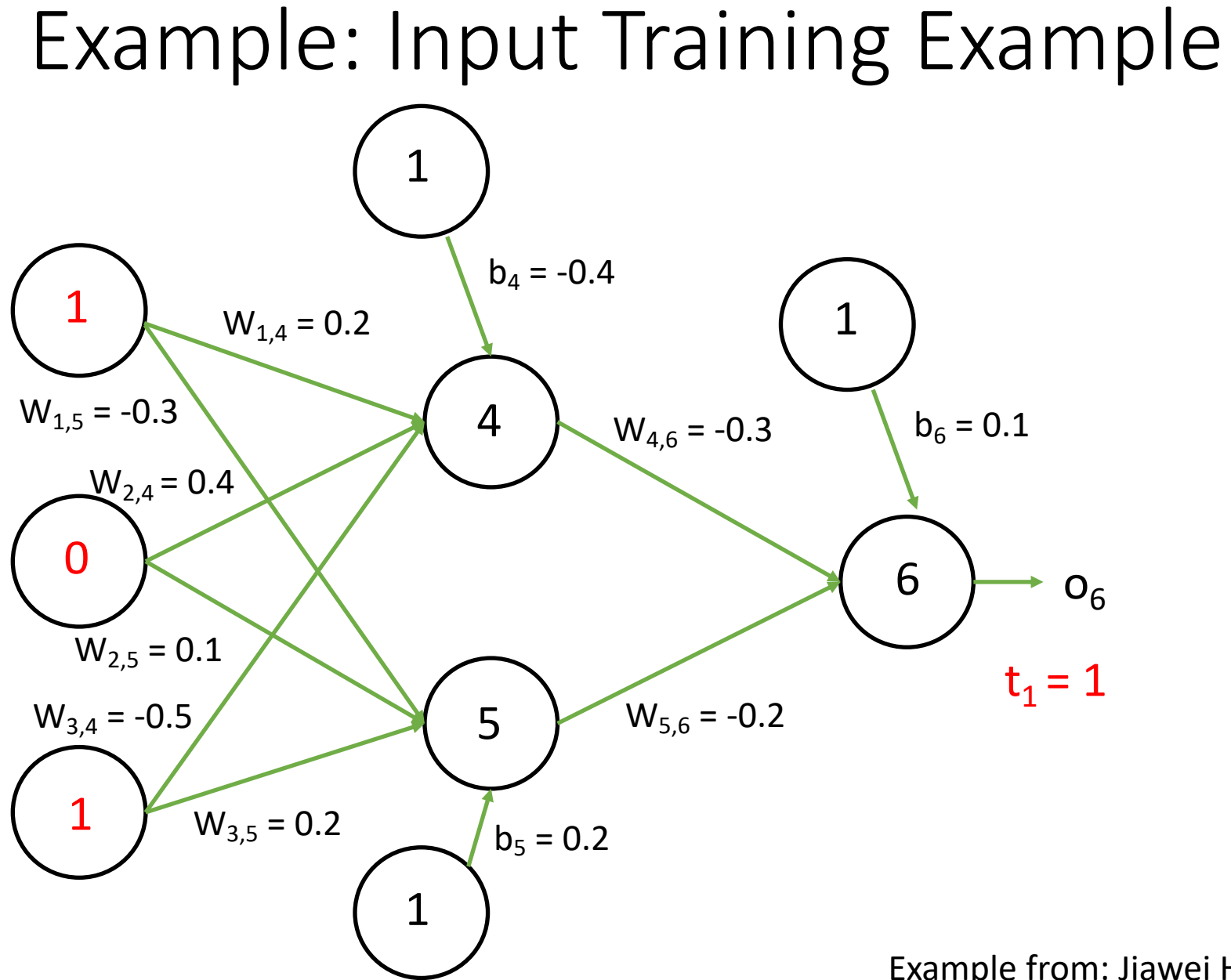

Example from: Jiawei Han and Micheline Kamber; Data Mining.

### Example: Step 1 – Forward Pass

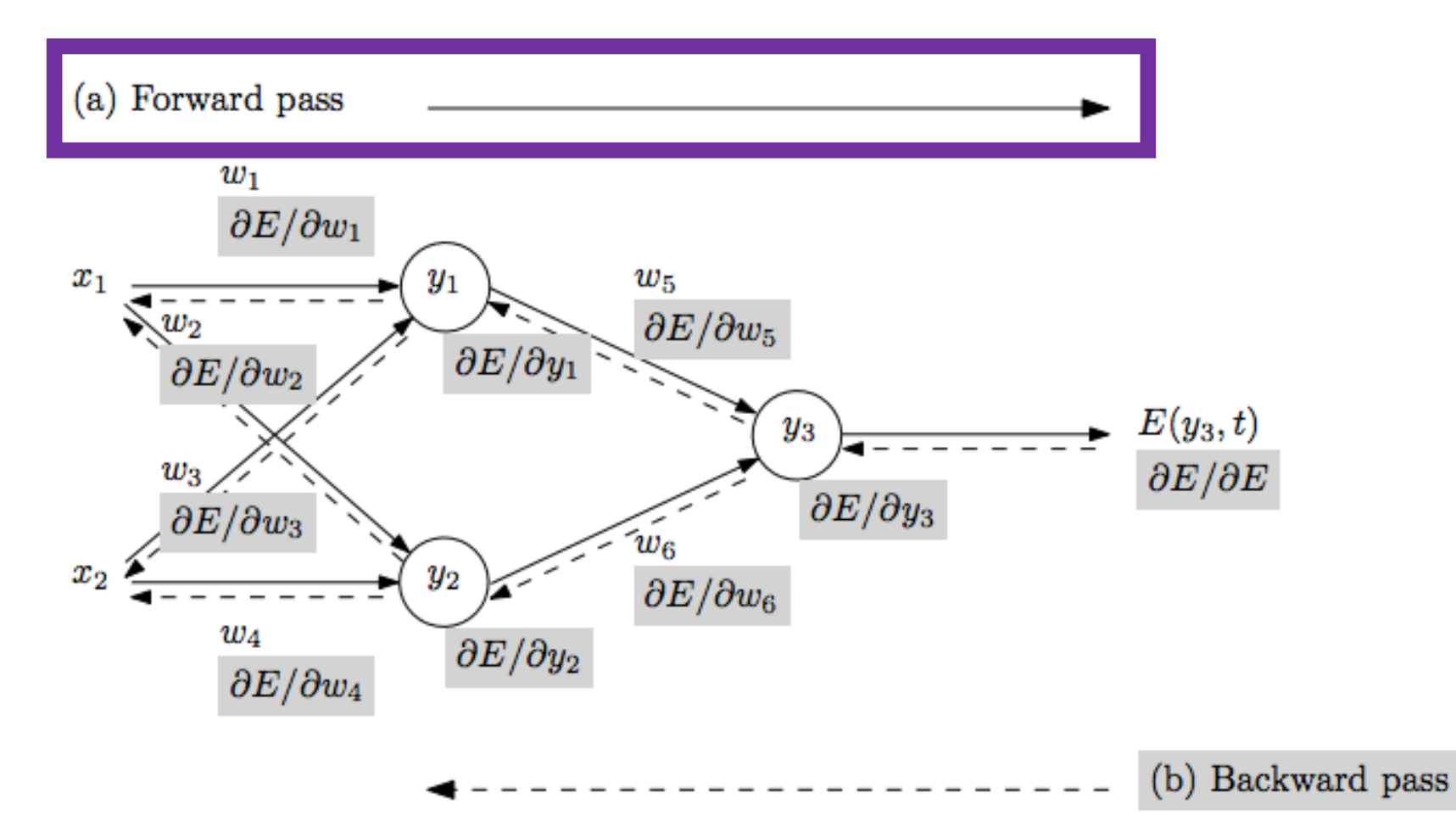

- Repeat until stopping criterion met:
	- **1. Forward pass**: propagate training data through network to make prediction

#### Example: Step 1 – Forward Pass  $W_{1,4} = 0.2$   $\begin{pmatrix} 1 & 1 \\ 1 & 1 \end{pmatrix}$  $W_{4,6} = -0.3$  $W_{5,6} = -0.2$  $W_{1,5} = -0.3$  $W_{2,4} = 0.4$  $W_{2,5} = 0.1$  $W_{3,4} = -0.5$  $W_{3,5} = 0.2$ 6 4 5  $b_4 = -0.4$  $b_5 = 0.2$  $b_6 = 0.1$  $t_1 = 1$  $O_4 = ?$  $O<sub>6</sub>$ 1 1 0 1

Input to node 4:  $i_4 = (1 \times 0.2 + 0 \times 0.4 + 1 \times -0.5) - 0.4$  $i_4 = -0.7$ 

Output of node 4 (sigmoid function):  $o_4 = sigmoid(-0.7)$  $o_4 = 1/(1+e^{-(-0.7)})$  $o_4 = 0.332$ 

#### Example: Step 1 – Forward Pass  $W_{1,4} = 0.2$   $\begin{pmatrix} 1 & 1 \\ 1 & 1 \end{pmatrix}$  $W_{4,6} = -0.3$  $W_{5,6} = -0.2$  $W_{1,5} = -0.3$  $W_{2,4} = 0.4$  $W_{2,5} = 0.1$  $W_{3,4} = -0.5$  $W_{3,5} = 0.2$ 6 4 5  $b_4 = -0.4$  $b_5 = 0.2$  $b_6 = 0.1$  $t_1 = 1$  $o_4 = 0.332$  $o_5 = ?$  $O<sub>6</sub>$ 1 1 0 1

Input to node 5:  $i_5 = (1 \times -0.3 + 0 \times 0.1 + 1 \times 0.2) + 0.2$  $i_5 = 0.1$ 

Output of node 5 (sigmoid function):  $o_5 = sigmoid(0.1)$  $o_5 = 1/(1+e^{-0.1})$  $o_5 = 0.525$ 

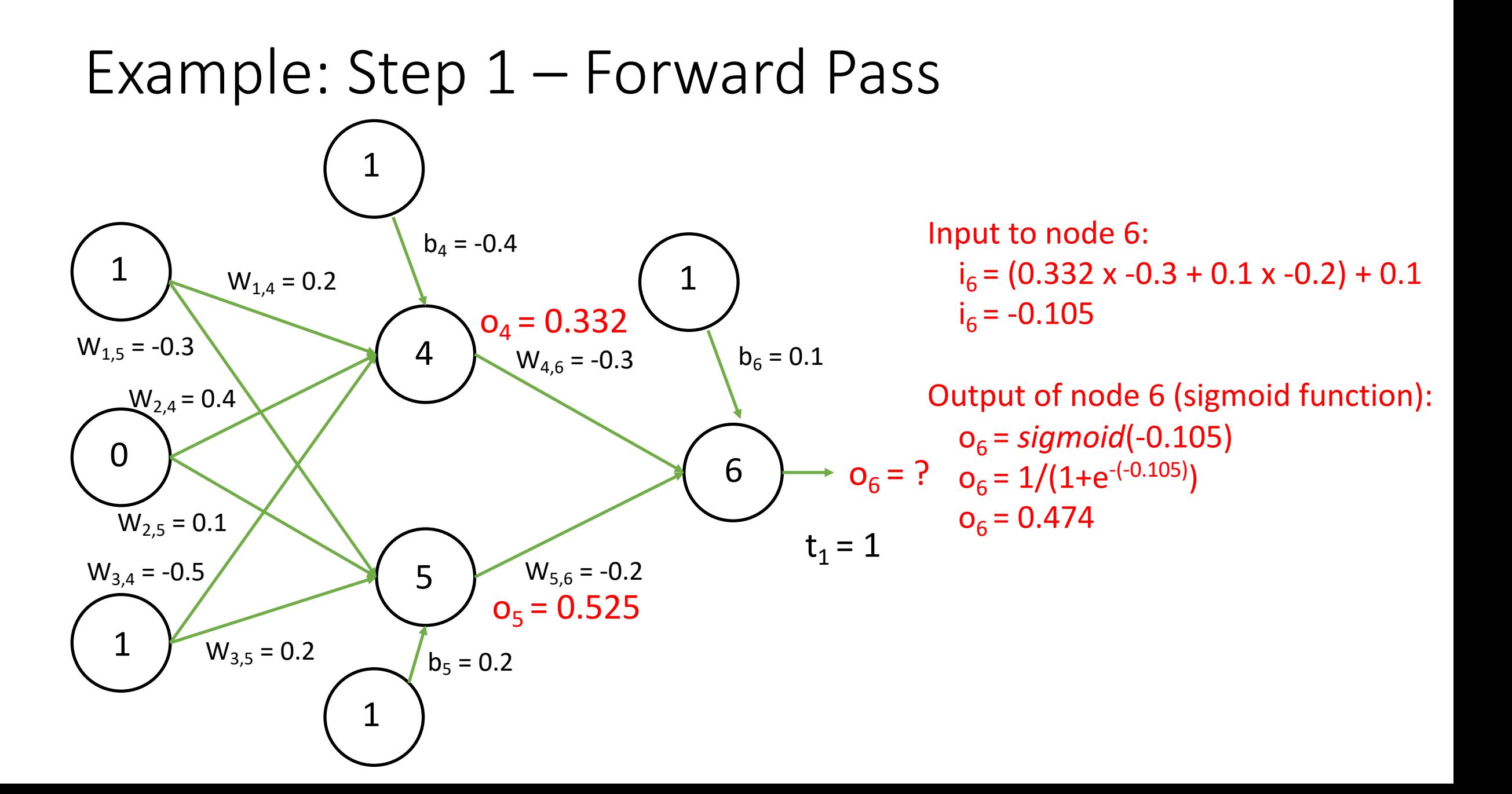

### Example: Step 2 – Backward Pass

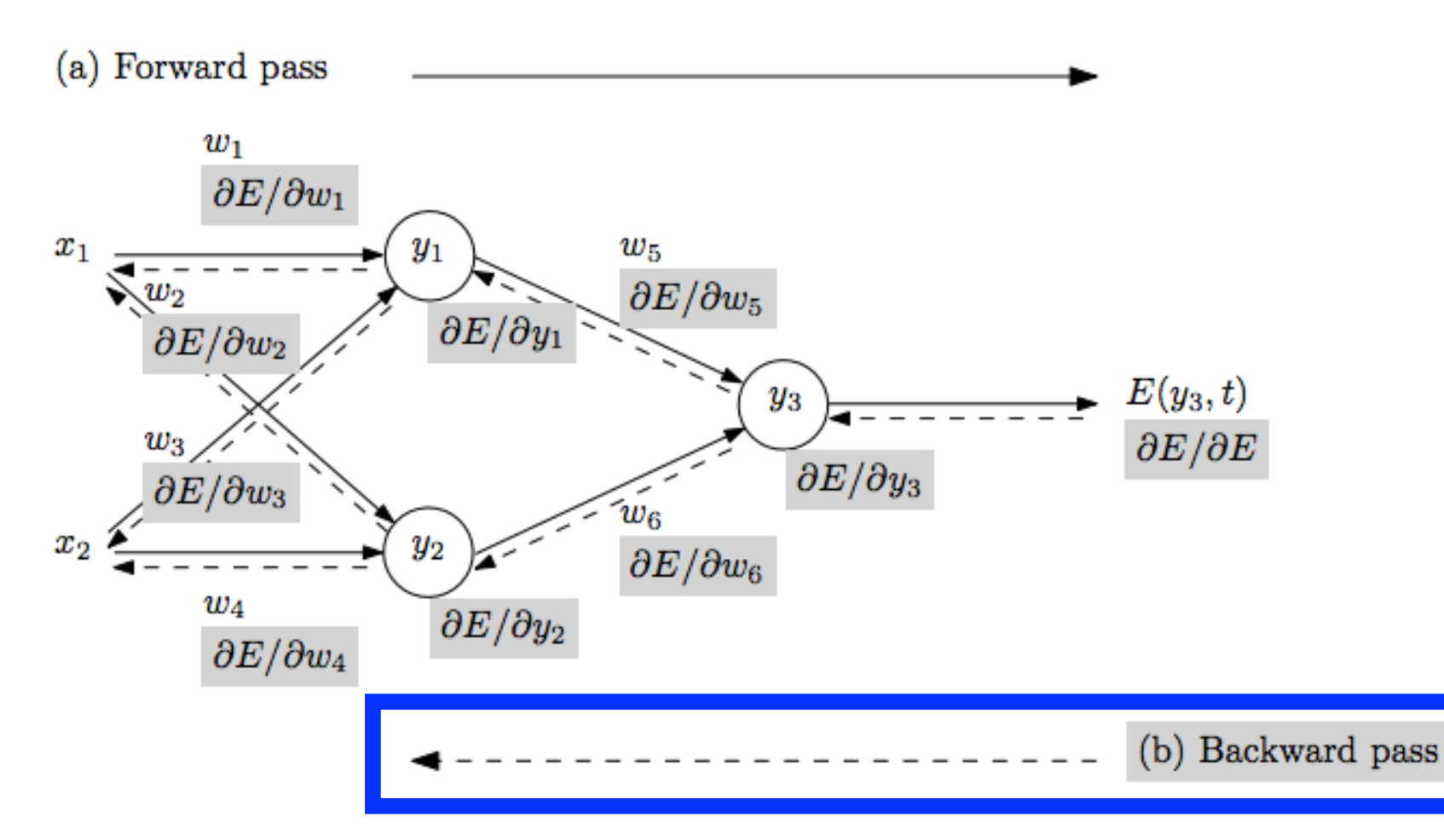

• Repeat until stopping criterion met:

### **1. Forward pass**:

propagate training data through network to make prediction

**2. Backward pass**: using predicted output, calculate gradients backward

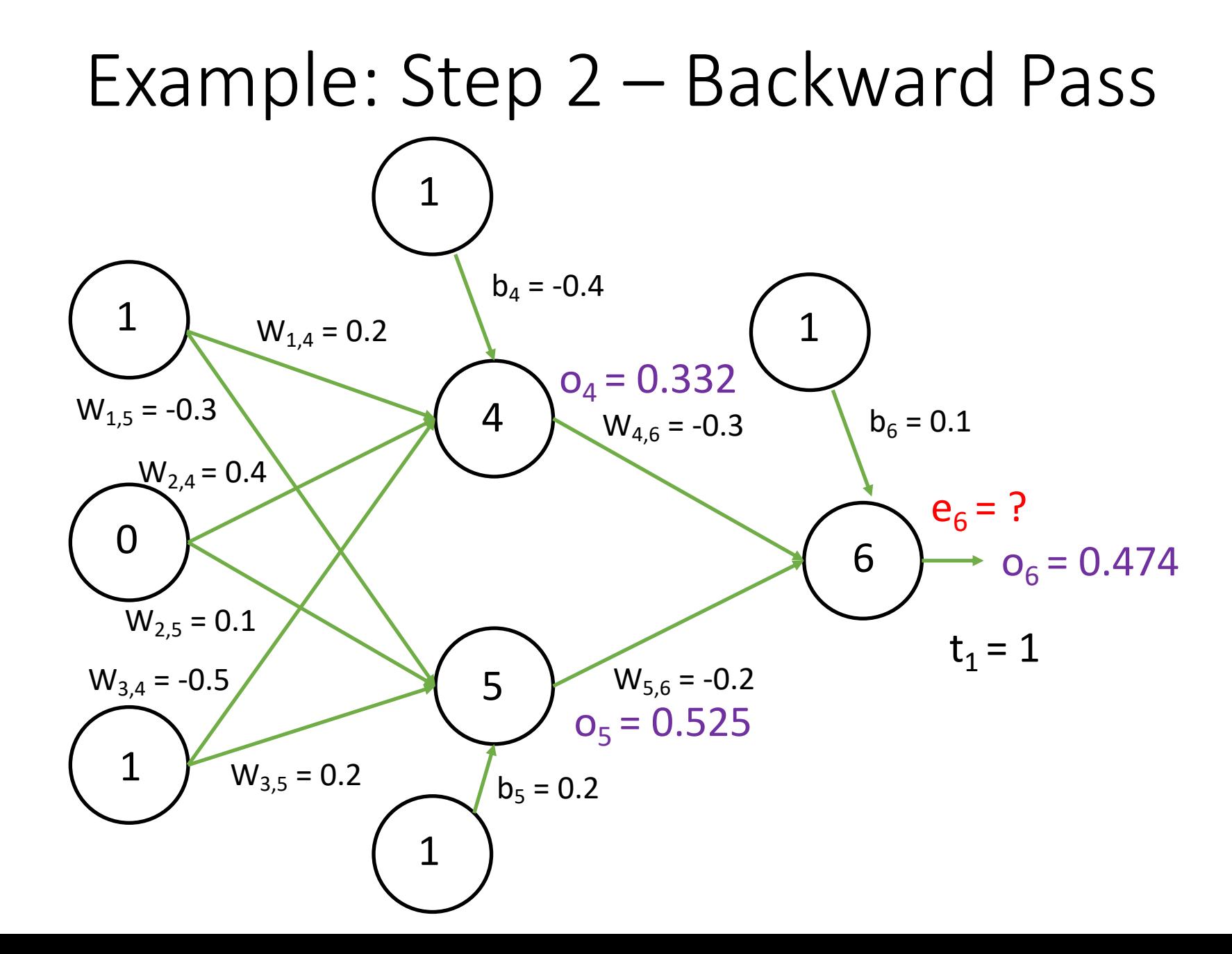

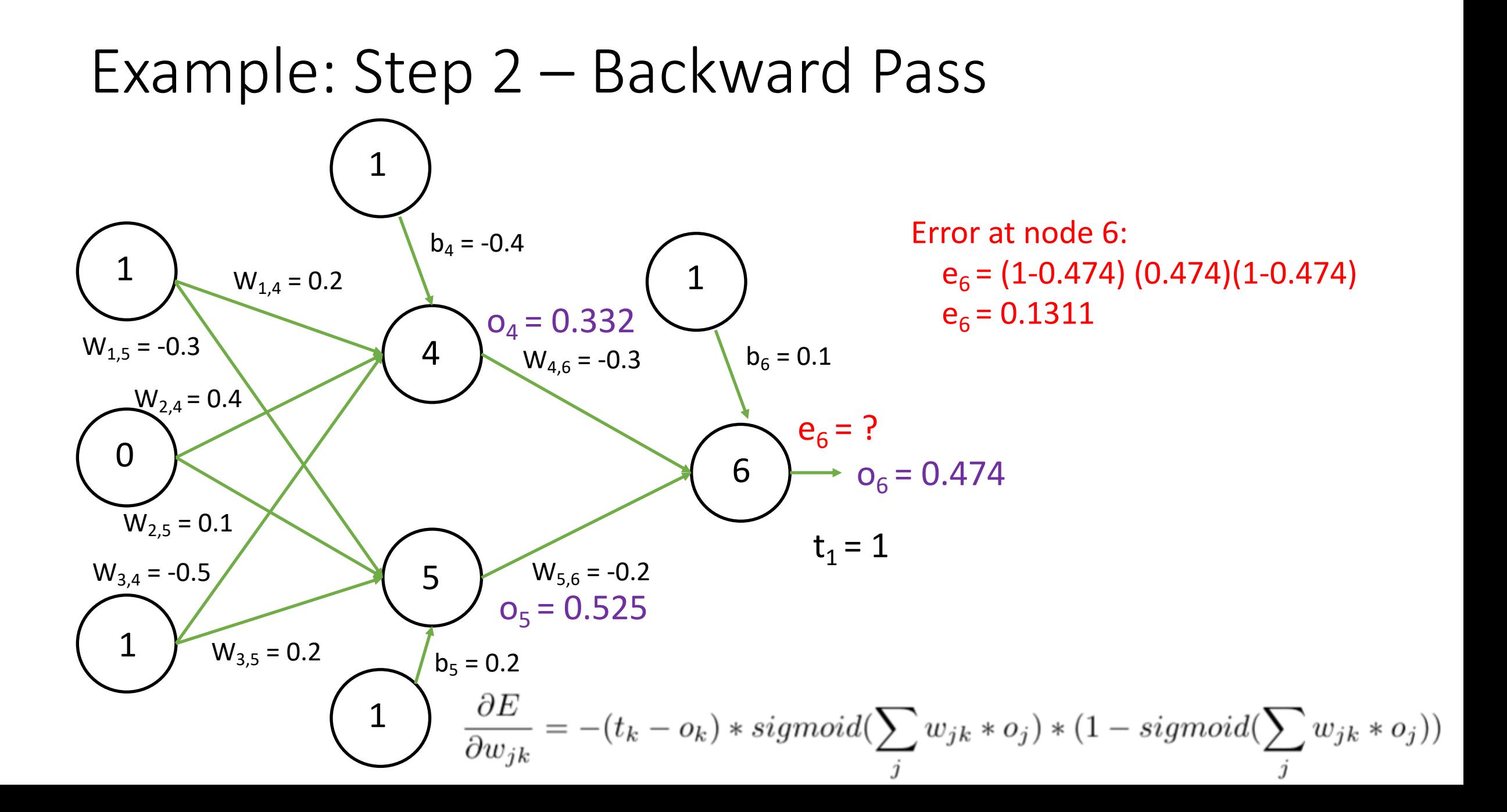

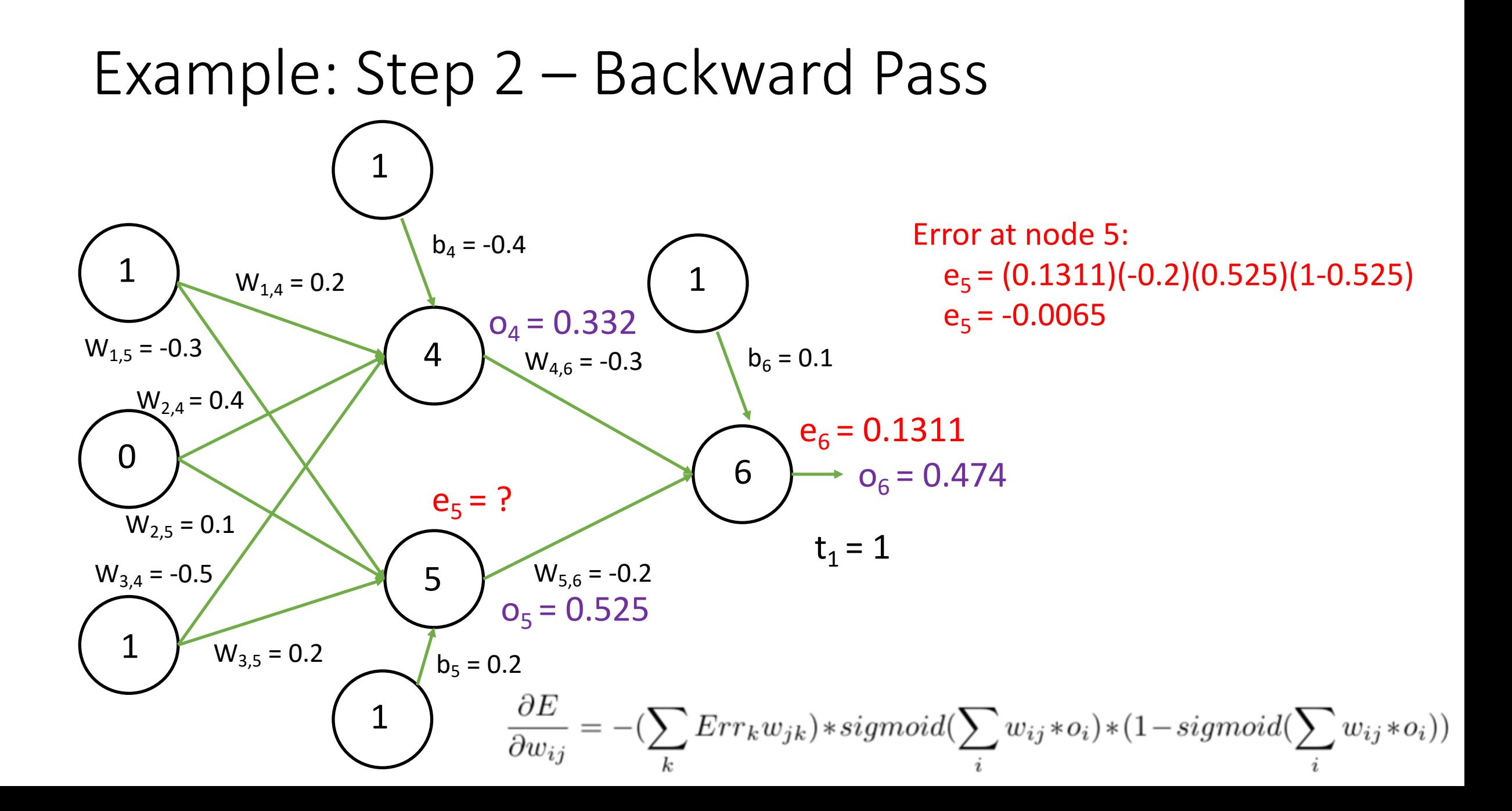

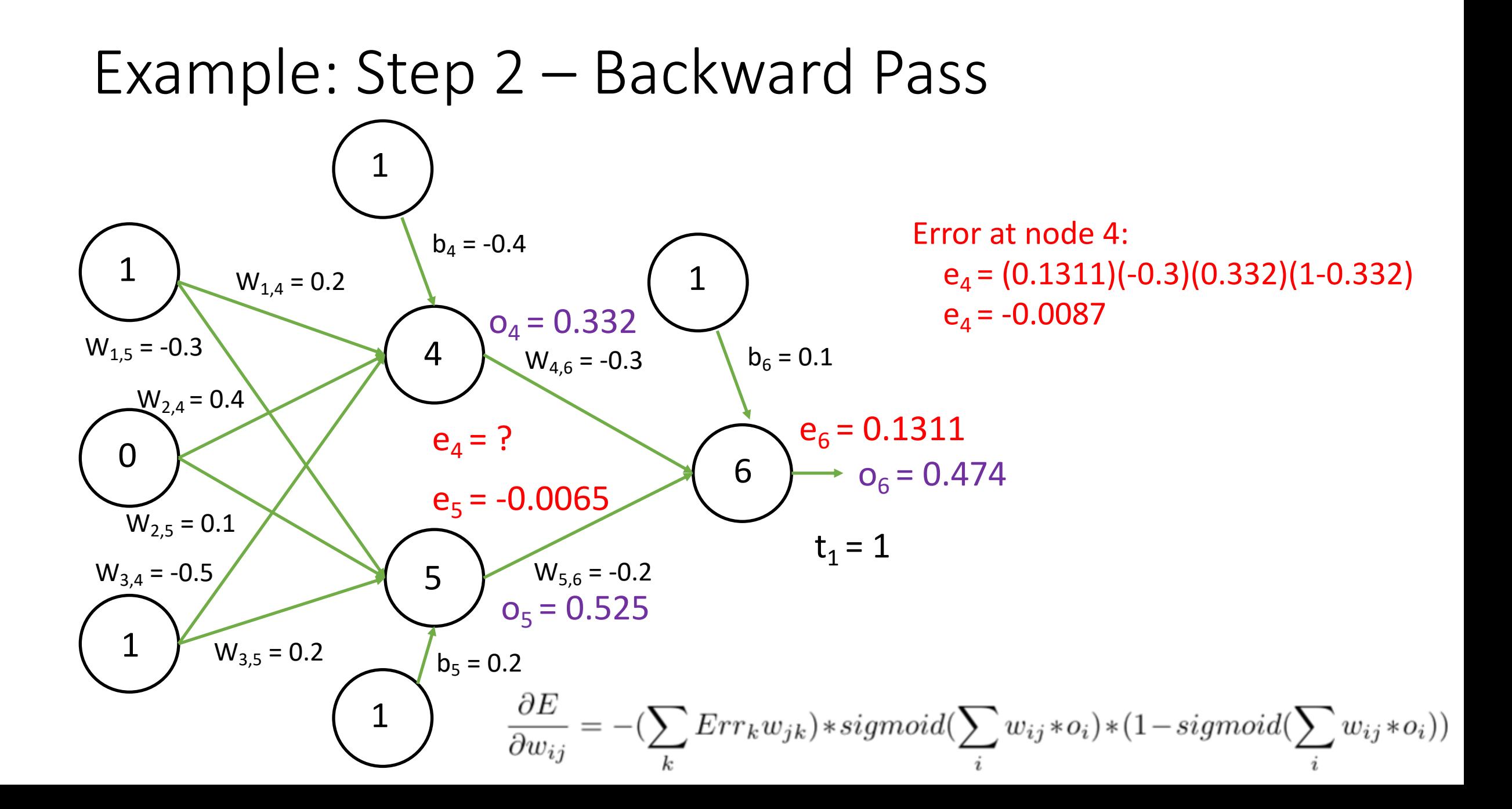

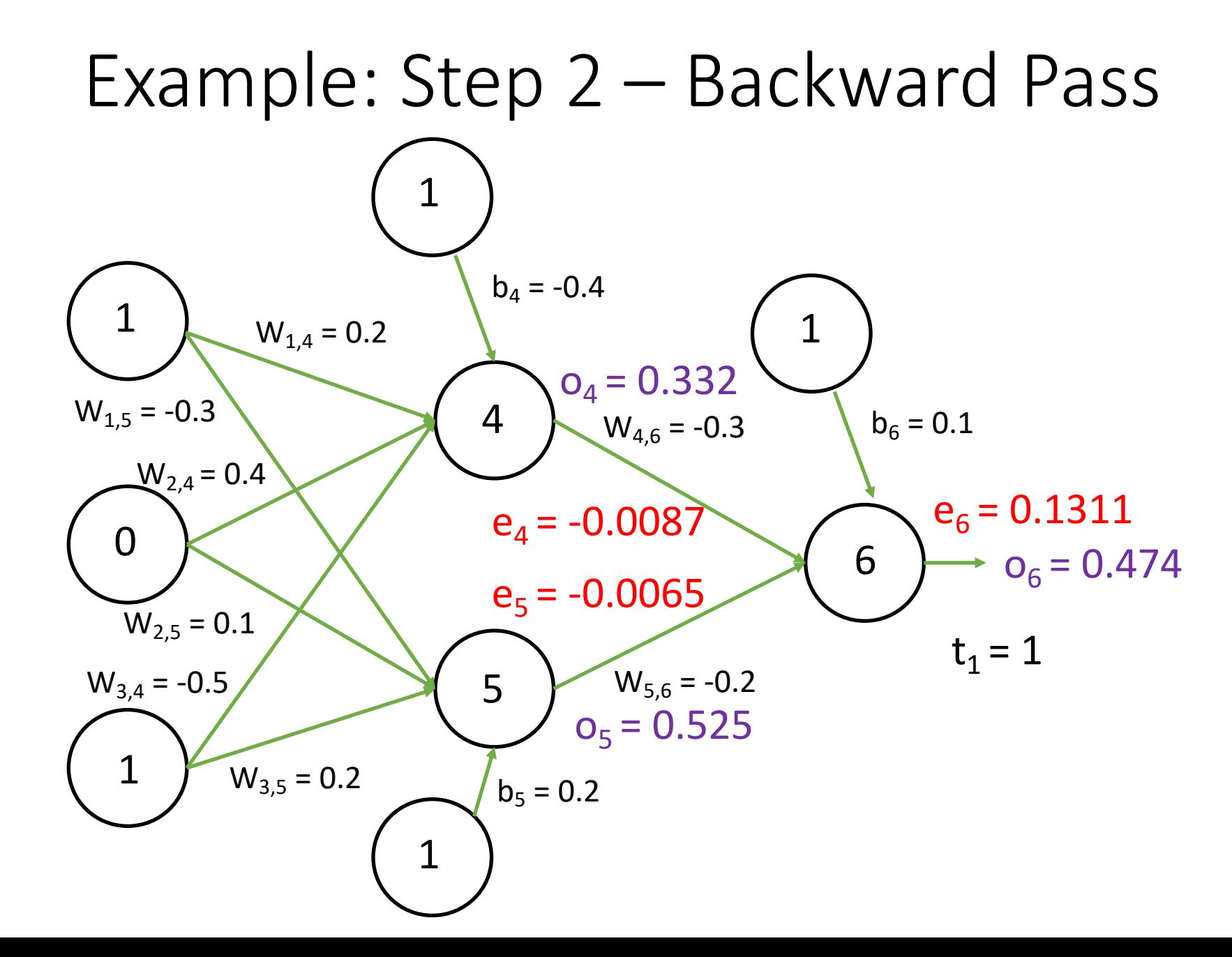

### Example: Step 3 – Update Weights

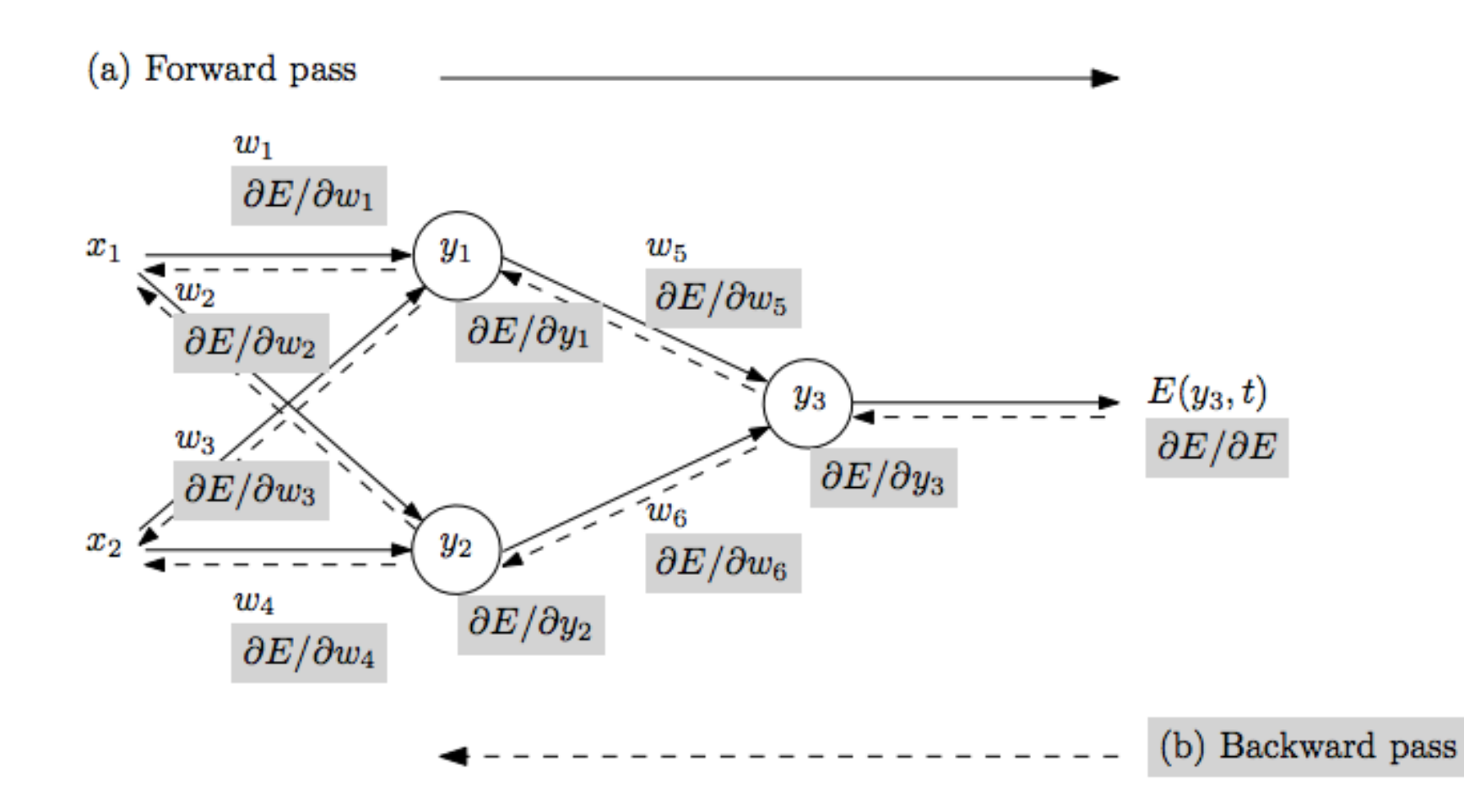

- Repeat until stopping criterion met:
	- **1. Forward pass**: propagate training data through network to make prediction
	- **2. Backward pass**: using predicted output, calculate gradients backward
	- 3. Update each weight using calculated gradients

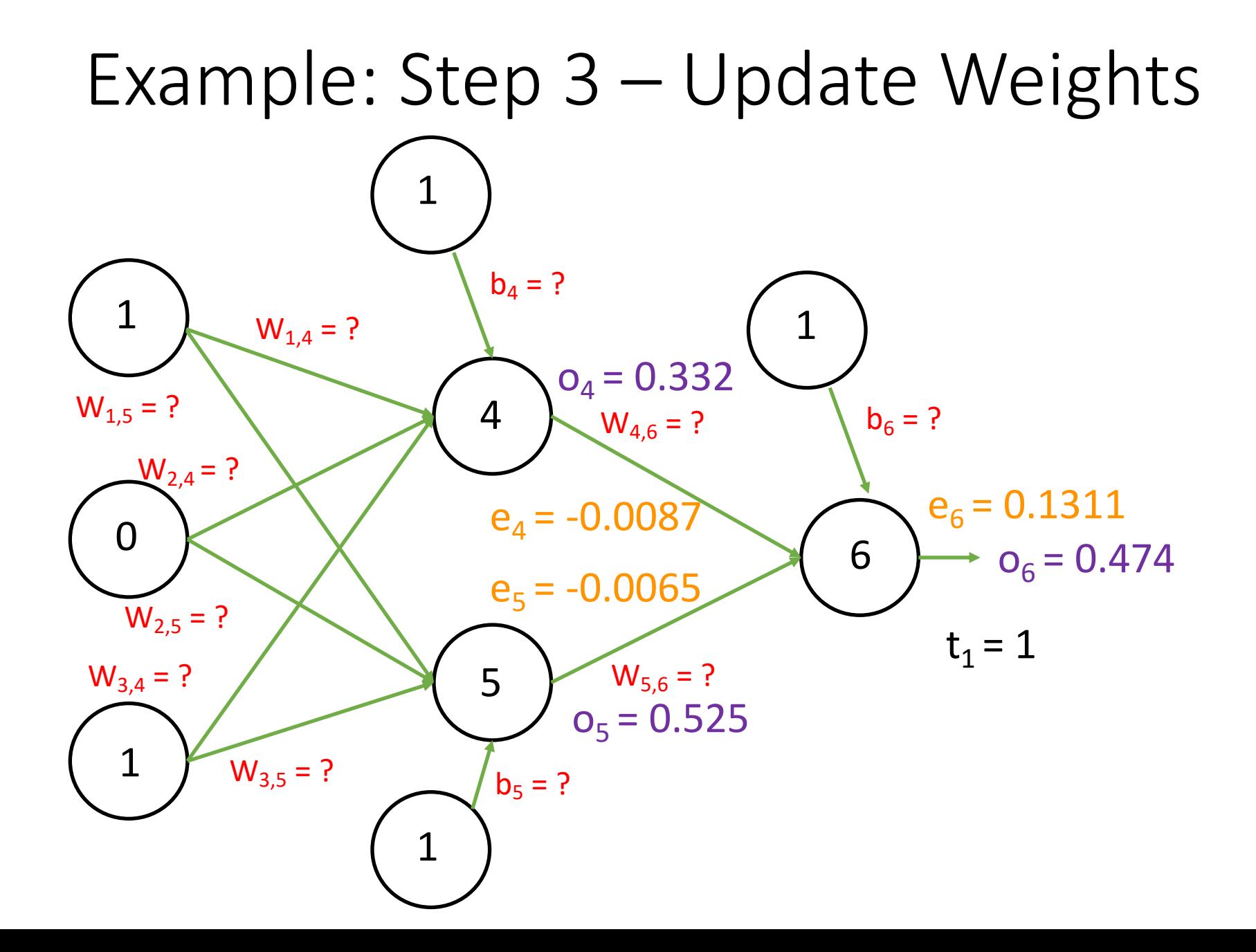

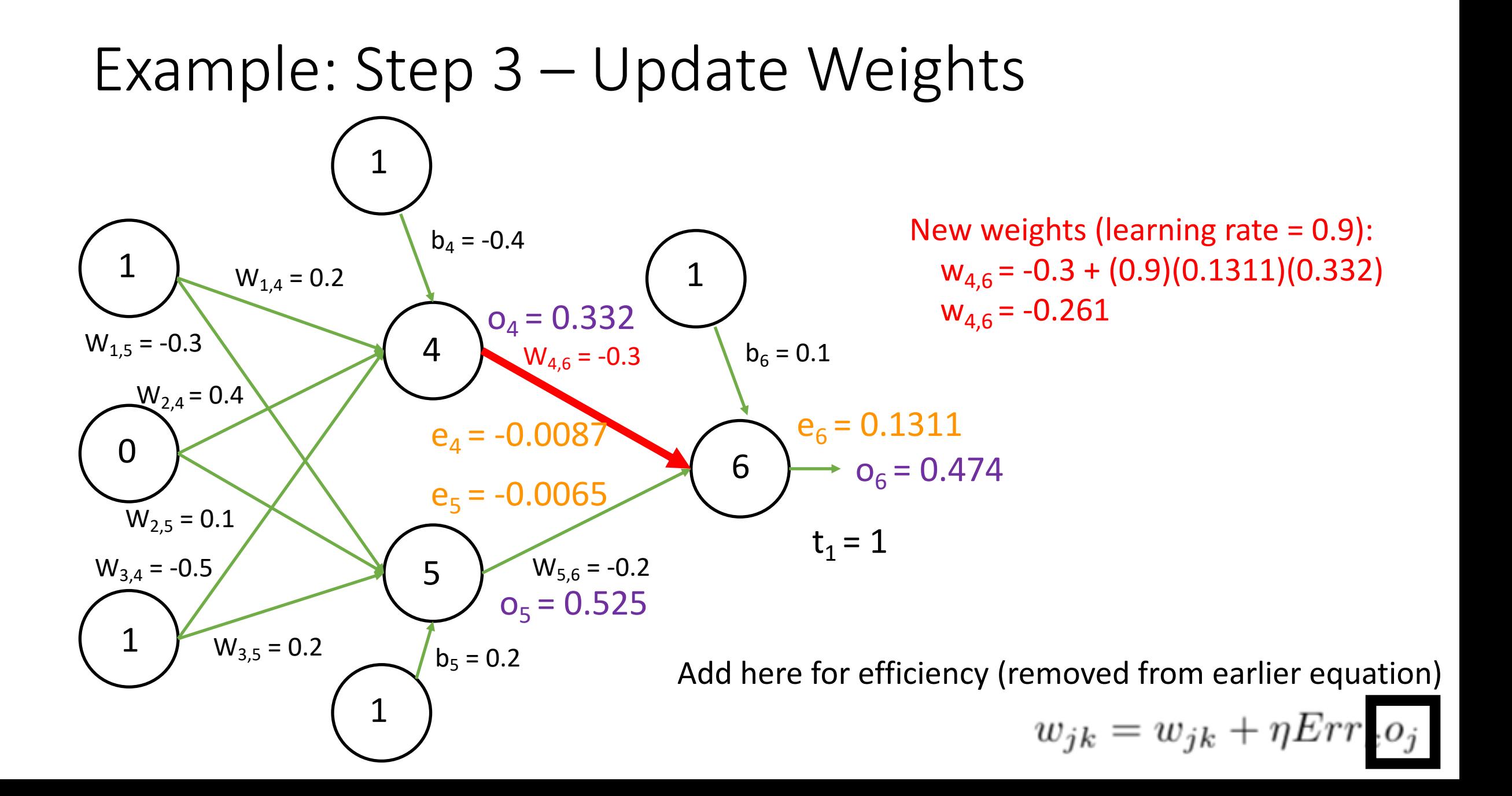

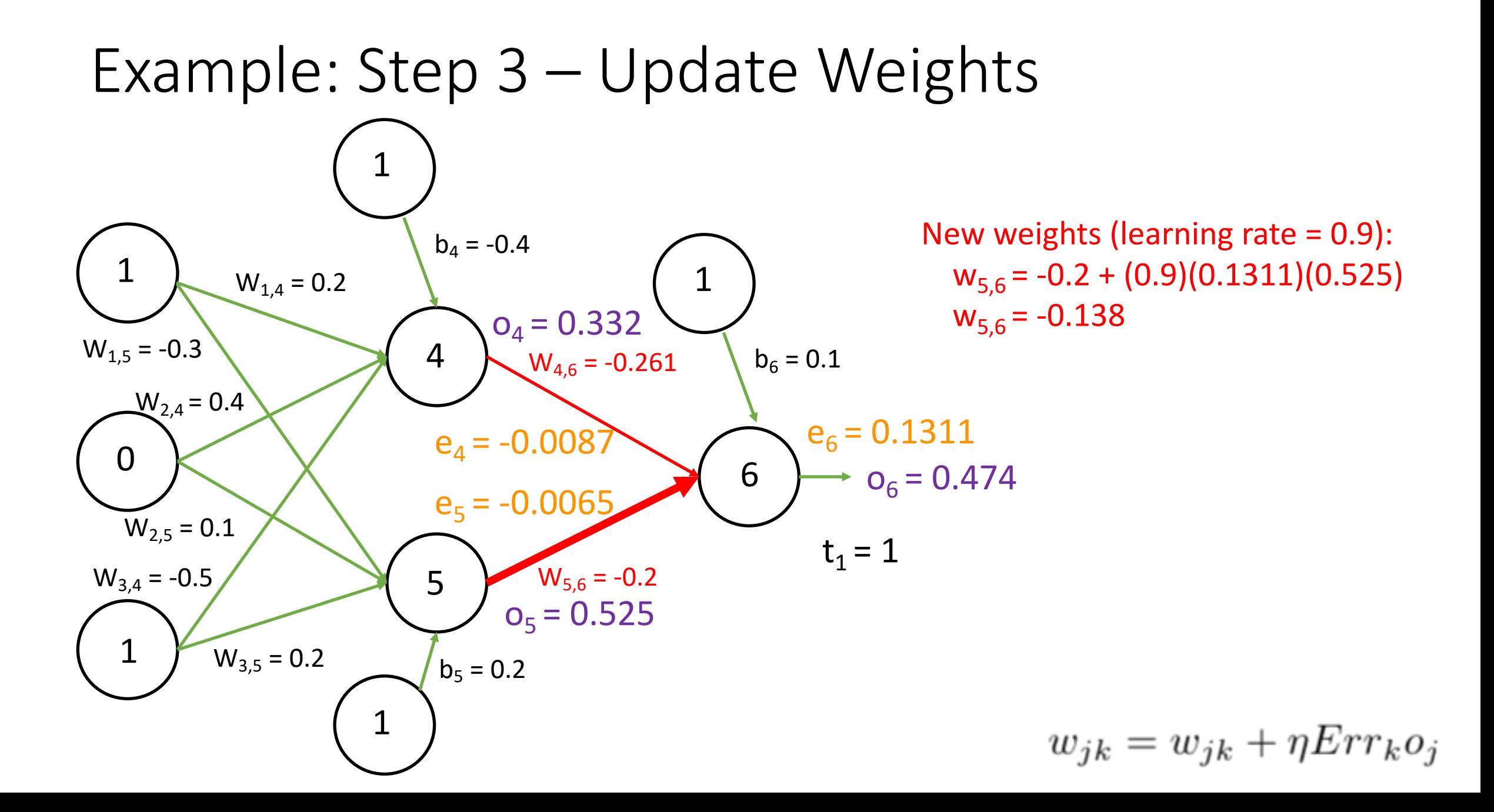

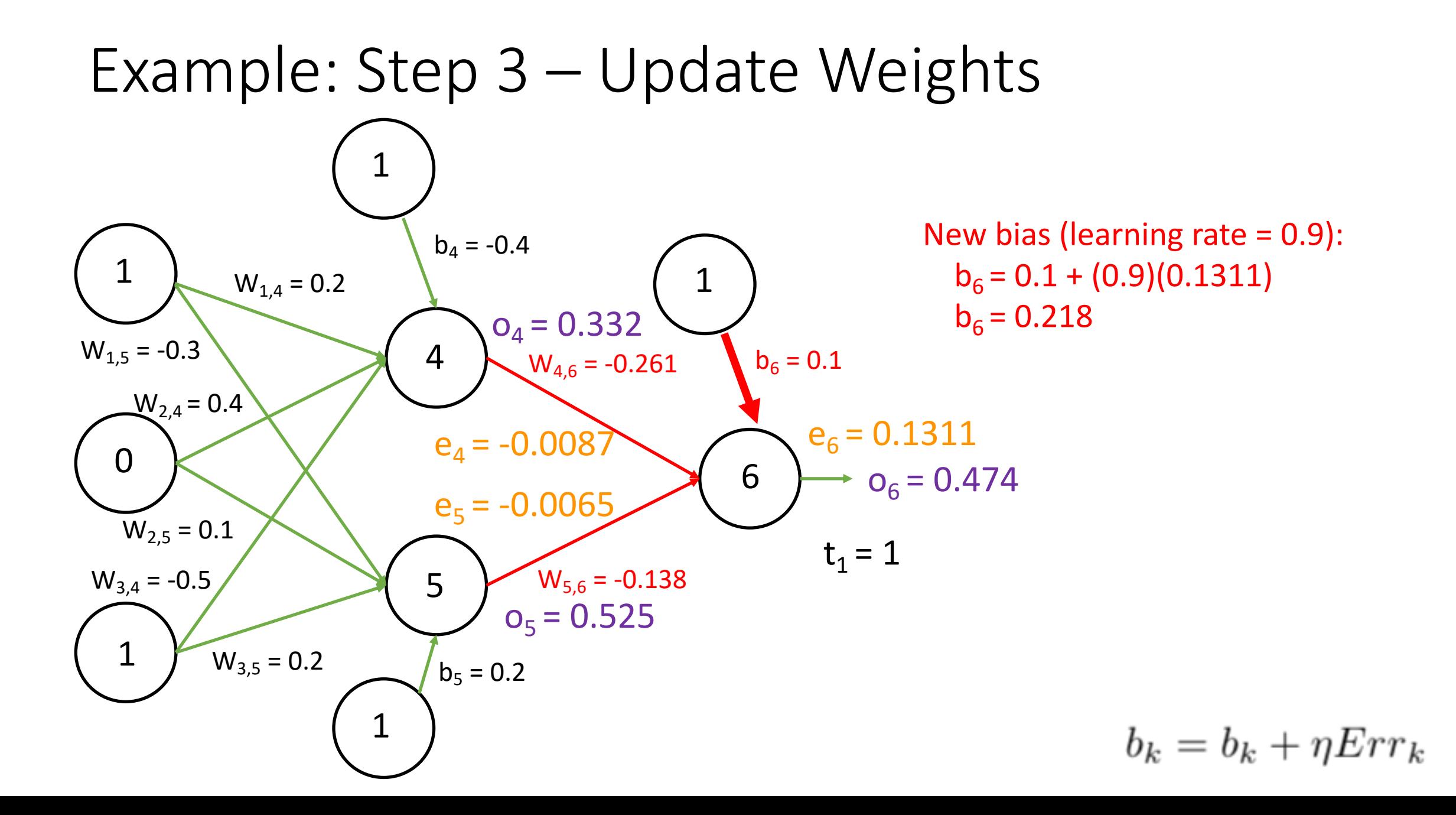

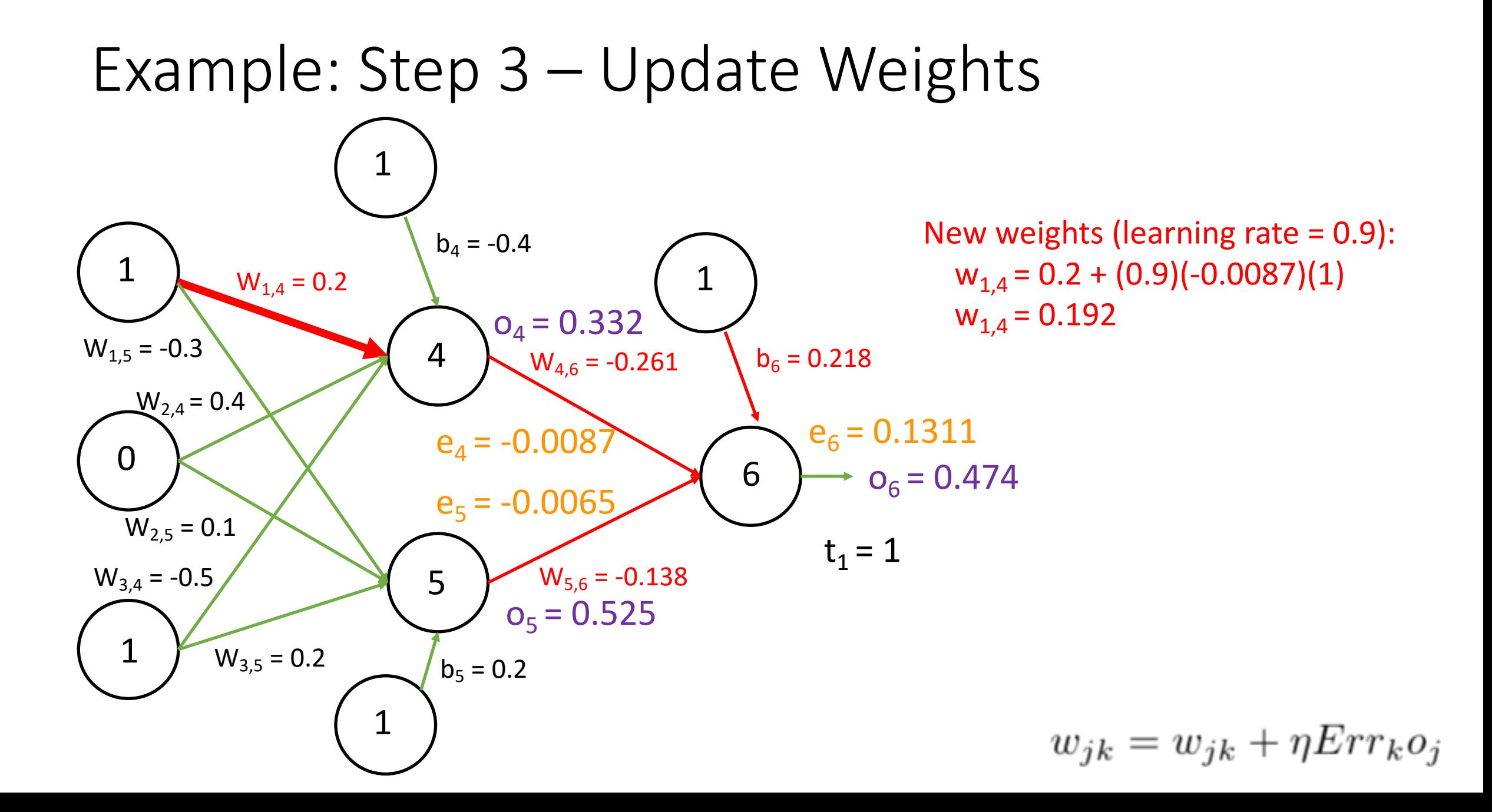

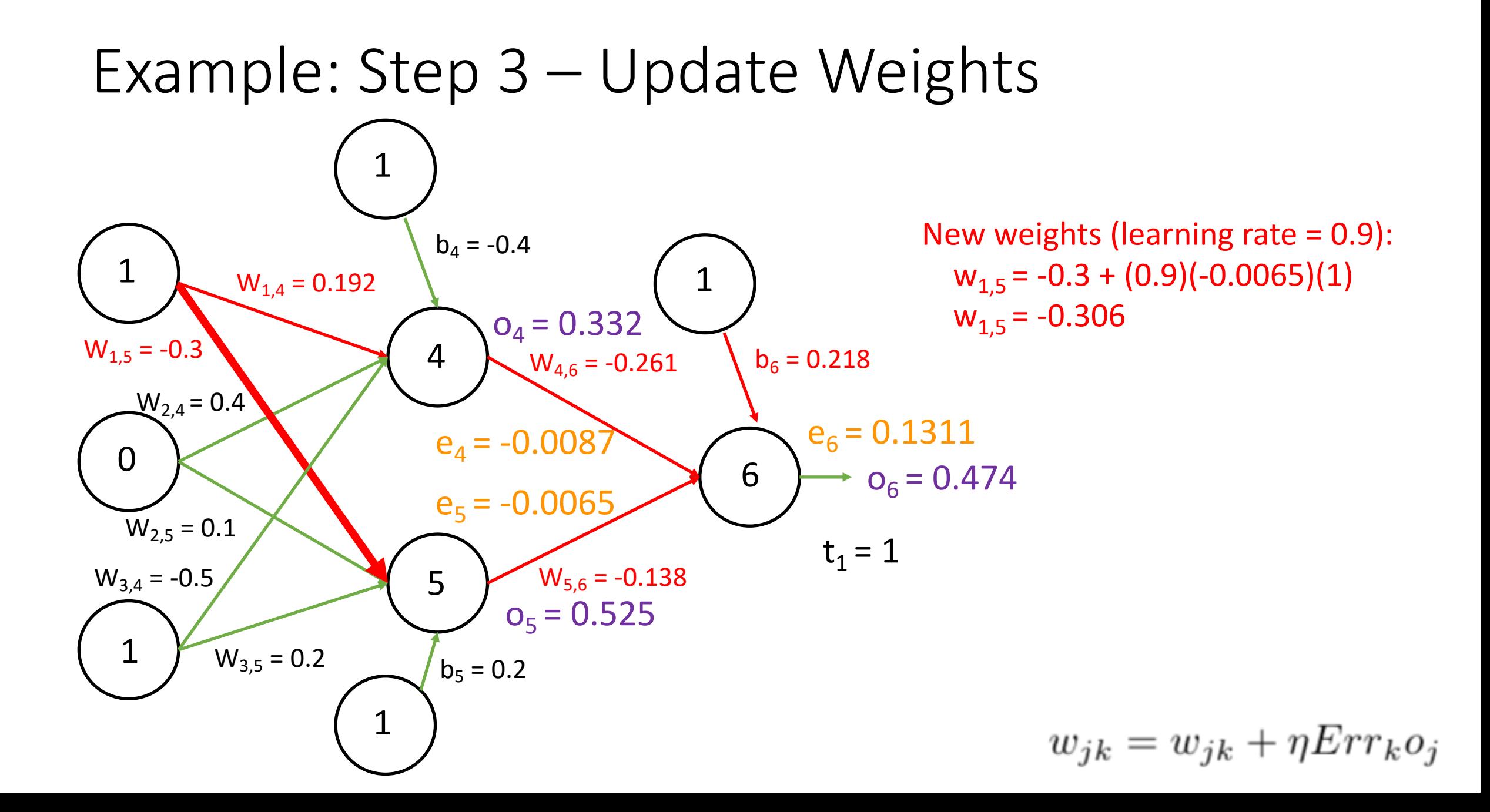

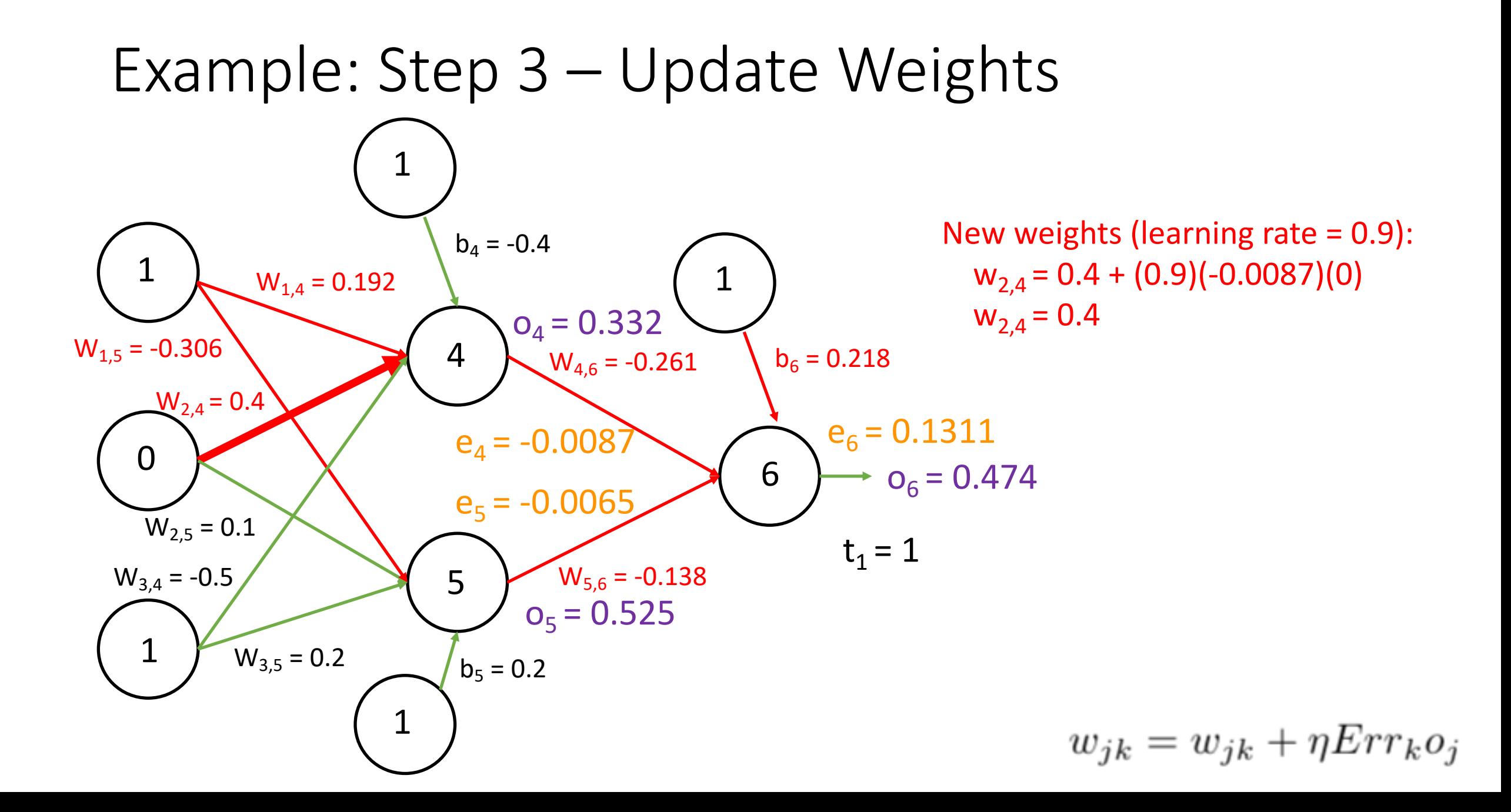

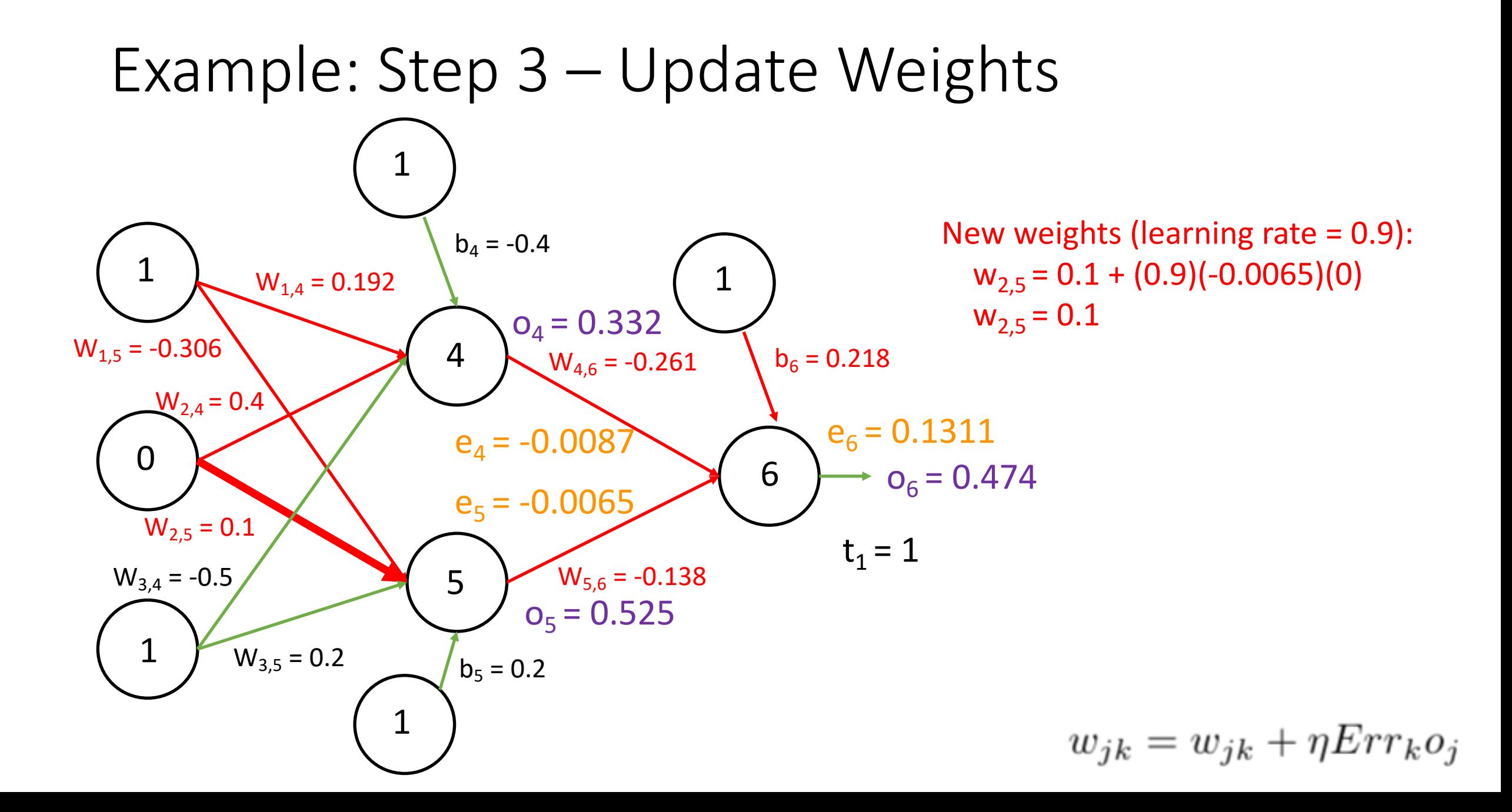

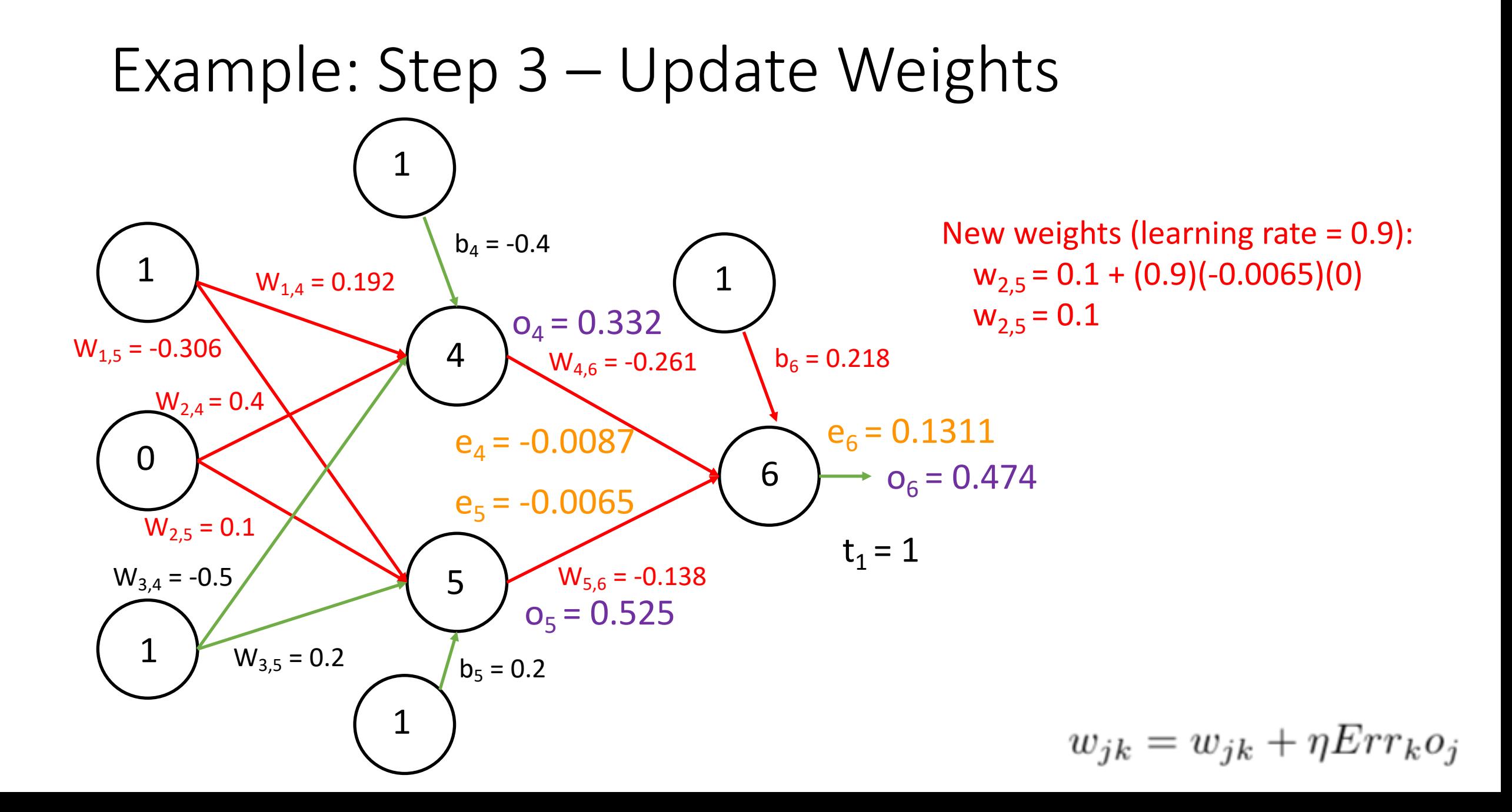

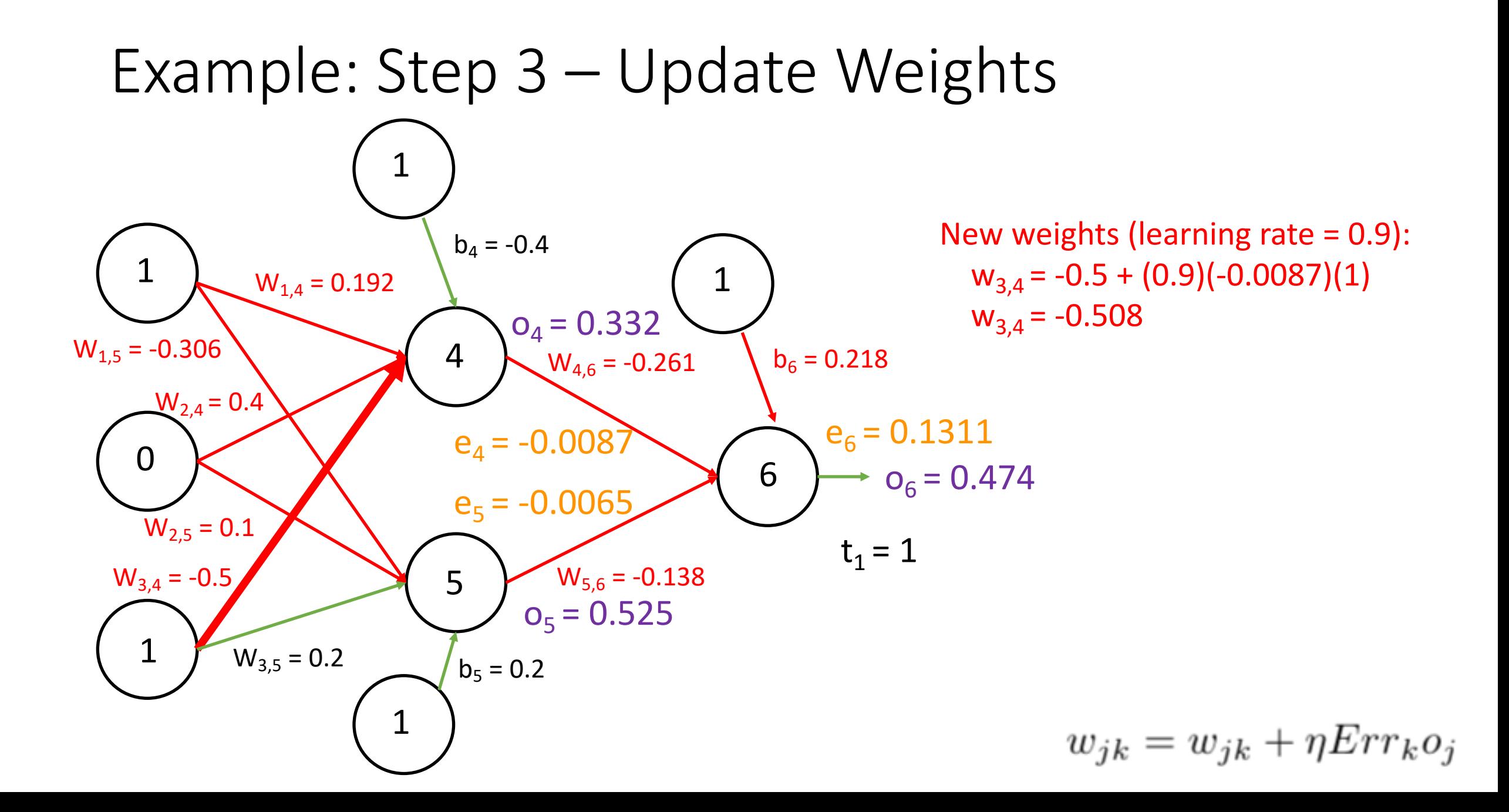

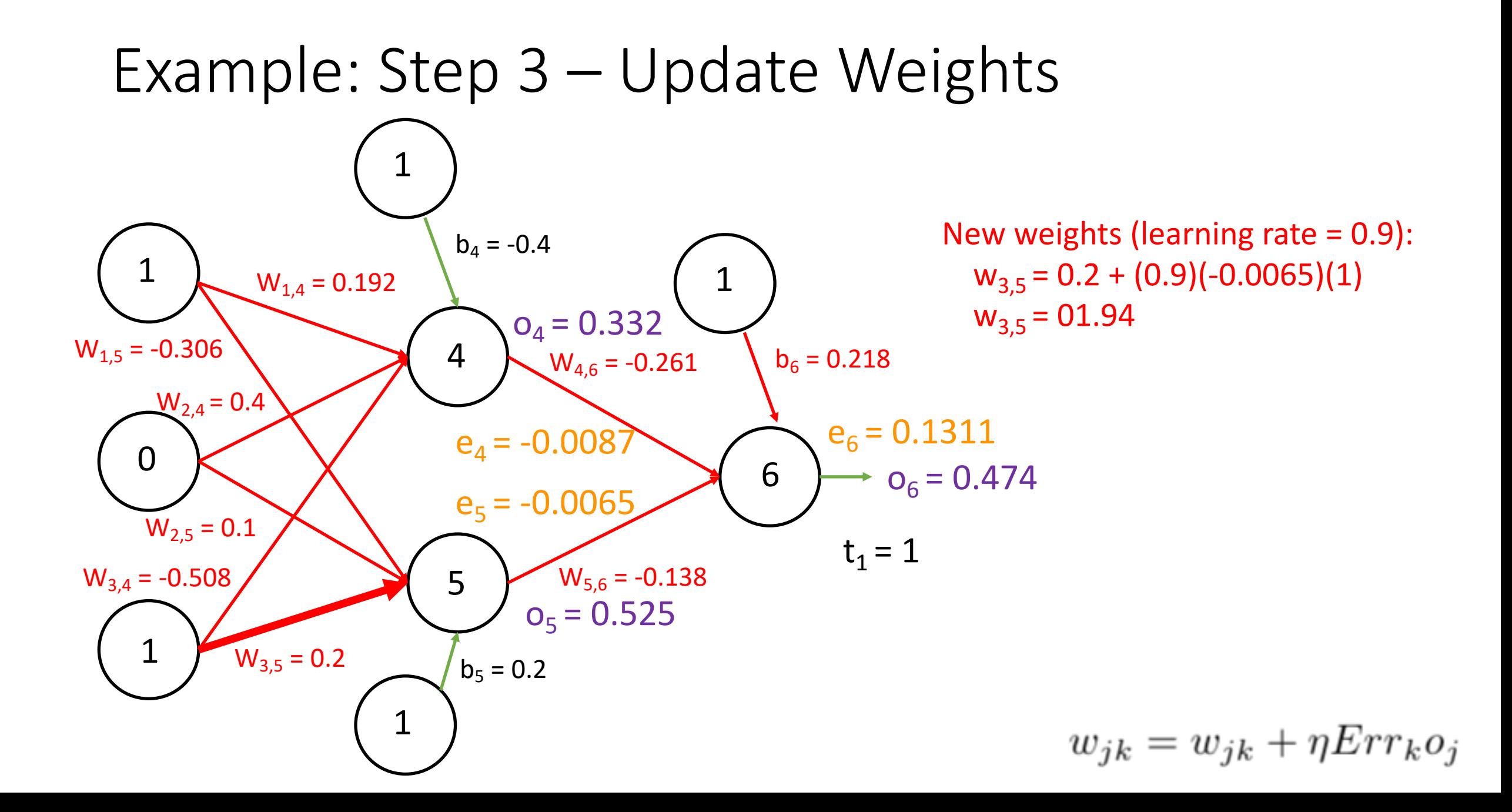

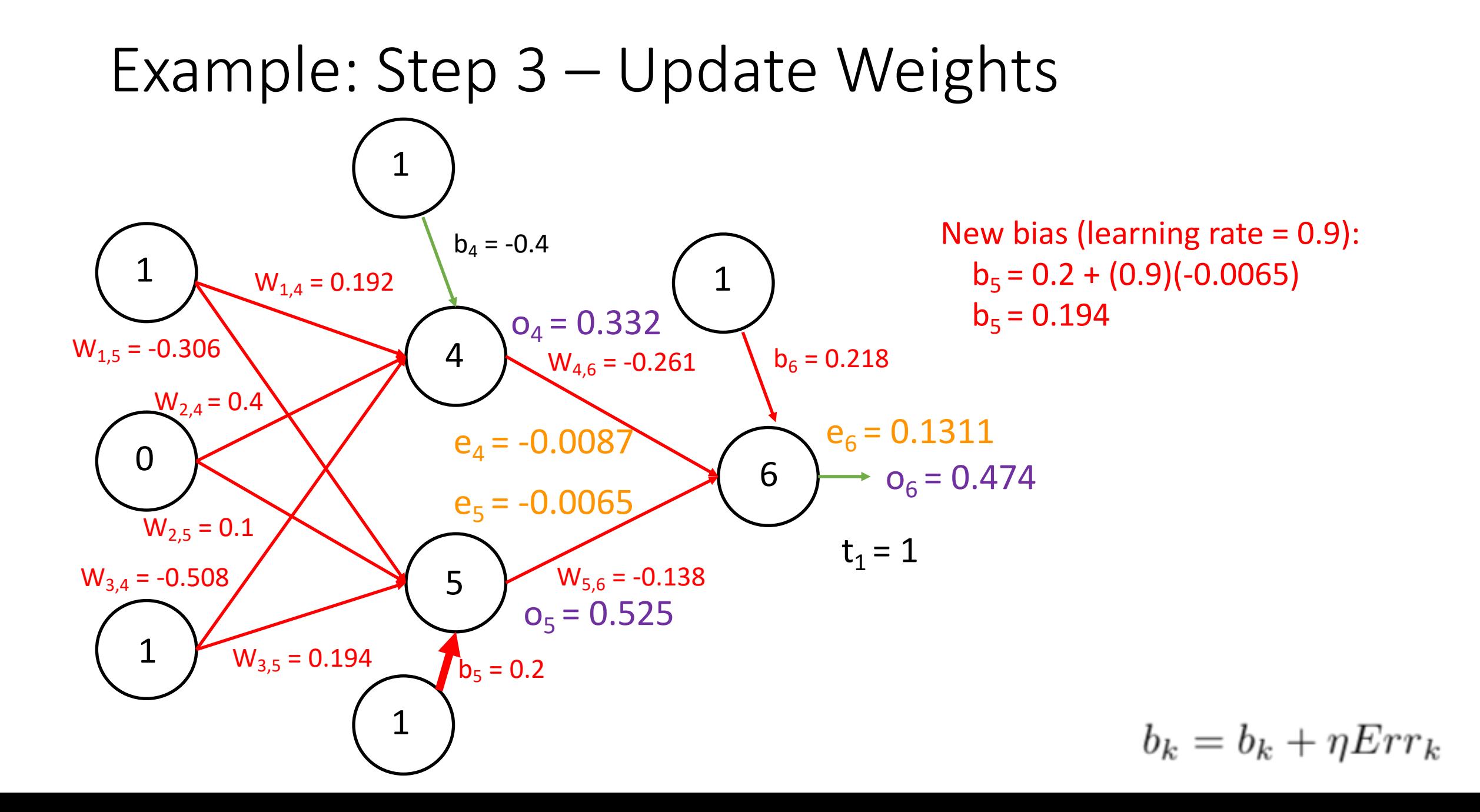

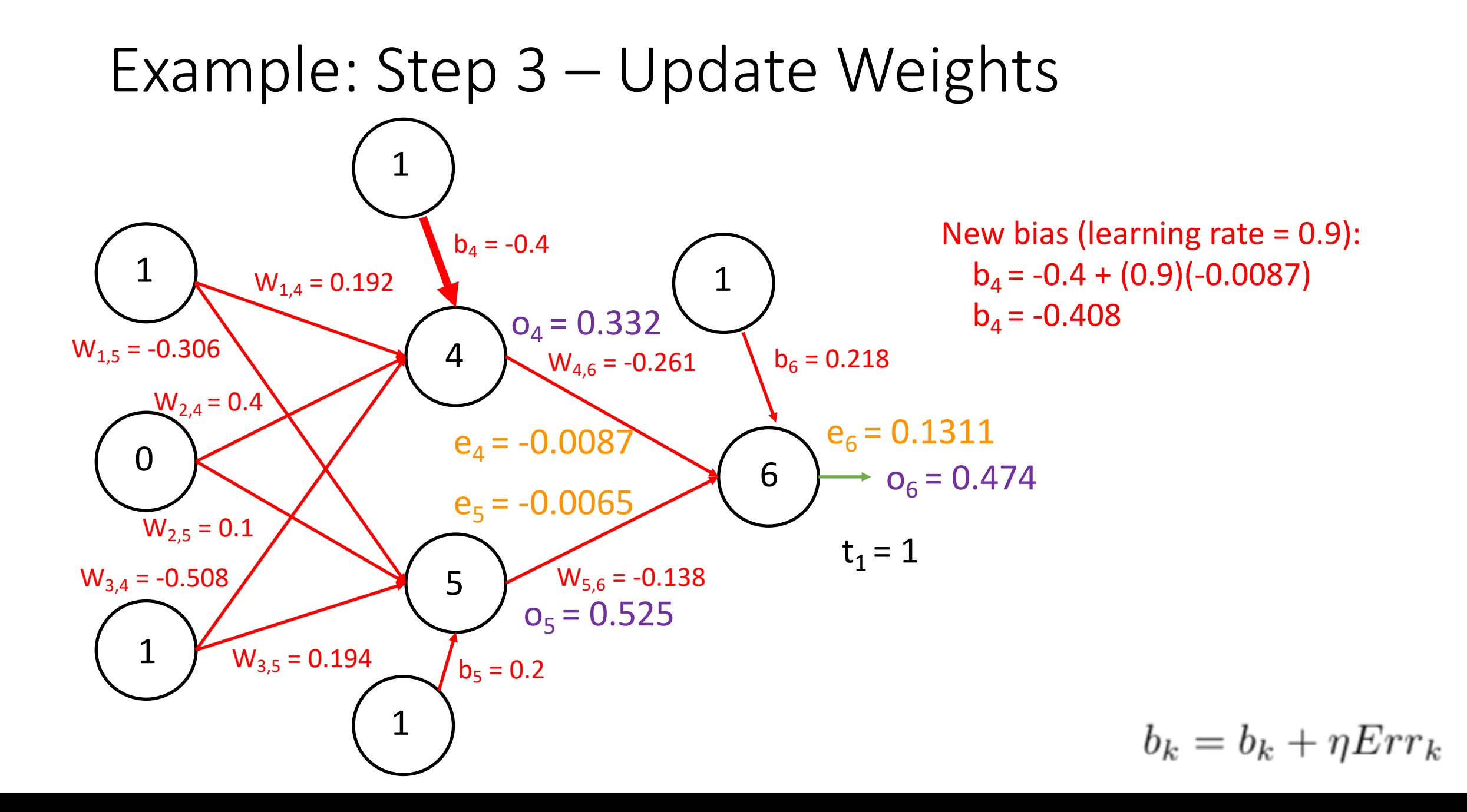

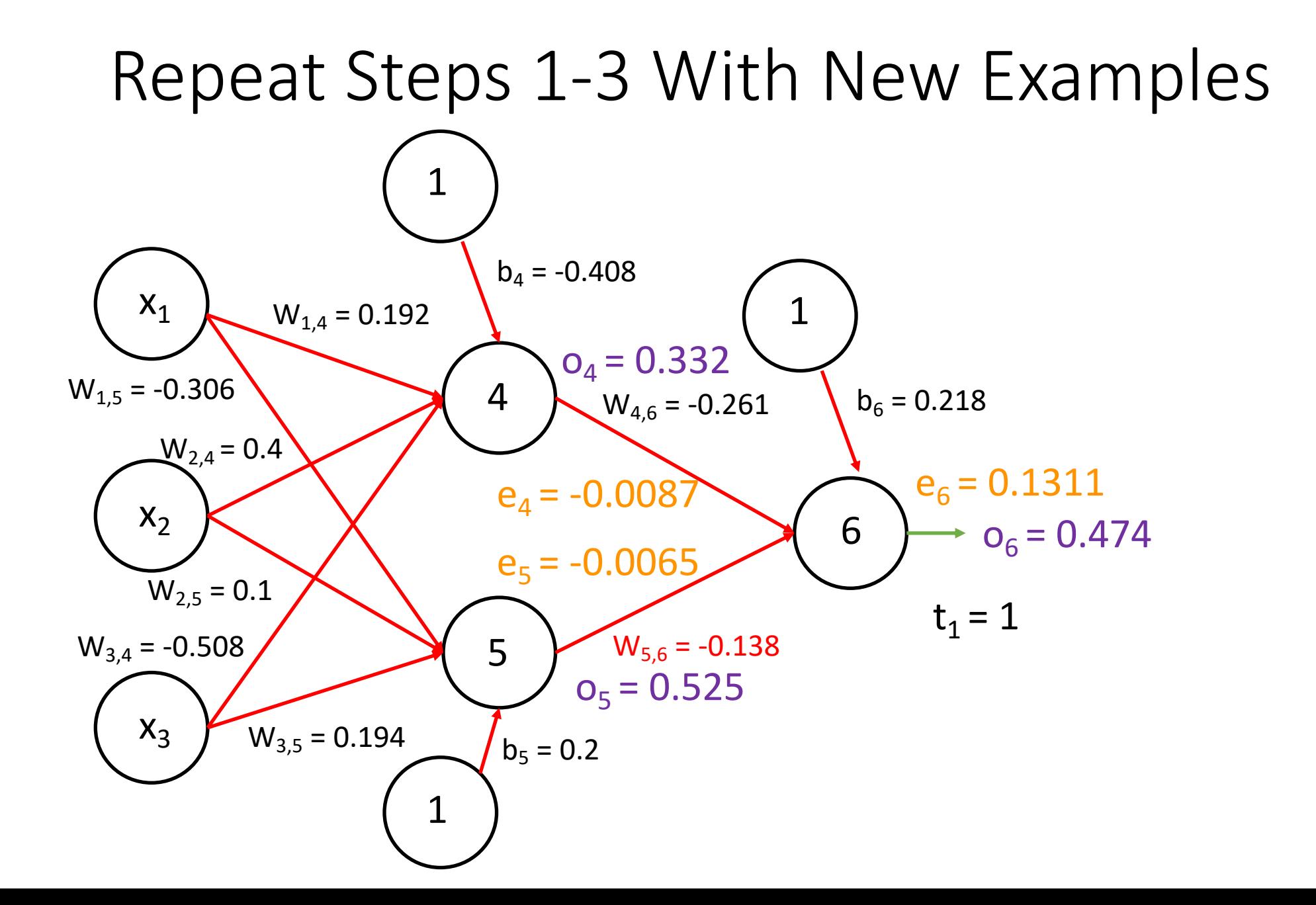

### Repeat Steps 1-3 With New Examples

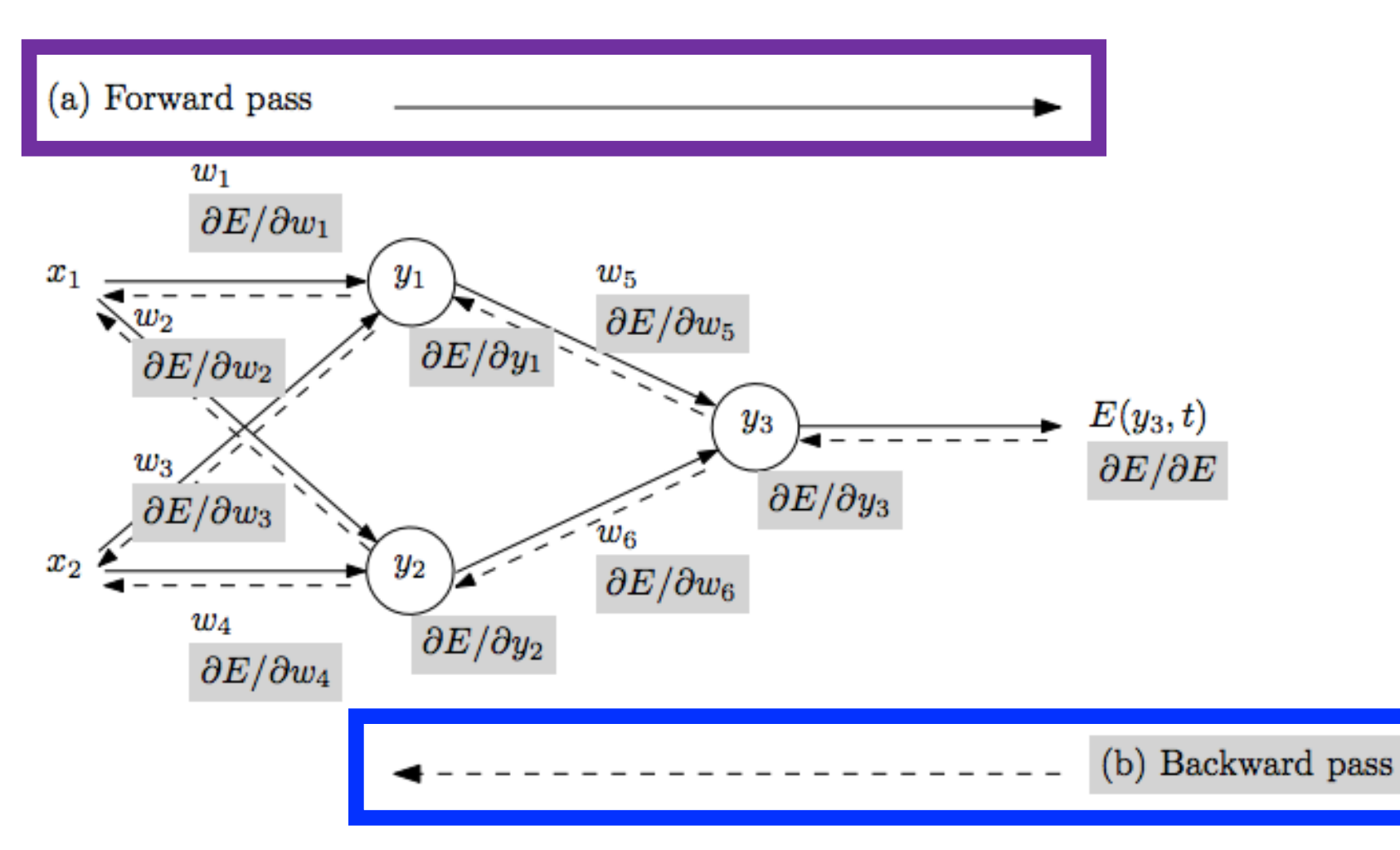

- Repeat until stopping criterion met:
	- **1. Forward pass**: propagate training data through network to make prediction
	- **2. Backward pass**: using predicted output, calculate gradients backward
	- 3. Update each weight using calculated gradients

## Training Challenge: Train Faster!!!

• Can take hours, days, weeks, months, or more to train millions of parameters…

### Weight Updates: How to Speed Up Training?

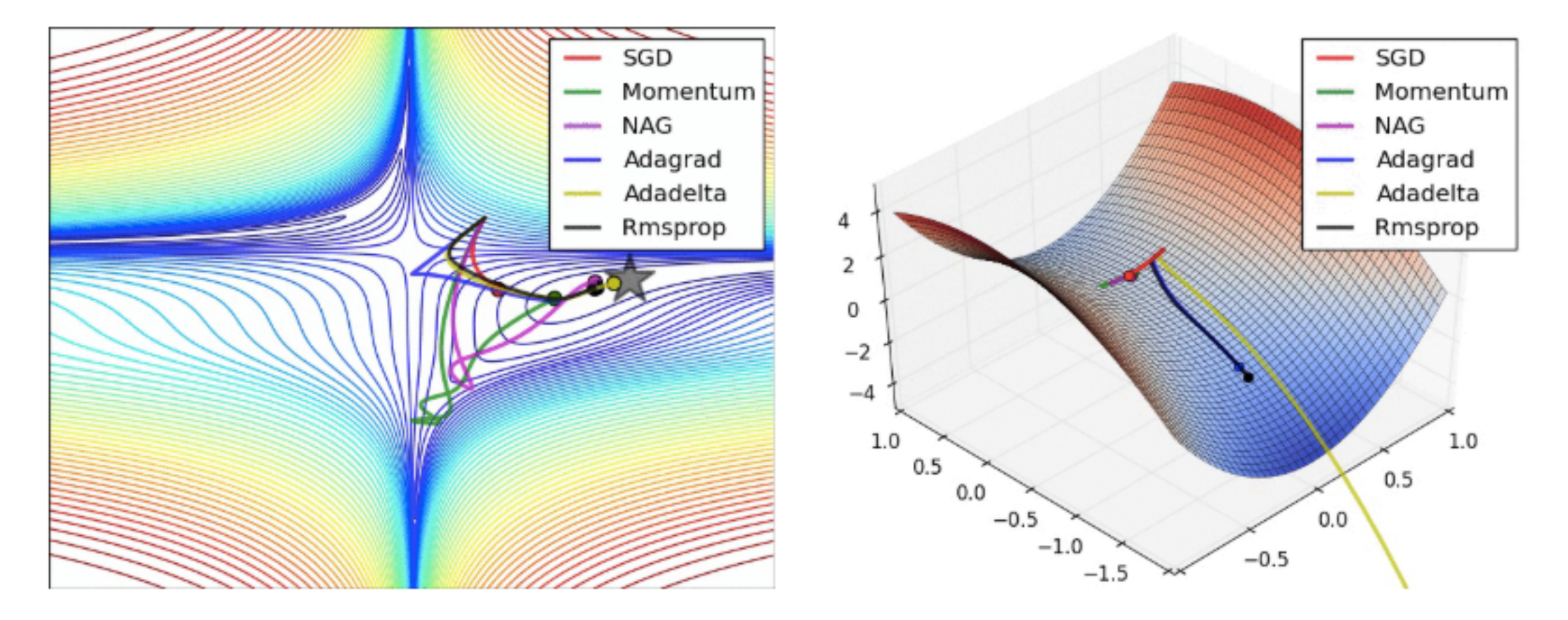

• Demo at http://cs231n.github.io/neural-networks-3/#update
• Vanilla Approach:  $x ==$  learning rate \* dx

Recall: steps get smaller as gradient gets smaller

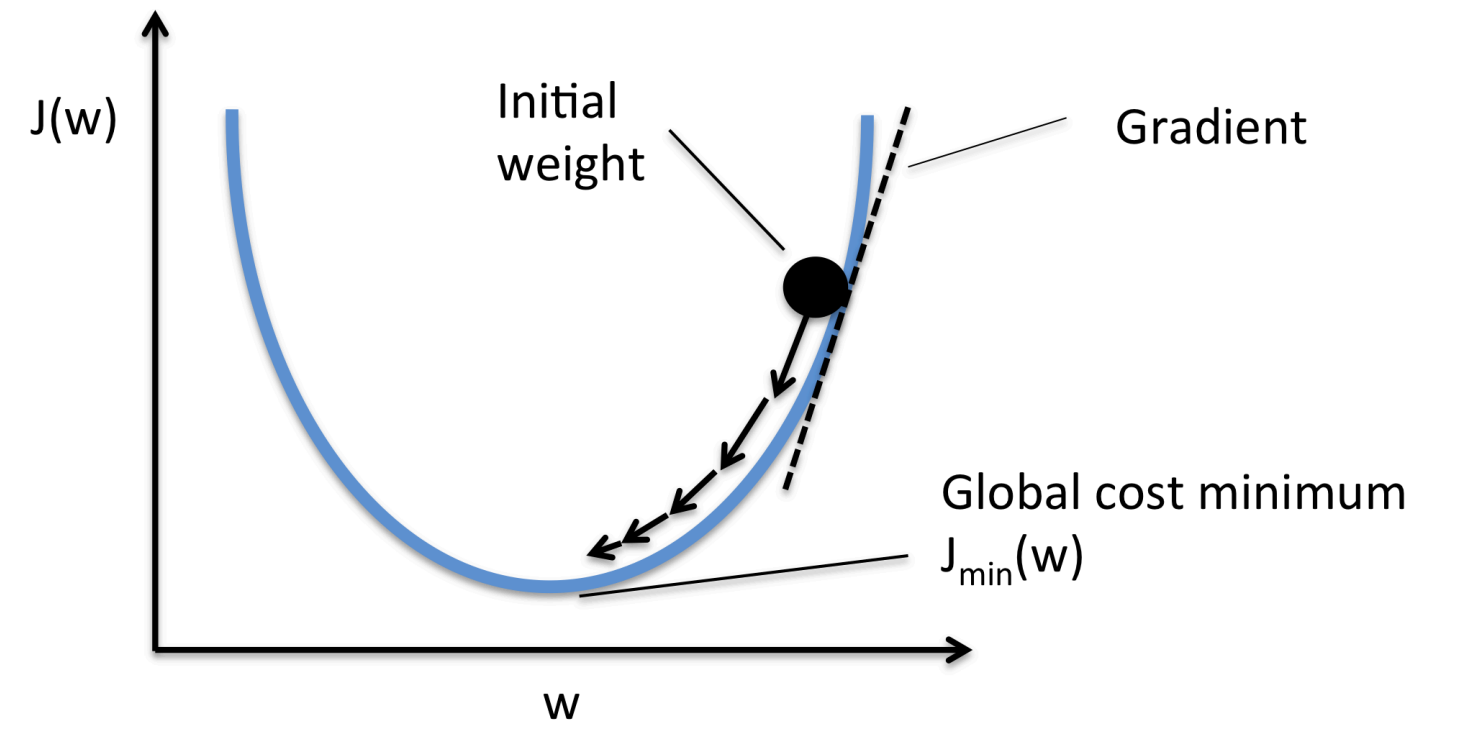

http://cs231n.github.io/neural-networks-3/#update

Figure from: https://rasbt.github.io/mlxtend/user\_guide/general\_concepts/gradient-optimization/

- Momentum optimization:
	- Analogy: roll a ball down a hill and it will pick up momentum

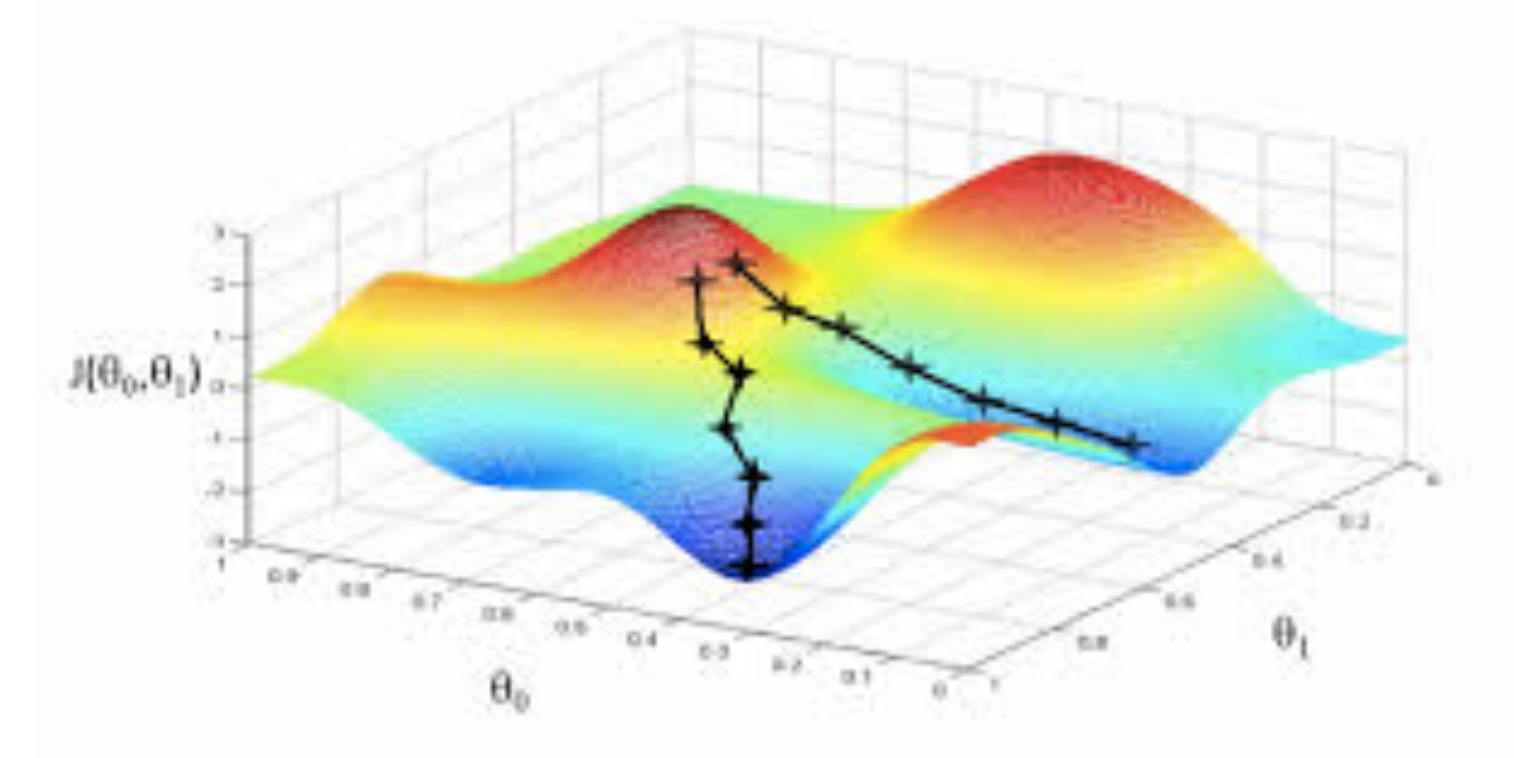

Figure from: https://medium.com/ai-society/hello-gradient-descent-ef74434bdfa5

- Momentum optimization:
	- Analogy: roll a ball down a hill and it will pick up momentum

Gradient is used for acceleration rather than speed

Values range from 0 to 1 (larger values mean greater friction)

$$
v = \boxed{\text{mu} \cdot v - learning_rate \cdot dx \# integrate velocity}
$$
  
x += v # integrate position

- What are advantages and disadvantages?
	- Can roll past local minima  $\odot$
	- It may roll past optimum and oscillate around it  $\odot$
	- Another hyperparameter to tune  $\odot$  http://cs231n.github.io/neural-networks-3/#update

- Adapt learning rate per-parameter
- e.g., AdaGrad: decays faster when dimensions are steeper

cache  $+=$  dx\*\*2

```
x += - learning rate * dx / (np.sqrt(cache) + eps)
```

```
• e.g., RMSprop:
```

```
cache = decay rate * cache + (1 - \text{decay rate}) * \text{dx} * 2
x += - learning rate * dx / (np.sqrt(cache) + eps)
```

```
• e.g., Adam:
```

```
m = \text{beta1*}m + (1-\text{beta1})*dxv = \text{beta2*}v + (1-\text{beta2})*(dx**2)x += - learning rate * m / (np.sqrt(v) + eps)
```
http://cs231n.github.io/neural-networks-3/#update

## Train Faster: How to Update Learning Rate?

- **Step decay**:
	- Reduce the learning rate by some factor every few epochs.
- **Exponential decay**
- **1/t decay**

http://cs231n.github.io/neural-networks-3/#update

# Monitor Loss During Training

• What should happen to the loss function value during training?

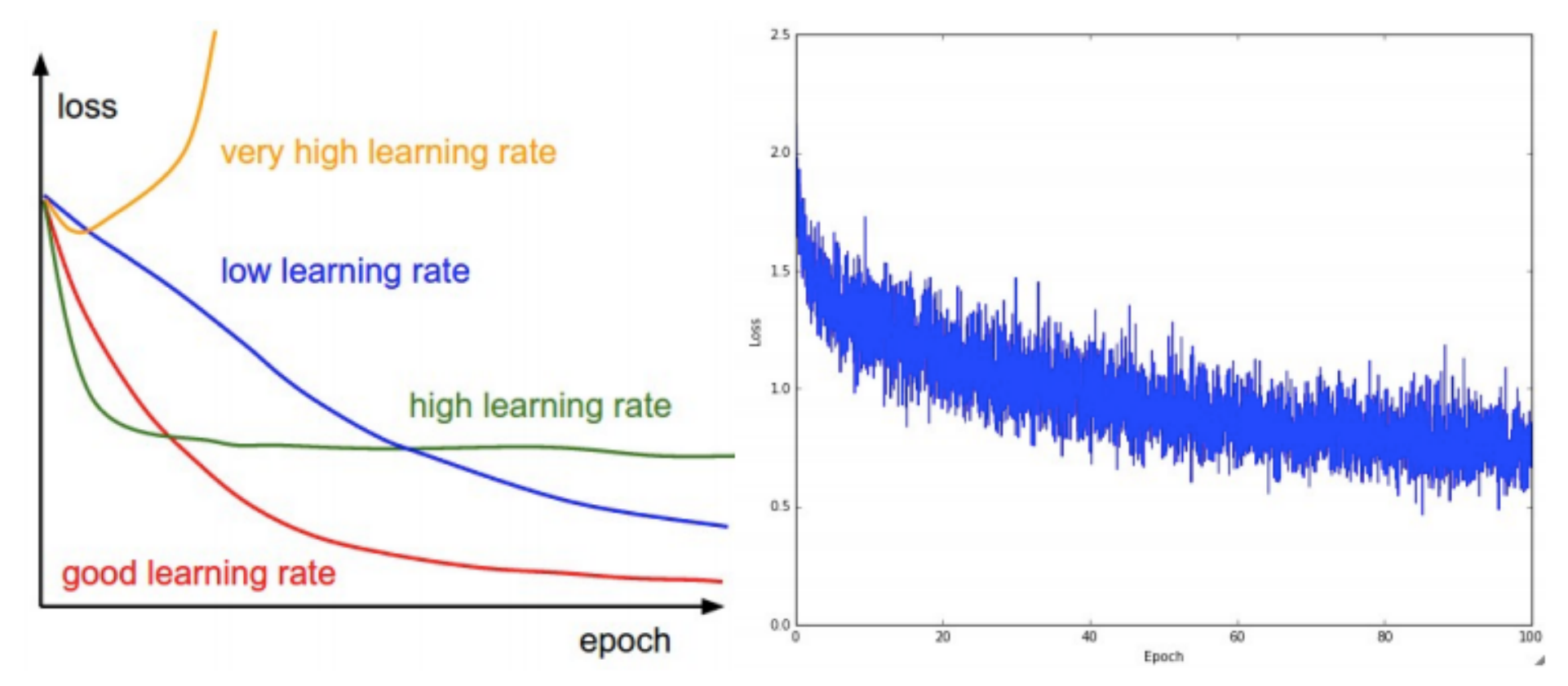

Image credit: http://www.cs.utoronto.ca/~fidler/teaching/2015/slides/CSC411/10\_nn1.pdf

# Today's Topics

- History of Neural Networks
- Neural Network Architecture Hidden Layers and Solving XOR Problem
- Neural Network Architecture Output Units
- Training a Neural Network Optimization
- Training a Neural Network Activation Functions & Loss Functions
- Lab

### Recall: Non-Linear Activation Functions

• Each unit applies a non-linear "activation" function to the weighted input to mimic a neuron firing

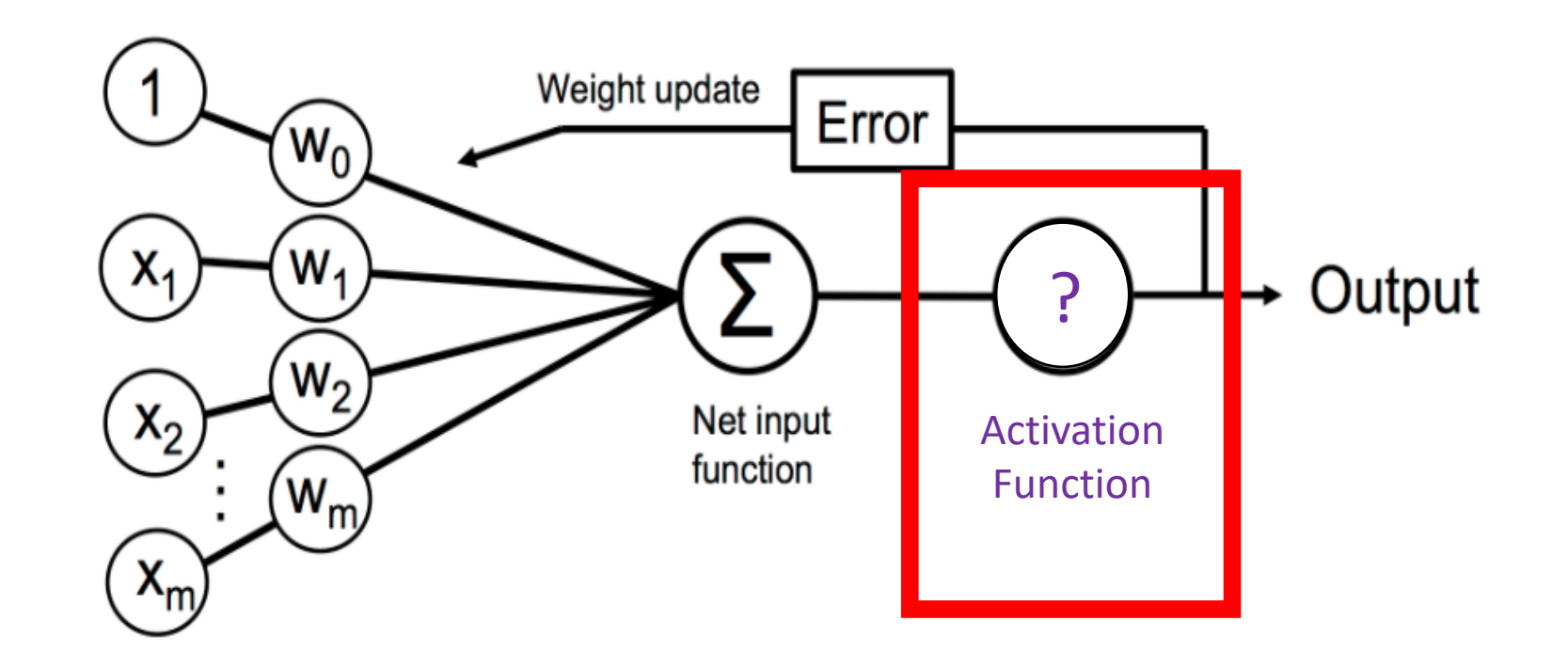

Python Machine Learning; Raschka & Mirjalili

#### Non-Linear Activation Functions

• Each unit applies a non-linear "activation" function to the weighted input to mimic a neuron firing

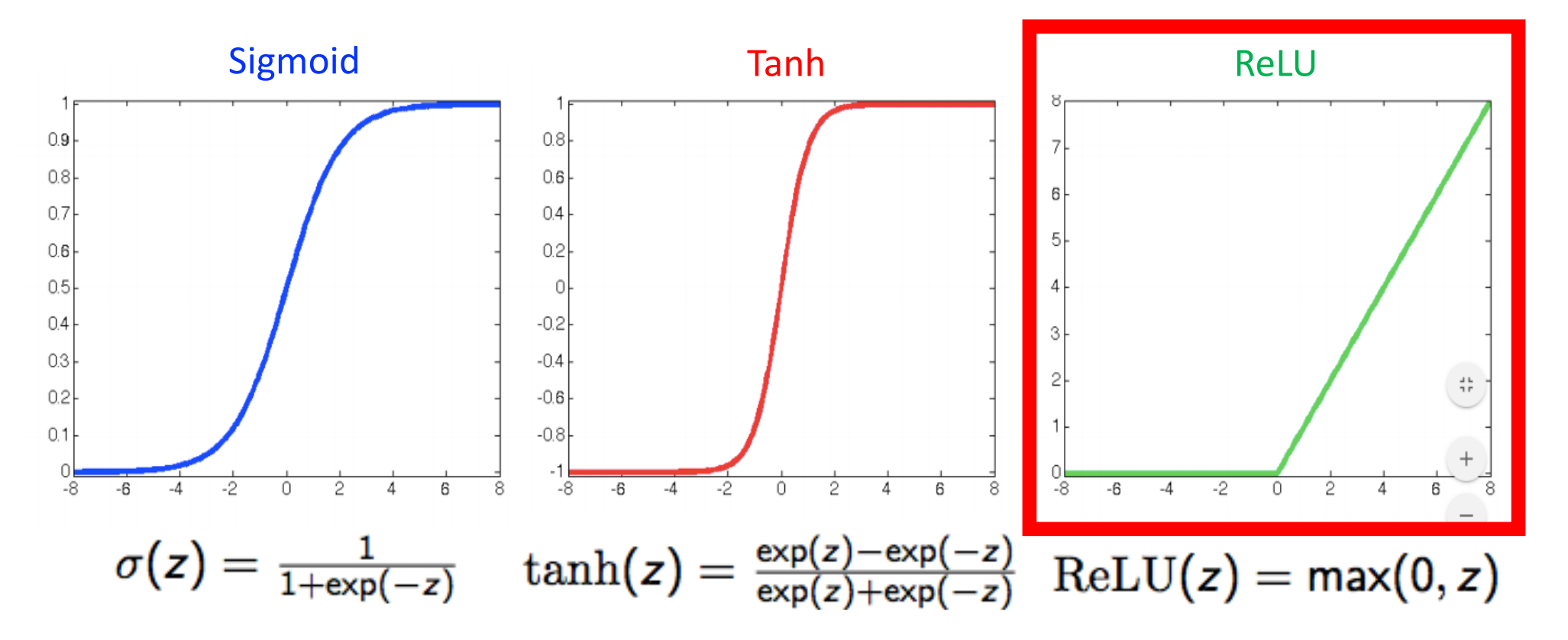

http://www.cs.utoronto.ca/~fidler/teaching/2015/slides/CSC411/10\_nn1.pdf

## Non-Linear Activation Functior

What is a limitation of ReLU?

- Neurons can die (they only output 0 when the weighted sum of its input is negative)

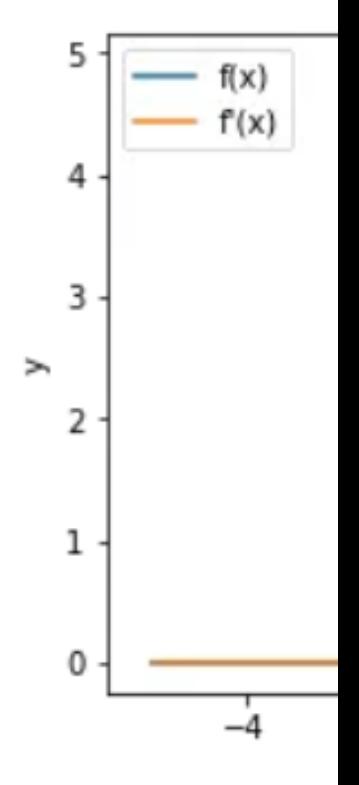

Figure Credit: https://adventuresinmachinelearning.

## Non-Linear Activation Function

#### Use activation functions that don't have small derivative

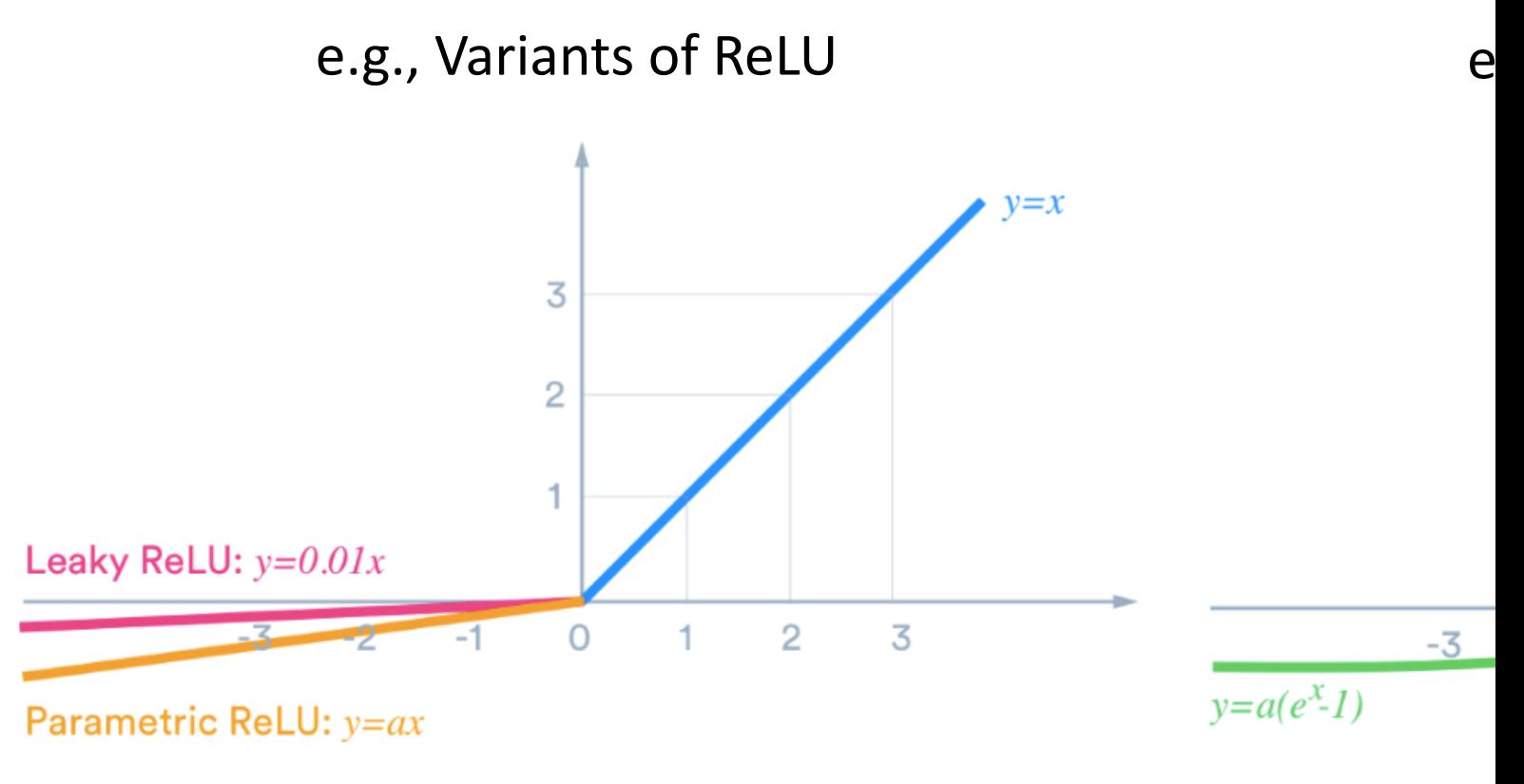

Figure Credit: https://medium.com/tin Clevert et al. Fast and Accurate deep network

Recall: Loss Functions

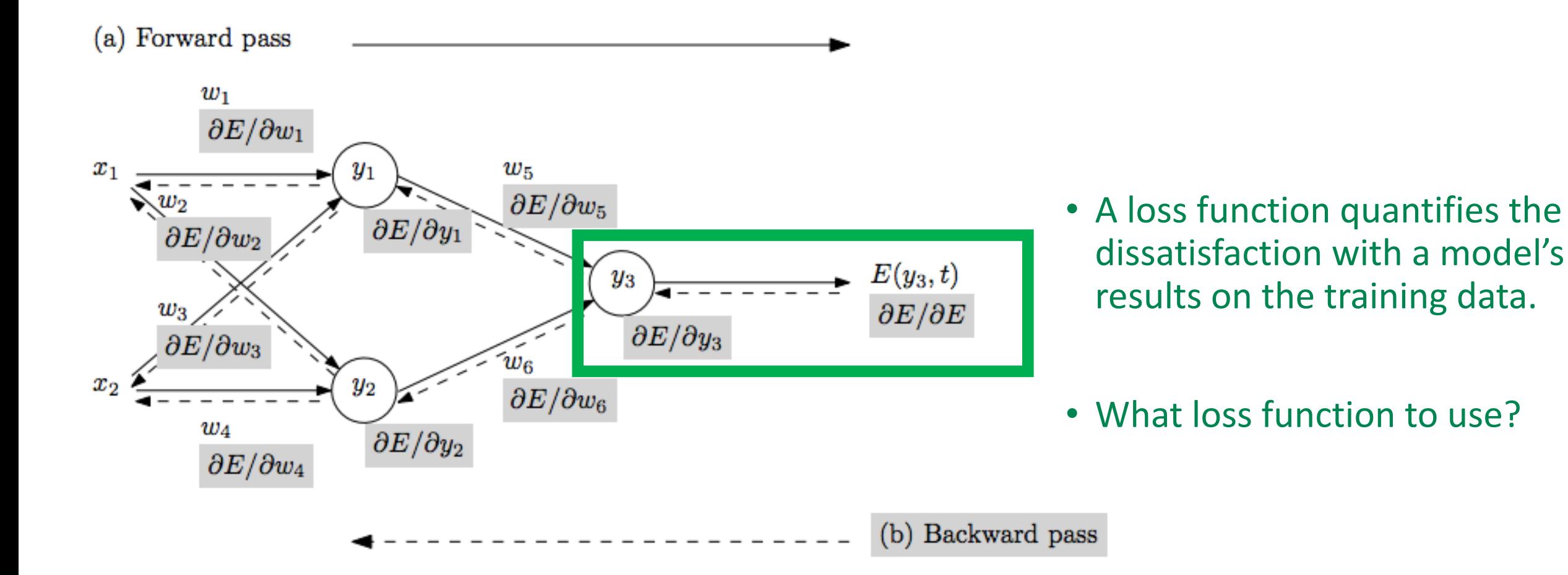

Figure from: Atilim Gunes Baydin, Barak A. Pearlmutter, Alexey Andreyevich Radul, Jeffrey Mark Siskind; Automatic Differentiation in Machine Learning: a Survey; 2018

#### Loss Functions

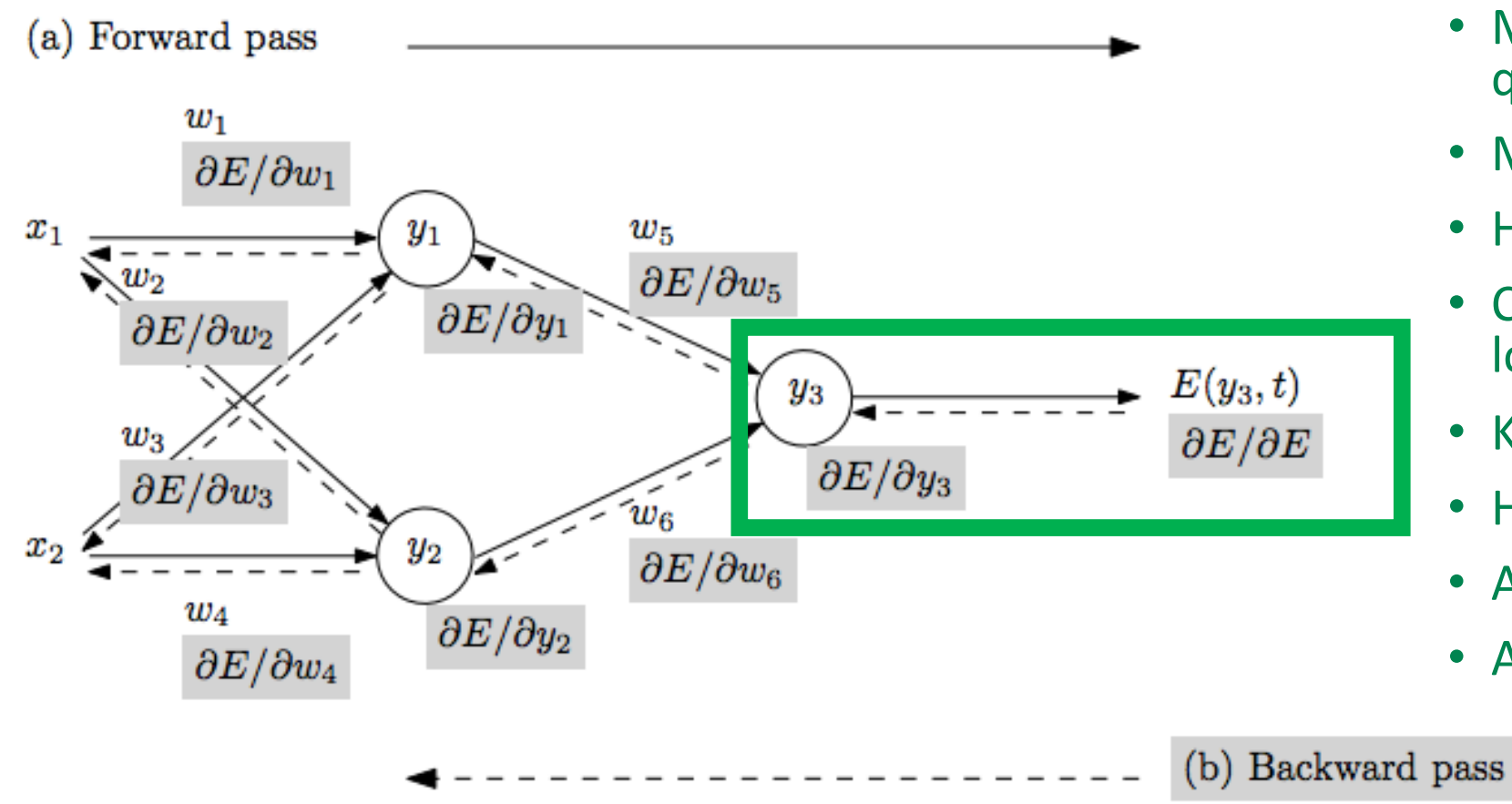

- Mean squared error/L2 loss/ quadratic loss
- Mean absolute error/L1 loss
- Huber loss
- Cross entropy loss/logarithmic loss
- KL divergence loss
- Hinge loss
- Adversarial loss
- And many more options…

https://towardsdatascience.com/common-loss-functions-in-machine-learning-46af0ffc4d23

# Today's Topics

- History of Neural Networks
- Neural Network Architecture Hidden Layers and Solving XOR Problem
- Neural Network Architecture Output Units
- Training a Neural Network Optimization
- Training a Neural Network Activation Functions & Loss Functions